# INSTITUTO TECNOLÓGICO DE COSTA RICA ESCUELA DE QUÍMICA CARRERA DE INGENIERÍA AMBIENTAL

Proyecto Final de Graduación para optar por el grado de Licenciatura en Ingeniería Ambiental

**"***Diseño de la planta de tratamiento de la urbanización de bienestar social " Vista al Lago" en Cachí, Paraíso.***"**

Stephanie Rojas Masís

CARTAGO, Julio, 2020

TEC Ecnológico de Costa Rica

# **"Diseño de la planta de tratamiento de la Urbanización "Vista al Lago" en Cachí, Paraíso"**

Informe presentado a la Escuela de Química del Instituto Tecnológico de Costa Rica como requisito parcial para optar por el título de Ingeniero Ambiental con el grado de licenciatura

> **Miembros del tribunal** DIANA

ALEXANDRA ZAMBRANO

PIAMBA (FIRMA)  $^{12223,3313333132133}$ Firmado digitalmente por DIANA ALEXANDRA ZAMBRANO PIAMBA (FIRMA) Fecha: 2020.09.15 19:21:09 -06'00'

**MS. Eng. Diana Zambrano Piamba Director**

> **GOMEZ (FIRMA)** Fecha: 2020.09.16 14:07:31 MACARIO PINO E<sup>Firmado digitalmente por</sup>

# **Ing. Macario Pino Gómez Lector 1**

**VILLEGAS (FIRMA)** (FIRMA)<br>
Fecha: 2020.09.19 14:20:39 -06'00' MARYCRUZ LOPEZ Firmado digitalmente por MARYCRUZ LOPEZ VILLEGAS

#### **MS. Maricruz López Villegas Lector 2**

**\_\_\_\_\_\_\_\_\_\_\_\_\_\_\_\_\_\_\_\_\_\_\_\_\_\_** Fecha: 2020.09.15 19:21:34 -06'00' DIANA ALEXANDRA ZAMBRANO PIAMBA (FIRMA) Firmado digitalmente por DIANA ALEXANDRA ZAMBRANO PIAMBA (FIRMA)

**MS. Eng. Diana Zambrano Piamba Coordinador COTRAFIG**

> **\_\_\_\_\_\_\_\_\_\_\_\_\_\_\_\_\_\_\_\_\_\_\_\_\_\_** Fecha: 2020.09.22 09:28:11 -06'00'Firmado digitalmente por RICARDO ELIAS COY HERRERA (FIRMA) Motivo: Estoy aprobando este documento

**MGA. Ricardo Coy Herrera Directora Escuela de Química**

**\_\_\_\_\_\_\_\_\_\_\_\_\_\_\_\_\_\_\_\_\_\_\_\_\_\_**

**MS. Eng. Ana Lorena Arias Coordinadora Carrera de Ingeniería Ambiental**

### **DEDICATORIA**

Este Trabajo Final de Graduación se lo dedico muy especialmente a mi madre, Silvia Masís, ya que gracias a todos los esfuerzos que realizó, yo hoy estoy terminando este proceso y también por brindarme apoyo y amor incondicional.

A mi novio, Crisptofer Fernández, quien me acompaño en cada paso de este proceso, él que siempre me dio ánimo para continuar, así como toda su confianza. Cada vez que se presentó alguna adversidad, él estuvo presente dándome fuerzas. A mi hermana mayor, Beatriz Rojas a quien admiro y siempre me ha enseñado que, aunque haya adversidades se debe continuar por las cosas que se desean obtener. Así mismo, quiero dedicar este Trabajo a mi sobrino Samuel Ramírez, debido a que nunca he visto a un bebé tan valiente como él, me enseño que se debe luchar día a día y ser fuerte a pesar de todo, es mi guerrero.

"Esfuérzate al máximo. Lo que siembres hoy dará sus frutos mañana".

(Og Mandino)

#### **AGRADECIMIENTOS**

A Dios, por ayudarme a tomar las mejores decisiones, las cuales hoy me tienen acá. A mi madre y hermanas, por su apoyo y amor. Al resto de mi familia por ser un soporte y estar anuentes en mi proceso formativo. A David Ruiz, porque siempre me dio todos los espacios necesarios para poder concluir este proceso.

A la profesora Msc. Diana Zambrano, quien me ha brindado su apoyo y siempre me inculco ese amor y pasión por esta carrera. Mi total admiración por ser tan buena profesora para sus estudiantes.

A mis mejores amigos, Jennifer Alvarado, Ericka Sánchez y Gabriel Coto, a Jennifer porque siempre fue mi compañera de estudio, tristezas, alegrías, desilusiones, en fin, sin ella no hubiera podido llegar hasta donde estoy hoy. A Ericka porque siempre me impulso a ser una mejor persona, estuvo a mi lado en momentos inimaginables y nunca dejo de creer en mí. A Gabriel porque su entusiasmo y alegría siempre me impulsaban a seguir adelante, su positivismo se reflejaba en todos nuestros proyectos, a todos les deseo mucho éxito en su vida.

A la Municipalidad de Paraíso por darme la oportunidad de realizar este proyecto en su institución, pero sobre todo a mi contacto directo Msc. Maricruz López, quien me brindó toda la información solicitada.

Al CIVCO por toda la ayuda brindada en el levantamiento topográfico de la infraestructura existente, ya que gracias a eso se obtuvo mayor presión y exactitud con los datos.

Finalmente, a todos los profesores y demás funcionarios de la Escuela de Química y de la Carrera de Ingeniería Ambiental, por sus enseñanzas, su calidad humana y por contribuir a mi formación como Ingeniera Ambiental.

# **TABLA DE CONTENIDO**

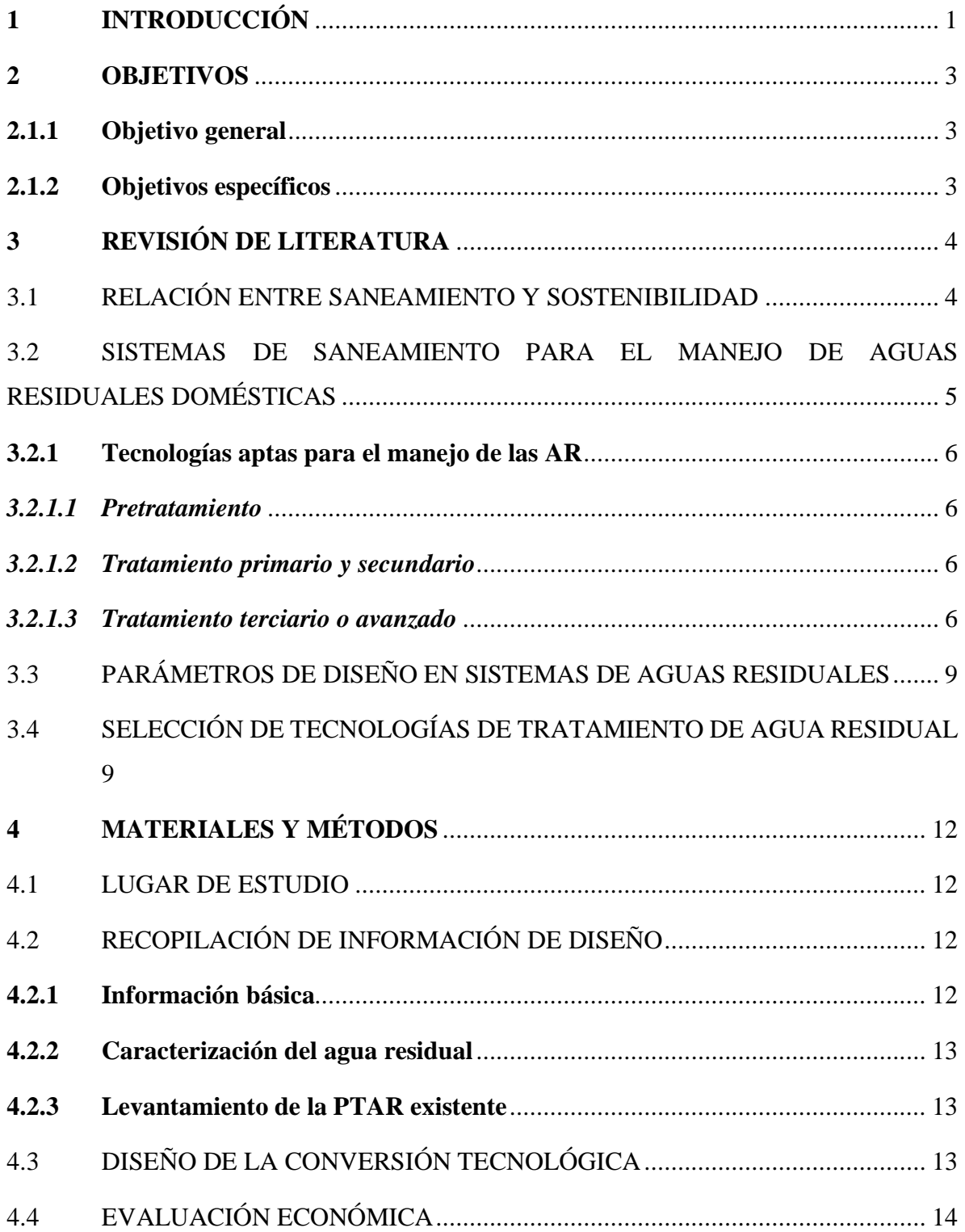

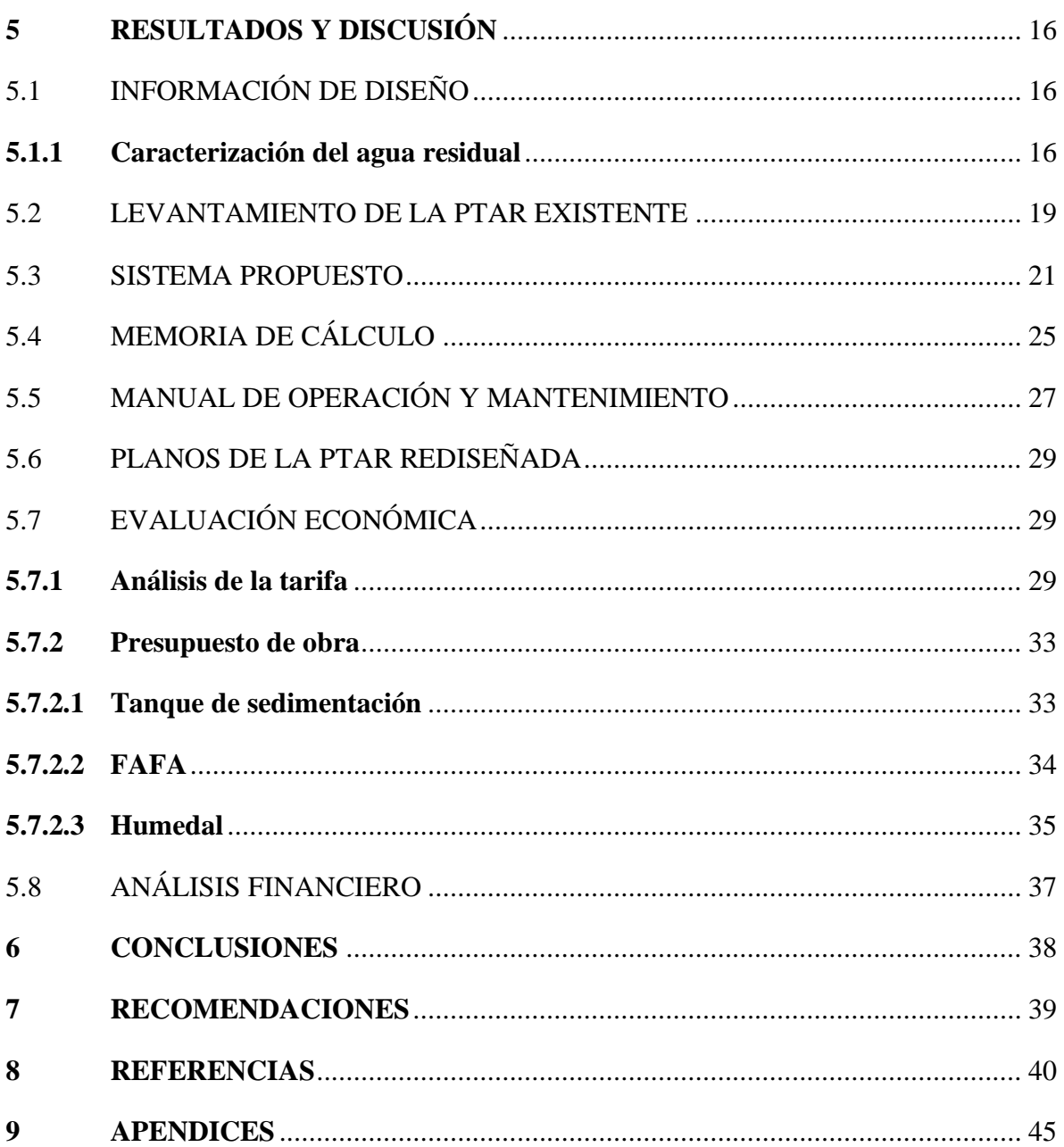

Apéndice 1. PLANOS DE LA PTAR EXISTENTE DE LA URBANIZACIÓN "VISTA AL LAGO" EN CACHÍ, PARAÍSO Apéndice 2. MEMORIA DE CÁLCULO DEL SISTEMA DE TRATAMIENTO DE LA PTAR DE LA URBANIZACIÓN "VISTA AL LAGO" EN CACHÍ, PARAÍSO Apéndice 3. MANUAL DE OPERACIÓN Y MANTENIMIENTO DE LA PTAR DE LA URBANIZACIÓN "VISTA AL LAGO" EN CACHÍ, PARAISO Apéndice 4. CONTROL DE O&M Apéndice 5. PLANOS DE LA PTAR DE LA URBANIZACIÓN "VISTA AL LAGO" EN CACHÍ, PARAÍSO

# **LISTA DE FIGURAS**

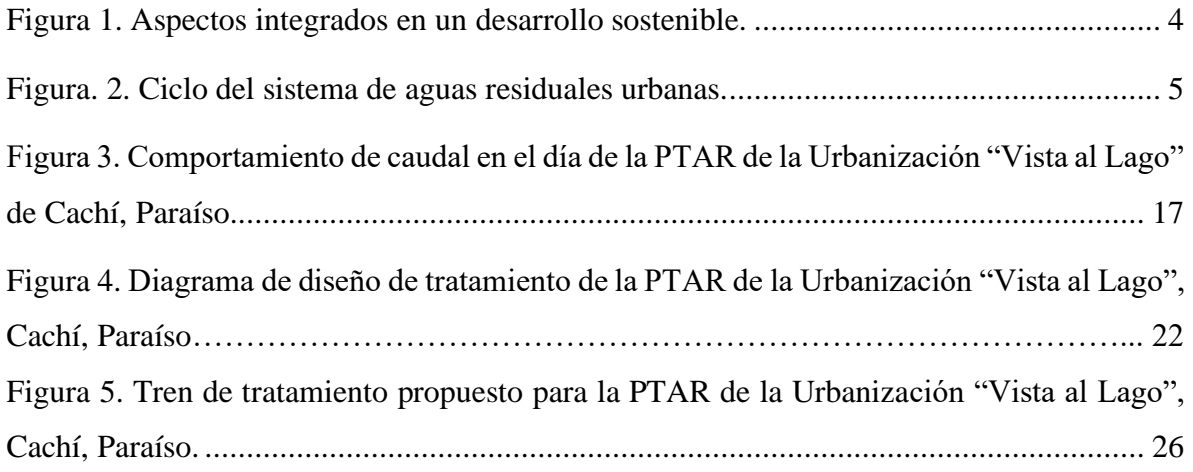

# **LISTA DE CUADROS**

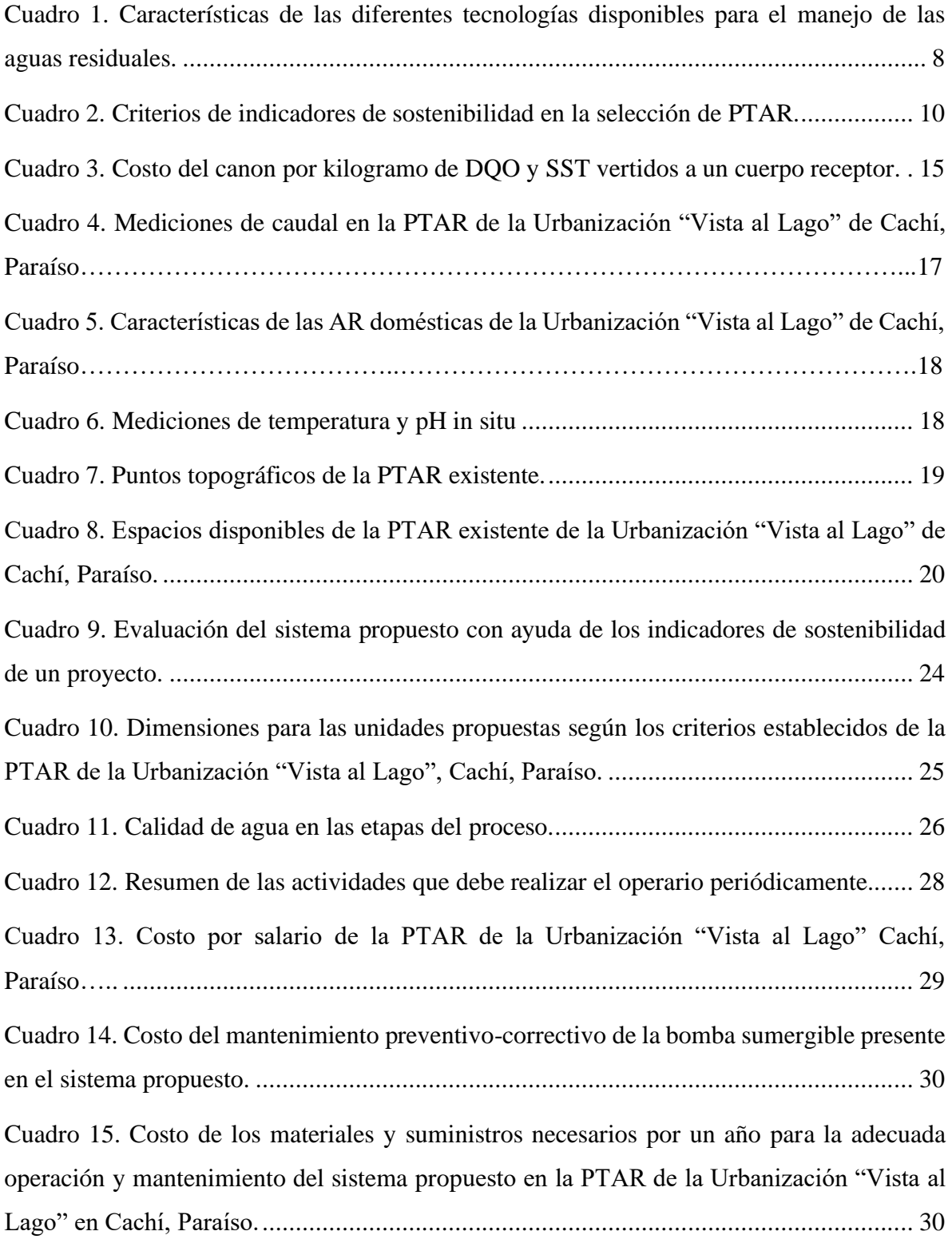

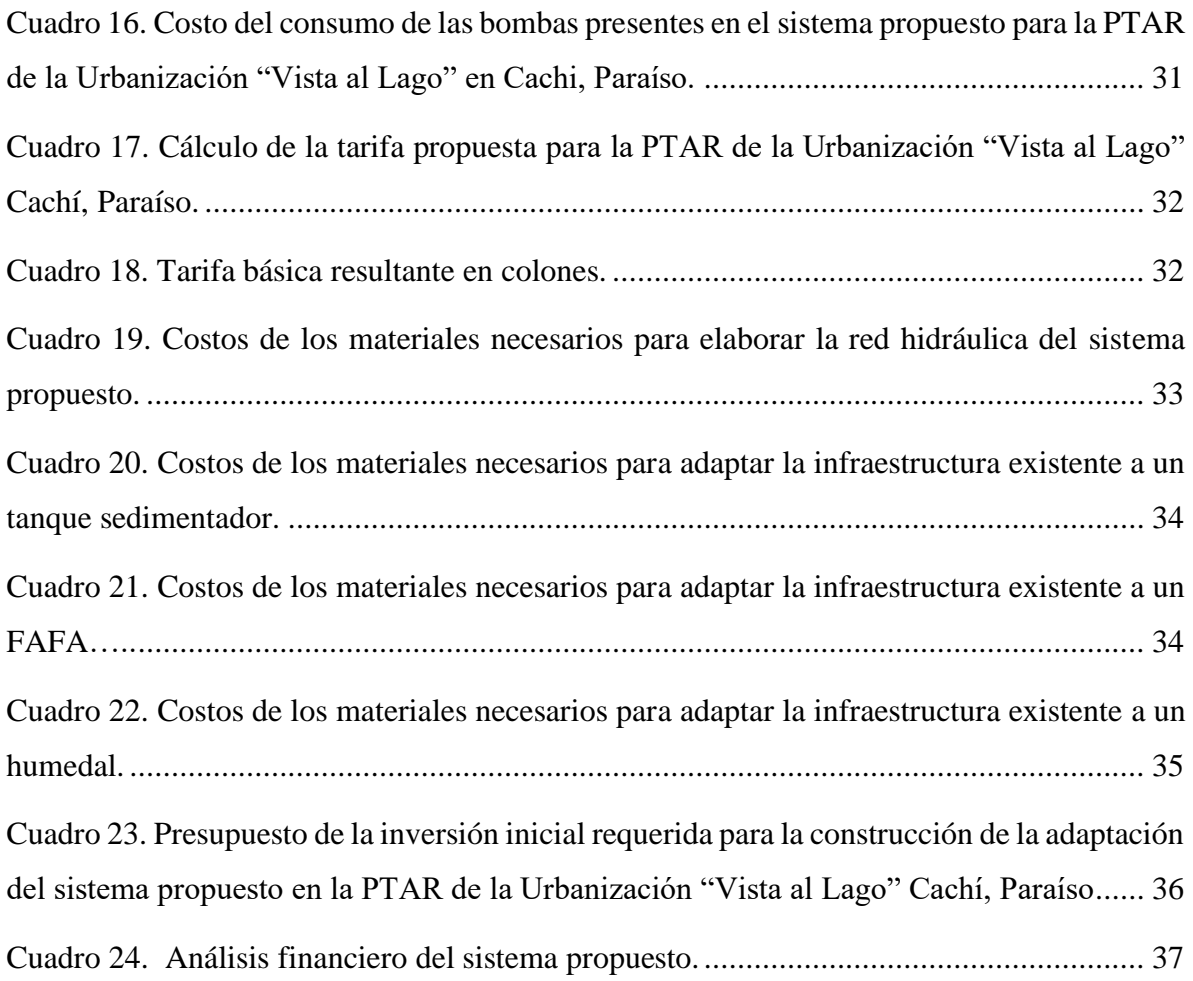

# **LISTA DE SIGLAS Y ACRÓNIMOS**

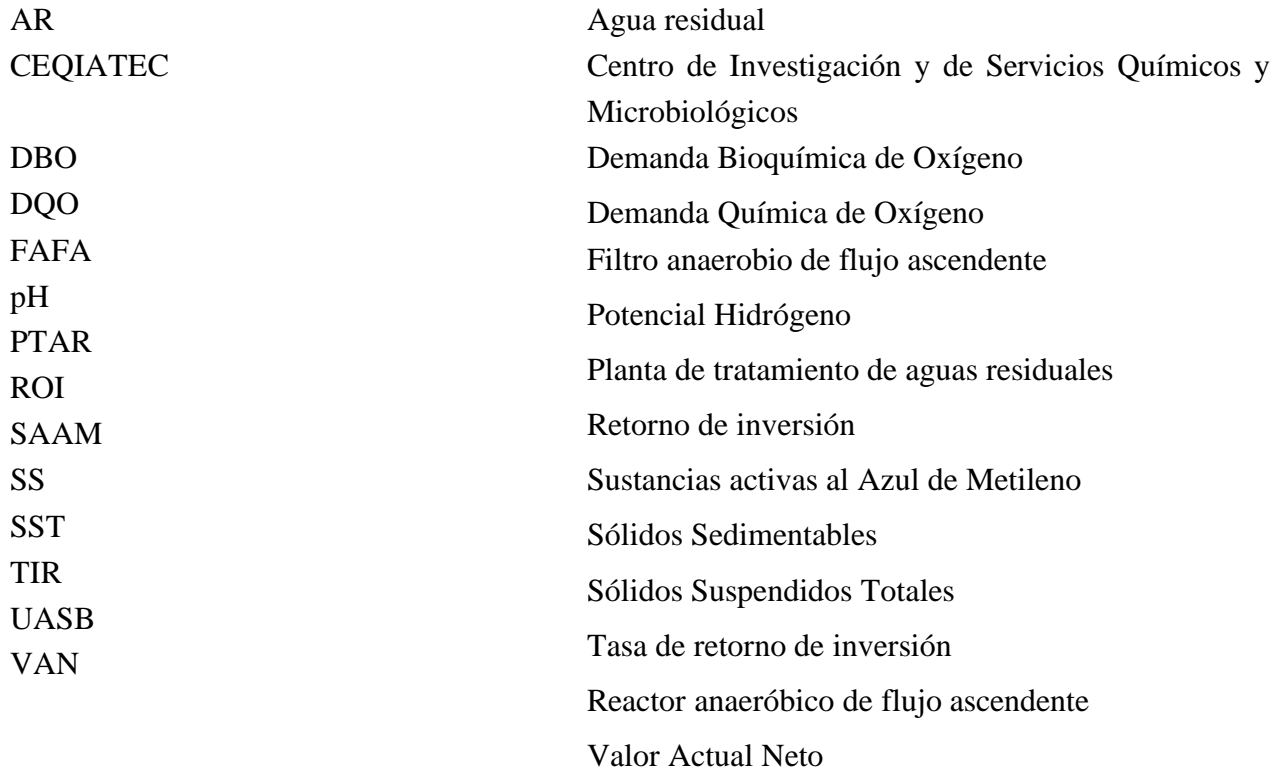

#### RESUMEN

La planta de tratamiento de agua residual ubicada en Cachí de Paraíso, fue construida en el año 2013 con el fin de tratar las aguas residuales de la urbanización "Vista al Lago", el cual es un proyecto de bienestar social. La PTAR es un sistema de Lodos Activados el cual no tiene un buen funcionamiento por falta de mantenimiento asociado a la limitación de recursos económicos que demanda. Esta falta de operación implica limitación en los procesos y por lo cual la generación de un vertimiento que no cumple los estándares de calidad y la consecuente contaminación del río que es el cuerpo receptor. Para subsanar esta situación se propone hacer una reconversión tecnológica adaptada a la infraestructura actual con un nuevo tren de tratamiento que sea acorde a las características socio económicas de la población a la que sirve. Las aguas residuales que trata el sistema son de tipo doméstico, con presencia tanto de aguas grises como de inodoros, la población es de 430 habitantes, ubicados en 86 viviendas, el caudal promedio diario es de  $85,66$  m $\frac{3}{\text{d}}$ ía, la concentración de DBO diaria es de 300 mg/L, la temperatura del afluente es de 21,5 °C y el espacio disponible para el nuevo diseño cuenta con un área de 283,06 m<sup>2</sup> y un perímetro de 73,76 m. El sistema propuesto se basa en una combinación tanto anaerobia como aerobia constituido por un tanque sedimentador, un FAFA y finalmente un humedal. Todas estas unidades están adaptadas a la infraestructura existente. Donde cada unidad requerirá un área de 9,73 m<sup>2</sup>, 11,95 m<sup>2</sup> y 4,58 m<sup>2</sup> respectivamente. Así mismo, todo el tratamiento del AR requiere un tiempo de retención total de 18 horas para la remoción de DBO. El sistema bajo el diseño propuesto vertería al cuerpo receptor un efluente con una concentración de DBO de 34,86 mg/L.

En términos económicos, la tarifa básica actual que debe pagar la población es de  $\mathcal{Q}15$ 563,42/mes\*vivienda; no obstante, con el sistema propuesto esta tarifa se podría reducir en un 84%, es decir sería de ₡3 313,63/mes\*vivienda. Así mismo, para la adaptación del sistema propuesto se requiere una inversión inicial de construcción de ₡3 262 537,88 colones. Se determinó que el proyecto es factible económicamente debido a que el ROI es de 1,24, así como el VAN es de ₡ 25 885 662 colones y el TIR es de 91%.

**Palabras Clave:** *PTAR sostenible, Adaptación de tecnologías de tratamiento, Aguas residuales*

#### **ABSTRACT**

The wastewater treatment plant located in Cachí de Paraíso was built in 2013 to treat the wastewater from the "Vista al Lago" urbanization, which is a social welfare project. The WWTP is an Activated Sludge system, which does not function well due to lack of maintenance associated with the limited financial resources that it demands. This lack of operation implies limitation in the processes and therefore the generation of a discharge that does not meet quality standards and the consequent contamination of the river that is the receiving body.

To correct this situation, it is proposed to carry out a technological reconversion adapted to the current infrastructure with a new treatment train that is consistent with the socioeconomic characteristics of the population it serves. The wastewater treated by the system is domestic, with the presence of both gray water and toilets, the population is 430 inhabitants, located in 86 homes, the average daily flow is 85.66  $m^3$  / day, the concentration of Daily BOD is 300 mg / L, the influent temperature is 21.5  $\degree$  C and the space available for the new design has an area of  $283.06 \text{ m}^2$  and a perimeter of 73.76 m.

The proposed system is based on both an anaerobic and an aerobic combination consisting of a sedimentation tank, a FAFA and finally a wetland. All these units are adapted to the existing infrastructure. Where each unit will require an area of 9.73 m2, 11.95  $m^2$  and 4.58 m<sup>2</sup>, respectively. Likewise, all RA treatment requires a total retention time of 18 hours for the removal of BOD. The system under the proposed design would discharge into the receiving body an effluent with a BOD concentration of 34.86 mg / L.

In economic terms, the current basic rate that the population must pay is  $\mathcal{Q}$  15,563.42 / month \* housing; however, with the proposed system, this rate could be reduced by 84%, that is, it would be  $\mathcal{C}$  3 313,63/ month \* housing. Likewise, for the adaptation of the proposed system, an initial construction investment of  $\mathcal{Q}$  3,262,537.88 is required. It was determined that the project is economically feasible because the ROI is 1.24, as well as the VAN is  $\mathcal{Q}$  25 885 662 and the TIR is 91%.

**Key words**: *Sustainable WWTP, Adaptation of treatment technologies, Wastewater*

# <span id="page-12-0"></span>**1 INTRODUCCIÓN**

Según un estudio realizado por el Instituto Costarricense de Acueductos y Alcantarillados (2012), en Costa Rica sólo el 15,19% del total de las aguas residuales (AR) generadas en los hogares costarricenses es captado y tratado; sin embargo, gran cantidad de este porcentaje (11,03%) sólo cuenta con un tratamiento primario, el cual se da en los tanques sépticos, por lo que la calidad que tiene el efluente es limitada. Ahora bien, sólo el 4,16% restante del afluente es tratado en plantas de tratamiento; no obstante, algunas se encuentran en mal funcionamiento o sin operar por lo que se desconoce su calidad (Ruiz, 2012).

La PTAR ubicada en Cachí de Paraíso, fue construida en el año 2013 con el fin de tratar las AR de la urbanización "Vista al Lago", la cual se construyó como un proyecto de bienestar social, en el cual existen 86 viviendas con aproximadamente 5 habitantes cada una; es decir, la planta trata las AR generadas por 430 habitantes.

Esta planta está basada en un sistema de tratamiento de tipo biológico aerobio tipo Lodos Activados con aireación extendida y fue diseñada para tratar un caudal promedio de 86 m<sup>3</sup>/día. Sin embargo, al igual que muchas plantas existentes no está en buen funcionamiento, debido a que no se le brinda el mantenimiento ni la operación adecuada. Adicionalmente, el aireador, la bomba de recirculación y la bomba del digestor se encuentran dañados, por lo que el efluente no cumple con el reglamento de vertido del país.

El mayor problema que presenta la planta es que su mantenimiento y operación requiere gran cantidad de recursos económicos por la demanda de energía eléctrica y reposición de equipos que demanda. Dicha urbanización, al ser construida para bienestar social, no cuenta con la capacidad financiera para poder mantenerla.

Es importante mencionar que este manejo inadecuado tiene consecuencias negativas tanto al ambiente como a la salud de los seres humanos. En relación con el impacto ambiental que genera esta situación se conoce que no solo se ve perjudicado los cuerpos de agua, sino también el ecosistema acuático presente, ya que el agua residual aporta gran cantidad de nitrógeno, fósforo y otros contaminantes al receptor, logrando así que sufra de modificaciones en sus condiciones físicas, químicas y biológicas.

Es por estas razones que mejorar el diseño actual de la PTAR con un sistema de baja demanda energética y de equipo mecanizado, es de suma importancia ya que se propone que éste

minimice los efectos negativos que se presentaron anteriormente. Cabe destacar que la implementación de esta mejorará los aspectos económicos de los vecinos, puesto que, al ser un diseño apto para sus necesidades, disminuirán los costos de operación y mantenimiento, logrando así que el proyecto se encuentre bajo los lineamientos de un desarrollo sostenible.

De igual forma, el mejoramiento del diseño de esta planta no solo tendrá beneficios ambientales y sociales; por el contrario, garantizar la calidad del efluente ayudará a que no se den denuncias ante el Ministerio de Salud por incumplimiento de la legislación en este tema, mediante el "Reglamento de Vertido y Reuso de Aguas Residuales", Nº33601 publicado por el MINAE.

Visualizando el análisis anterior, la ejecución de este proyecto minimizará la carga de contaminantes presentes en el efluente, logrando así mejorar la calidad de este y cumplir con la legislación vigente en el país, mitigando el actual deterioro ambiental y alcanzando a generar un beneficio socioeconómico para la comunidad involucrada.

## <span id="page-14-0"></span>**2 OBJETIVOS**

## <span id="page-14-1"></span>**2.1.1 Objetivo general**

Mejorar las condiciones sanitarias y la calidad del agua de la planta de tratamiento ubicada en la urbanización "Vista al Lago" en Cachí.

# <span id="page-14-2"></span>**2.1.2 Objetivos específicos**

- Realizar una caracterización de las AR y de la infraestructura de la PTAR, así como, el establecimiento de los parámetros básicos de diseño.
- Diseñar una planta de tratamiento que sea sostenible y adaptable a las características de la urbanización "Vista al Lago" en Cachí.
- Evaluar financieramente el diseño propuesto para la PTAR de la Urbanización "Vista al Lago" Cachí, Paraíso.

# <span id="page-15-0"></span>**3 REVISIÓN DE LITERATURA**

# <span id="page-15-1"></span>3.1 RELACIÓN ENTRE SANEAMIENTO Y SOSTENIBILIDAD

Para llevar a cabo un proyecto de diseño de una PTAR se debe conocer del concepto de "sostenibilidad", el cual cuenta con varias definiciones. Según Balkema, Preisig, Otterpohl, y Lambert, F (2002), el concepto de la sostenibilidad se basa en que las tres dimensiones (economía, ambiente y sociedad) no se separan; es decir, se encuentran en equilibrio, sin que ninguna se vea afectada negativamente. No obstante, Bakir (2001) afirma que la sostenibilidad no solo involucra esas tres dimensiones, por el contrario, incorpora una cuarta dimensión al círculo (cultura) debido a que, de él, dependerá la aceptación del proyecto en la población de interés.

Considerando las definiciones anteriores los proyectos de diseño de PTAR deben ser realizados con un panorama completo; en otras palabras, el diseño recomendado debe integrar no sólo aspectos técnicos y económicos, sino que se deben considera factores sociales (e.g. aceptación de la población, bajos ingresos en los hogares, cultura presente y mejoramiento de la salud) y ambientales (e.g. protección ambiental) (Katukiza et al, 2012). Lo anterior se ilustra en la figura 1.

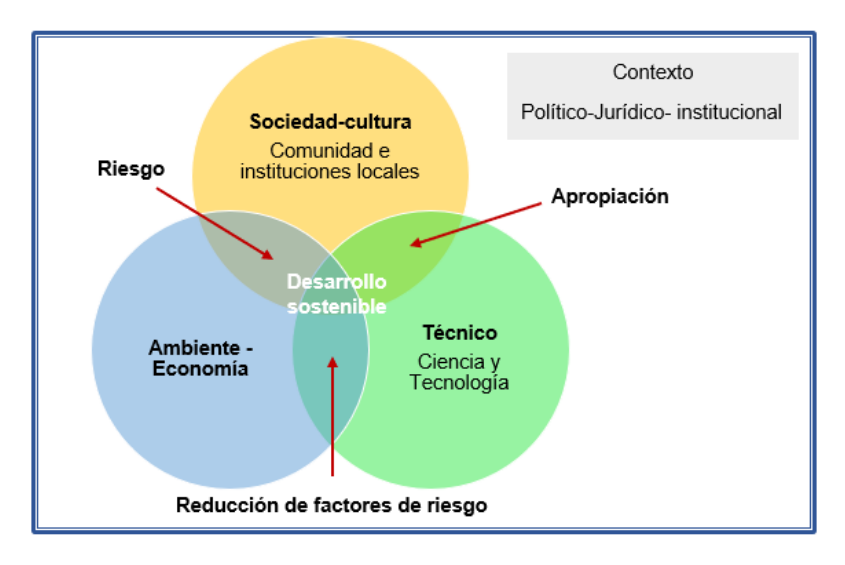

**Figura 1. Aspectos integrados en un desarrollo sostenible. (Adaptado de Galvis et al., 1999)**

<span id="page-15-2"></span>Un sistema sostenible debe ser capaz de perdurar en el tiempo, asegurando generar beneficios o insumos que le permitan subsistir, aún después de que el apoyo financiero, técnico y administrativo haya finalizado (Bernal y Cardona, 2003). Del mismo modo, para alcanzar un desarrollo sostenible se debe involucrar a todas las partes interesadas e incluir las condiciones

locales; además, contar con participación institucional y realizar un análisis de ciclo de vida de las AR a tratar (figura 2.), que incluye las etapas de recolección, transporte, tratamiento de AR y disposición final (Corominas et al, 2013).

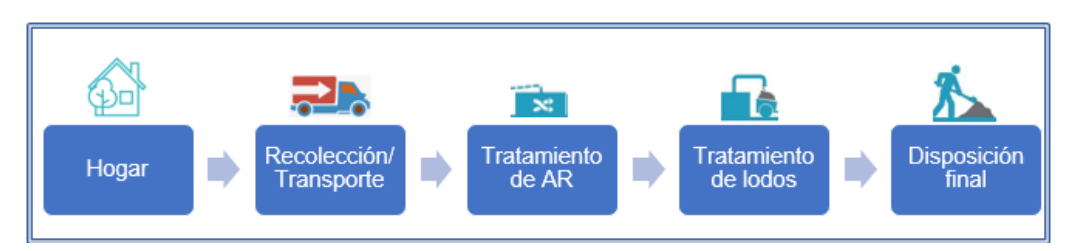

**Figura. 2. Ciclo del sistema de aguas residuales urbanas. (Adaptado de Lundin y Morrison (2002))**

# <span id="page-16-1"></span><span id="page-16-0"></span>3.2 SISTEMAS DE SANEAMIENTO PARA EL MANEJO DE AGUAS RESIDUALES DOMÉSTICAS

En el saneamiento de AR se utiliza un tratamiento físico, biológico y fisicoquímico, el biológico puede ser manejado por vía aerobia, anaerobia o una combinación de los dos anteriores, donde dependiendo del tipo de tratamiento biológico aplicado, así será el flujo de energía del sustrato (materia química contaminante). Analizando la primer vía de tratamiento (aerobio), un 35% de la energía total es disipada por medio de calor y el 65% se convierte en lodos, mientras que, en el tratamiento anaerobio, un 90% se transforma en metano (i.e. gas que cuenta con las características adecuadas para utilizarse como combustible y generar electricidad o calor) y sólo un 10% de esta energía se convierte en lodos (Noyola, Morgan, y Güerreca, 2013).

El tratamiento aerobio produce una excelente calidad de los efluentes; no obstante, requieren consumir gran cantidad de energía y producen gran exceso de lodos, estos posteriormente, deben ser manejados, tratados y contar con una adecuada disposición, lo que conlleva a un aumento en los costos de operación y mantenimiento de una PTAR (Stazi y Concetta, 2018). En caso contrario, el tratamiento anaerobio es más atractivo para el manejo de las aguas residuales domésticas debido a que se da la oportunidad de producir biogás, generan menor cantidad de lodos por lo que cuenta con costos de operación y mantenimiento bajos; sin embargo, la calidad del efluente no cumple con los requerimientos del reglamento puesto que contiene compuestos inorgánicos en su forma reducida (e.g. amonio y sulfuro de hidrógeno) que generan impactos al medio receptor (Yangin, 2010).

Por estas razones, se recomienda implementar un sistema combinado (anaerobio-aerobio) ya que se aseguraría contar con una excelente calidad del efluente, puesto el sistema anaerobio removería un 65% de la materia orgánica y el resto de esta, sería removido por el sistema aerobio y a su vez, los costos de operación y mantenimiento serían menores porque se consumiría menor cantidad de energía y la producción de lodos sería mínima (Noyola et al., 2013).

### <span id="page-17-0"></span>**3.2.1 Tecnologías aptas para el manejo de las AR**

Según Noyola y colaboradores (2013) existe una gran variedad de procesos unitarios y operaciones para el manejo de las aguas residuales, no obstante, estas se clasifican según el tipo de proceso que se le esté brindando al afluente; es decir, pretratamiento, primario, secundario y/o terciario. Cabe destacar, que estas unidades se deben seleccionar y combinar para poder obtener como producto final la calidad del efluente deseada; sin embargo, la selección de estas va a depender de diversos criterios de selección de tecnologías.

### <span id="page-17-1"></span>*3.2.1.1 Pretratamiento*

Este es un tratamiento físico donde se desea eliminar los componentes de gran tamaño y aquellos que pueden causar problemas en el buen funcionamiento de la PTAR (e.g. ramas, plástico, arenas, grasas y aceites). Entre los procesos que más se utilizan se encuentran rejas o tamices, trituradores, desarenadores, desengrasadores, preaeración (Rojas, 2002).

## <span id="page-17-2"></span>*3.2.1.2 Tratamiento primario y secundario*

Este es un tratamiento biológico donde los principales actores que se encargan en degradar la materia orgánica presente en el afluente son los microorganismos. En esta etapa se remueve la materia orgánica presente en el afluente (e.g. DBO, DQO, SS). Entre las tecnologías se observan sedimentadores primarios, filtros biológicos, lodos activados, lagunas de estabilización, filtro anaerobio de flujo ascendente (FAFA), reactor anaeróbico de flujo ascendente (UASB) y humedales (Noyola et al., 2013).

#### <span id="page-17-3"></span>*3.2.1.3 Tratamiento terciario o avanzado*

Según Rojas (2002) se le conoce como un tratamiento fisicoquímico que se considera en aquellos casos donde se desea obtener un efluente con excelente calidad, o bien, cuando se deben cumplir condiciones de descarga estricta ya que la misma será utilizada en un área especifico (e.g. riego de cultivos, reutilización en un proceso industrial, entre otros).

En el cuadro 1 se muestran algunas de las tecnologías que se pueden utilizar para el manejo adecuado de las aguas residuales, así como sus características básicas y eficiencias de remoción.

<span id="page-19-0"></span>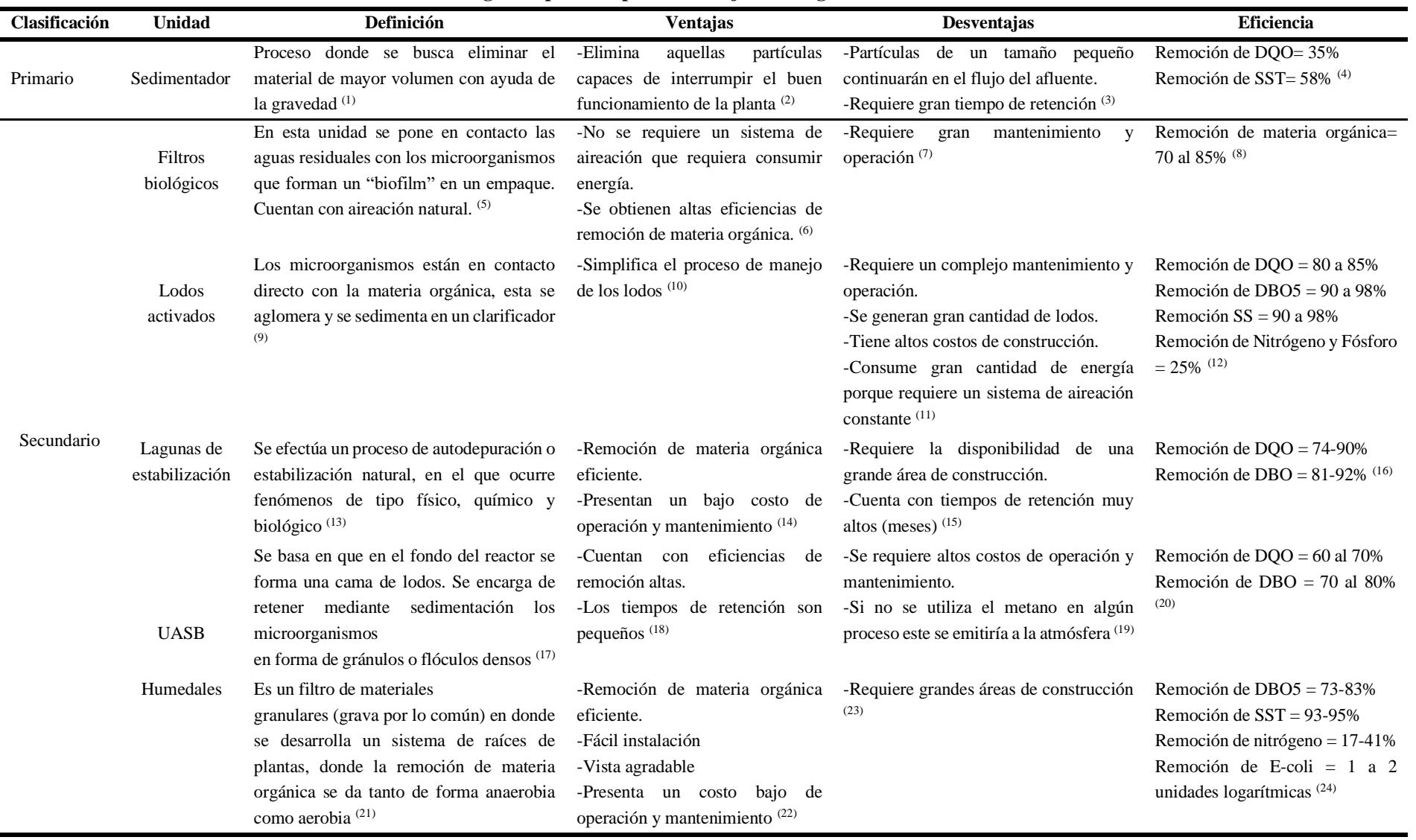

# **Cuadro 1. Características de las diferentes tecnologías disponibles para el manejo de las aguas residuales.**

- (1), (2) y (3) Datos tomados de un estudio realizado por Carrère y colaboradores (2010)
- (4) Analizados del estudio elaborado por Sözen, Karaca, Alli, y Orhon (2019)
- (5), (6), (7) y (8) Datos tomados del estudio efectuado por Mendoza y Stephenson (1999)
- (9), (10), (11) Datos tomados del libro publicado por Noyola y colaboradores (2013)
- (12) Obtenidos del libro publicado por Charpentier (2014)
- (13), (14), (15) Datos obtenidos del estudio realizado por Li y colaboradores (2018)
- (16) Obtenidos del estudio realizado por Araújo y Lima (2019)
- (17), (18), (19) y (20) Datos tomados del libro publicado por Noyola y colaboradores (2013)
- (21), (22), (23) y (24) Datos tomados del estudio por Nivala y colaboradores (2019)

#### <span id="page-20-0"></span>3.3 PARÁMETROS DE DISEÑO EN SISTEMAS DE AGUAS RESIDUALES

El conocimiento de la naturaleza del AR a tratar; o bien, tratada es fundamental para todas las fases del proyecto (e.g. diseño, tratamiento y evaluación); así como para la gestión de la calidad medioambiental. Según Muñoz (2008), las AR cuentan con características físicas (e.g. Sólidos Totales (ST), Sólidos Suspendidos Totales (SST), Sólidos Disueltos Totales (SDT), Sólidos Sedimentables (SS), Turbiedad, Color y Temperatura), químicas (e.g. potencial Hidrógeno (pH), Grasas y Aceites, Demanda Química de Oxígeno (DQO) y Demanda Bioquímica de Oxigeno (DBO)) y microbiológicas (e.g. bacterias, helmintos, protozoos y virus). Así mismo, según la Licla, Molina, Pimentel y Velásquez (2014) para poder elaborar el diseño adecuado de una PTAR se debe conocer parámetros como la población actual, información básica de la zona y caudal promedio diario  $(m^3/s)$ .

## <span id="page-20-1"></span>3.4 SELECCIÓN DE TECNOLOGÍAS DE TRATAMIENTO DE AGUA RESIDUAL

Seleccionar adecuadamente la tecnología a diseñar de la PTAR es una decisión muy importante en la fase de planificación, debido a que así se podrá mantener la sostenibilidad de un proyecto, sin que este se vea perjudicado por la adopción de un sistema inapropiado. En este contexto se considera que la tecnología propuesta debe estar en concordancia con la capacidad financiera y técnica de la comunidad, así como en armonía con la cultura de los usuarios (Caicedo, 2014).

En un estudio realizado por Katukiza et. al. (2012), se deben establecer diversos criterios en cada uno de los indicadores de la sostenibilidad (e.g. sociocultural, técnico, salud y medioambiente, economía e institución) presentes en el cuadro 2. Sin embargo, Noyola et. al. (2013) afirman que las consideraciones más importantes a tomar en cuenta para la selección de tecnologías para el diseño de una PTAR son:

- a) Diversidad de las aguas residuales
- b) Uso o disposición final del agua tratada
- c) Diversidad de oferta tecnológica
- d) Costo de inversión y recursos para operación u mantenimiento
- e) Remoción de Sólidos Suspendidos, Sedimentables y flotantes\*\*
- f) Remoción de materia orgánica biodegradable, nutrientes y patógenos\*\*
- g) Generación y tratamiento de lodos
- h) Emisiones de olores y gases de efecto invernadero
- i) Condiciones ambientales
- j) Área disponible
- k) Adaptación de la infraestructura de saneamiento ante el cambio climático
- l) Requerimiento de personal

m) Aspectos sociales (e.g. educación comunitaria, participación pública, equidad y solidaridad social para alcanzar la recuperación de costos)

\*\*Estos van a depender de la disposición o reuso de las aguas residuales tratadas establecidas en la planeación del proyecto de diseño.

<span id="page-21-0"></span>**Cuadro 2. Criterios de indicadores de sostenibilidad en la selección de PTAR.**

| Indicador de<br>sostenibilidad | Criterio                                                       |  |  |  |  |  |  |  |
|--------------------------------|----------------------------------------------------------------|--|--|--|--|--|--|--|
|                                | Grado de aceptación de los usuarios.<br>$\bullet$              |  |  |  |  |  |  |  |
|                                | Actitud de los beneficiarios de participar en la               |  |  |  |  |  |  |  |
| Sociocultural                  | operación y mantenimiento de la PTAR.                          |  |  |  |  |  |  |  |
|                                | Habilidad de uso de la PTAR.<br>$\bullet$                      |  |  |  |  |  |  |  |
|                                | Capacidad de contratación local para los trabajos<br>$\bullet$ |  |  |  |  |  |  |  |
|                                | técnicos de la PTAR.                                           |  |  |  |  |  |  |  |
|                                | Capacidad del diseño de soportar ambientes<br>$\bullet$        |  |  |  |  |  |  |  |
|                                | hostiles (e.g. altas y bajas temperaturas,                     |  |  |  |  |  |  |  |
|                                | mantenimiento inadecuado y lluvias fuertes).                   |  |  |  |  |  |  |  |
| Técnico                        | Disponibilidad de materiales de construcción.<br>$\bullet$     |  |  |  |  |  |  |  |
|                                | Capacidad del diseño de adaptarse a<br>las<br>$\bullet$        |  |  |  |  |  |  |  |
|                                | condiciones de infraestructura disponible.                     |  |  |  |  |  |  |  |

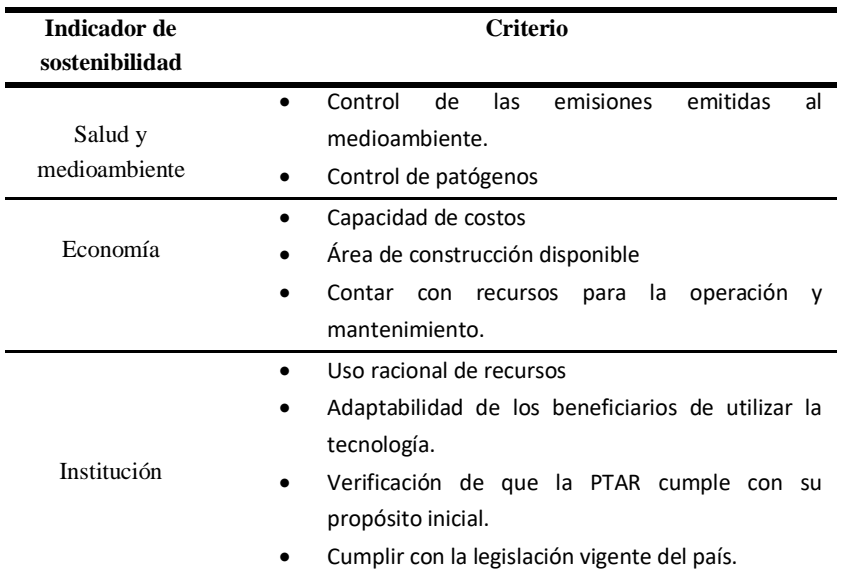

**Fuente:** Katukiza y colaboradores, 2012.

En todo proyecto, se debe favorecer la aplicación del proyecto que cuente con el costo más bajo tanto de inversión como de operación y mantenimiento. En los proyectos de tipo municipal es más fácil obtener recursos económicos de inversión que recursos relacionados a la operación y mantenimiento de la PTAR. El hecho de que los periodos de la administración municipal sean cortos hace que los sistemas de saneamiento enfrente una pérdida de conocimiento y experiencia. En este mismo sentido, no solamente es necesario prever los recursos económicos para la O&M sino también la existencia de repuestos o refacciones de los equipos y la disponibilidad de apoyo técnico para dar mantenimiento preventivo-correctivo a sus equipos. Estos aspectos claramente influyen en la selección de las tecnologías (Noyola et al, 2013).

# <span id="page-23-0"></span>**4 MATERIALES Y MÉTODOS**

### <span id="page-23-1"></span>4.1 LUGAR DE ESTUDIO

La urbanización "Vista al Lago" se encuentra ubicada en Cachí de Paraíso de Cartago. Fue construida en el 2013, la misma se construyó como un proyecto de bienestar social, en el cual existen 86 viviendas con aproximadamente 5 habitantes cada una; es decir, la planta trata las aguas residuales generadas por 430 habitantes.

Según el modelo climático llamado "Climate-data.org" (2020), en Cachí se presenta un clima tropical, es decir, aún en el mes más seco (marzo) generalmente hay una alta presencia de lluvias donde la precipitación promedio es de 60 mm. Mientras que, en septiembre que es el mes con mayor precipitación, se da una precipitación promedio de 267 mm. Ahora bien, la precipitación anual media es de 2065 mm y su temperatura promedio en un año es de 21,0 °C, donde en el mes más cálido del año (abril) su temperatura promedio es de 22, 0 °C y en diciembre que es en el mes donde se presenta las temperaturas más bajas hay un promedio de 20,1  $^{\circ}$ C.

# <span id="page-23-2"></span>4.2 RECOPILACIÓN DE INFORMACIÓN DE DISEÑO

### <span id="page-23-3"></span>**4.2.1 Información básica**

Se realizó consultando literatura y recopilando información brindada por la Municipalidad de Paraíso. En esta se efectuó un análisis pertinente de la caracterización de las aguas residuales, condiciones climáticas, población actual, información básica de la zona y caudal promedio diario (m<sup>3</sup>/s), con el fin de poder elaborar el diseño adecuado (Licla, Molina, Pimentel y Velásquez, 2014).

#### <span id="page-24-0"></span>**4.2.2 Caracterización del agua residual**

Se realizó un aforo de caudal, donde para determinar el caudal presente en la entrada de la PTAR, se tomaron mediciones en el transcurso de un día, cada hora en un rango de horas entre 8:00 am a 8:00 p.m. Se utilizó el método volumétrico con ayuda de un recipiente con un volumen de 2,8 L. Así mismo, con ayuda de un termómetro se realizaron mediciones *in situ* de la temperatura y el pH. Además, se utilizó el reporte operacional de la PTAR del año 2018 brindado por la municipalidad de Paraíso.

#### <span id="page-24-1"></span>**4.2.3 Levantamiento de la PTAR existente**

Se realizó el levantamiento topográfico del área de estudio y de la PTAR existente, donde con una estación total y un prisma se tomaron los puntos con coordenadas X, Y y Z, necesarias para visualizar la ubicación, el área y el volumen de la infraestructura presente en la PTAR. Se lograron recolectar un total de 86 puntos de la PTAR; posteriormente, estos puntos se guardaron en formato de Excel y se importaron al programa de AutoCAD, para generar la vista superior de la PTAR; una vez que se obtuvo la vista superior de esta, se empezaron a sacar los cortes laterales de cada unidad de tratamiento presente, teniendo como resultado final los planos con sus respectivos cortes de la PTAR además del espacio disponible para el rediseño de la misma (área y volúmenes de las diferentes unidades de tratamiento)

# <span id="page-24-2"></span>4.3 DISEÑO DE LA CONVERSIÓN TECNOLÓGICA

A partir de revisión bibliográficas se analizó la combinación que fuera más sostenible para el rediseño de la PTAR de la Urbanización "Vista al Lago" en Cachí, Paraíso. Posteriormente, se comparó los indicadores de diseño descritos en la revisión de literatura en áreas tanto ambiental, social, técnica y económica con el sistema propuesto con el fin de determinar qué tan adecuado era este, para esta población basados en las características de la zona de diseño.

Así mismo, con el sistema establecido se procede a realizar la memoria de cálculo de este, considerando los criterios de diseño, el espacio disponible en la infraestructura de la PTAR existente y el adecuado funcionamiento del tren de tratamiento. Para esta elaboración se consideraron datos tanto teóricos descritos por expertos como datos experimentales. De igual forma, con ayuda de los niveles tomados en el levantamiento topográfico se establecieron los niveles de agua presentes en el sistema propuesto, para proceder a los cálculos respectivos y garantizar un flujo de AR controlado.

Seguidamente, se realizó el manual de operación y mantenimiento que requiere este sistema, ya que se le debe indicar a los colaboradores de la Municipalidad de Paraíso, cual es el adecuado procedimiento de arranque de la PTAR diseñada, así como el mantenimiento continuo que se le debe realizar a la misma para garantizar un adecuado funcionamiento.

Con el dimensionamiento y el levantamiento de la infraestructura se procedió a elaborar los planos respectivo del sistema propuesto. Se realizaron planos tanto de vista superior como vista lateral de cada unidad de tratamiento a incorporar y de las unidades que se mantendrán sin ninguna modificación (pretratamiento, digestor de lodos y lecho de secado de lodos).

## <span id="page-25-0"></span>4.4 EVALUACIÓN ECONÓMICA

A partir de los estudios tarifarios realizados por la municipalidad en el 2016 y en el 2019, se recolecta los datos necesarios para este análisis tales como costos directos e indirectos de la PTAR existente. Para determinar el costo salarial que se debería pagar a un operario que se encargará de realizar la operación y el mantenimiento de la PTAR se consideró un salario base de un operario establecido por la municipalidad de Paraíso (2020), el cual es de ₡346 950, además se contempló otros aspectos que se le pagan al operario tales como CCSS (14,17%), Ahorro del B. Popular (0,50%), Aguinaldo (8,33%), Auxilio Cesante (5,33%), Fondo Capital (3,00%), Salario escolar (3,00%), Pensión complementaria (1,50%) y Póliza de riesgo de trabajo (2,94%). El operario trabajará en la PTAR un cuarto de una jornada normal. Así mismo, con ayuda de la ficha técnica de la bomba sumergible de extracción de lodos, se estableció el nuevo consumo energético que se vería reflejado en el rediseño y con base a este se determinó la tarifa que se les podría cobrar a la población de interés si se llegará

a implementar el sistema propuesto. Se debe considerar el costo del canon de vertido al cuerpo receptor, así como el costo de los análisis de laboratorio que se le debe hacer al efluente. El costo del canon se determinó de acuerdo con la cantidad de DQO y SST que se viertan en el cuerpo receptor (Ver cuadro 3)

<span id="page-26-0"></span>**Cuadro 3. Costo del canon por kilogramo de DQO y SST vertidos a un cuerpo receptor.**

|                      | Parámetro              |                        |  |  |
|----------------------|------------------------|------------------------|--|--|
|                      | DQO $(\mathcal{U}/kg)$ | SST $(\mathcal{U}/kg)$ |  |  |
| Costo                | 110                    | 95                     |  |  |
| Fuente: MINAE, 2020. |                        |                        |  |  |

Los análisis químicos se deben realizar en PTAR con caudales menores a 100 m<sup>3</sup>/día tienen una frecuencia semestral, por lo que en los costos referentes a este aspecto se consideró dos análisis al año.

Posteriormente, se realizó el presupuesto necesario para la inversión inicial del proyecto, el cual consistía en conocer las cantidades y costos de la obra de restructuración para la PTAR existente. Esto se llevó acabo con consultas a proveedores para obtener los precios locales de materiales e insumos y consulta a Ingenieros en Construcción.

Así mismo, teniendo disponibles los datos de inversión inicial, ahorros en tema de electricidad y costos tanto indirectos como directos de la PTAR se procedió a elaborar el análisis financiero en un periodo de 10 años para determinar los indicadores económicos del sistema propuesto.

# <span id="page-27-0"></span>**5 RESULTADOS Y DISCUSIÓN**

## <span id="page-27-1"></span>5.1 INFORMACIÓN DE DISEÑO

#### <span id="page-27-2"></span>**5.1.1 Caracterización del agua residual**

Para poder establecer un adecuado tren de tratamiento para la urbanización se debe conocer algunos aspectos técnicos como el tipo de AR que se deberán tratar, así como el caudal promedio diario que le ingresará a la PTAR.

Las AR de la urbanización que se tratarán son de tipo domésticas, estas son tanto aguas de inodoros como grises, las aguas grises provienen de usos diarios como lavado de ropa y lavado de utensilios de cocina, por lo que se debe tratar aguas que contienen restos de comida, aceites y detergentes. Este dato indica que dentro del sistema que se va a proponer se debe considerar que se deben reducir las cantidades de natas, residuos, nitrógeno y fosforo presentes en el agua.

Se realizaron mediciones para determinar el caudal presente en la entrada de la PTAR, tomadas en el transcurso de un día, cada hora en un rango de horas entre 8:00 am a 8:00 p.m. En el estudio se utilizó un recipiente con un volumen de 2,8 L. Estos datos se observan en el cuadro 4.

| Medición       | Hora de medición | Tiempo (s)      | Caudal          |  |  |
|----------------|------------------|-----------------|-----------------|--|--|
|                |                  |                 | (L/s)           |  |  |
| 1              | 8:00 a.m.        | 4,54            | 0,63            |  |  |
| $\overline{2}$ | 9:00 a.m.        | 2,3             | 1,23            |  |  |
| 3              | 10:00 a.m.       | 2,31            | 1,23            |  |  |
| 4              | 11:00 a.m.       | 3,35            | 0,85            |  |  |
| 5              | 12:00 p.m.       | 2,31            | 1,23            |  |  |
| 6              | 1:00 p.m.        | 2,35            | 1,21            |  |  |
| 7              | $2:00$ p.m.      | 2,33            | 1,22            |  |  |
| 8              | 3:00 p.m.        | 3,65            | 0,78            |  |  |
| 9              | 4:00 p.m.        | 3,11            | 0,91            |  |  |
| 10             | 5:00 p.m.        | 2,26            | 1,26            |  |  |
| 11             | 6:00 p.m.        | 2,37            | 1,20            |  |  |
| 12             | 7:00 p.m.        | 2,46            | 1,15            |  |  |
| 13             | 8:00 p.m.        | 3,9             | 0,73            |  |  |
|                | Promedio         | $2,86 \pm 0,77$ | $0,99 \pm 0,23$ |  |  |

<span id="page-28-1"></span>**Cuadro 4. Mediciones de caudal en la PTAR de la Urbanización "Vista al Lago" de Cachí, Paraíso.**

A partir de los aforos presentados en el Cuadro 4, se determina que el caudal promedio diario es de 85,66 m<sup>3</sup>/día, así mismo, los mayores flujos de AR en los diferentes momentos del día se observan en el gráfico de la figura 3.

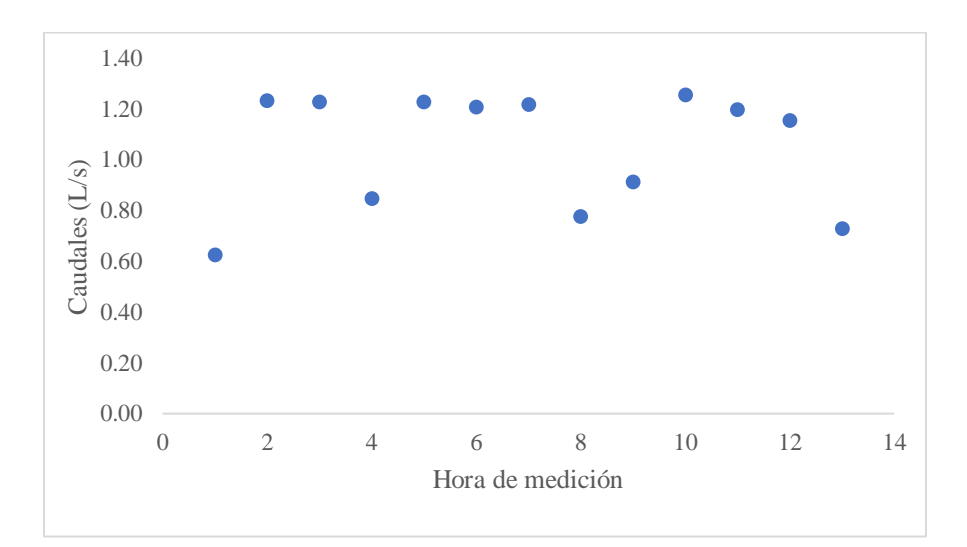

<span id="page-28-0"></span>**Figura 3. Comportamiento de caudal en el día de la PTAR de la Urbanización "Vista al Lago" de Cachí, Paraíso.**

En la figura 3 se observa como los momentos en que hay más presencia de flujo en el afluente es en los rangos de horas de 9:00 a.m. a 11:00 a.m., de 12:00 p.m. a 2:000 p.m. y de 5:00 p.m. a 7:00 p.m., esto se debe a que en esas horas todas las personas están en sus casas y utilizan alta cantidad de agua para las actividades del hogar (tomar un baño, lavar ropa, alistar desayunos, almuerzos y cenas, entre otras).Con respecto a la calidad de agua, los datos fueron suministrados por la Municipalidad de Paraíso del Manual de Operaciones y mantenimiento de la PTAR existente se observan en el cuadro 5. Estos son los parámetros de entrada considerados para el nuevo diseño de la PTAR.

<span id="page-29-0"></span>**Cuadro 5. Características de las AR domésticas de la Urbanización "Vista al Lago" de Cachí, Paraíso.** 

| Parámetro                                     | <b>Resultados</b> |
|-----------------------------------------------|-------------------|
| $DQO$ (mg/L)                                  | $500 \pm 74$      |
| $DBO5$ (mg/L)                                 | $300 \pm 14$      |
| $SST$ (mg/L)                                  | $300 \pm 14$      |
| $SS$ (mL/L)                                   | $10\pm1$          |
| Grasas y Aceites (mg/L)                       | $50\pm1$          |
| Sustancias activas al Azul de Metileno (mg/L) | $10\pm 0.03$      |

Fuente: Municipalidad de Paraíso, 2012

Así mismo, los parámetros de pH y temperatura fueron medidos in situ con pH metro y termómetro (Ver cuadro 6)

| Réplica  | Temperatura $(\pm 0.05)$ | $pH (\pm 0, 05)$ |  |  |
|----------|--------------------------|------------------|--|--|
|          | $\rm ^{\circ}C$          |                  |  |  |
|          | 21,70                    | 7,21             |  |  |
| 2        | 21,50                    | 7,25             |  |  |
| 3        | 21,30                    | 7.23             |  |  |
| Promedio | $21.5 \pm 2.15$          | $7.23 \pm 0.06$  |  |  |

<span id="page-29-1"></span>**Cuadro 6. Mediciones de temperatura y pH in situ**

Se determinó que la temperatura presente en el afluente corresponde a la temperatura ambiente presente en la zona de Cachí, es decir, de aproximadamente 21,0° C. Es importante

mencionar que, todos los datos de pH y Temperatura se considerarán constantes durante todo el tren de tratamiento para realizar los cálculos respectivos.

# <span id="page-30-0"></span>5.2 LEVANTAMIENTO DE LA PTAR EXISTENTE

En el Cuadro 7 se presenta los puntos topográficos de la PTAR de la Urbanización de Cachí, Paraíso.

|                  | Punto Norte | <b>Este</b>     | Cota   | <b>Punto</b> | <b>Norte</b> | Este            | Cota   | <b>Punto</b> | <b>Norte</b> | Este    | Cota                     |
|------------------|-------------|-----------------|--------|--------------|--------------|-----------------|--------|--------------|--------------|---------|--------------------------|
| 1                | 1995,66     | 999,47          | 100,23 | 30           | 1990,27      | 1009,82         | 100,76 | 59           | 1991,51      | 1018,12 | 100,55                   |
| $\boldsymbol{2}$ | 1996,23     | 999,63          | 100,21 | 31           | 1990,61      | 1009,88         | 100,76 | 60           | 1992,83      | 1018,56 | 100,66                   |
| 3                | 1996,66     | 1000,09         | 100,22 | 32           | 1990,69      | 1009,63         | 100,74 | 61           | 1992,07      | 1021,21 | 101,00                   |
| $\overline{4}$   | 1996,57     | 1000,70         | 100,22 | 33           | 1991,58      | 1009,86         | 100,77 | 62           | 1989,43      | 1020,47 | 101,29                   |
| 5                |             | 1996,06 1001,13 | 100,22 | 34           | 1991,77      | 1009,27         | 100,77 | 63           | 1993,52      | 1008,48 | 100,22                   |
| 6                | 1995,43     | 1001,07         | 100,22 | 35           | 1991,18      | 1008,06         | 100,73 | 64           | 1994,48      | 1005,63 | 100,05                   |
| 7                |             | 1995,04 1000,56 | 100,24 | 36           | 1992,03      | 1008,34         | 100,73 | 65           | 1995,44      | 1002,09 | 100,05                   |
| $\,8\,$          | 1995,08     | 999,92          | 100,25 | 37           | 1987,90      | 1015,57         | 100,75 | 66           | 1992,63      | 1004,83 | 100,13                   |
| 9                | 1991,45     | 1007,23         | 100,76 | 38           | 1987,16      | 1015,33         | 100,76 | 67           | 1996,96      | 1012,12 | 100,14                   |
| 10               | 1992,28     | 1007,50         | 100,72 | 39           |              | 1988,16 1014,76 | 100,75 | 68           | 1994,03      | 1021,96 | 100,72                   |
| 11               | 1991,90     | 1008,77         | 100,75 | 40           | 1987,38      | 1014,52         | 100,75 | 69           | 1991,70      | 1009,46 | 100,75                   |
| 12               |             | 1992,92 1009,11 | 100,75 | 41           | 1987,65      | 1013,63         | 100,74 | 70           | 1993,94      | 1009,62 | 100,74                   |
| 13               | 1993,14     | 1008,40         | 100,75 | 42           | 1988,21      | 1012,98         | 100,76 | 71           | 1994,54      | 1011,26 | 100,73                   |
| 14               |             | 1993,98 1008,68 | 100,73 | 43           | 1988,65      | 1013,06         | 100,75 | $72\,$       | 1996,05      | 999,53  | 100,05                   |
| 15               | 1994,01     | 1009,23         | 100,67 | 44           | 1988,46      | 1013,84         | 100,74 | 73           | 1996,49      | 997,56  | 100,04                   |
| 16               |             | 1993,57 1009,37 | 100,88 | 45           | 1987,03      | 1015,58         | 100,74 | 74           | 1999,47      | 998,15  | $\blacksquare$           |
| 17               |             | 1993,83 1009,40 | 100,74 | 46           | 1986,61      | 1015,48         | 100,75 | 75           | 1994,65      | 996,90  | $\blacksquare$           |
| 18               |             | 1995,54 1009,94 | 100,73 | 47           | 1986,08      | 1015,30         | 100,76 | 76           | 1990,53      | 999,30  | $\frac{1}{2}$            |
| 19               |             | 1995,10 1011,30 | 100,73 | 48           | 1986,92      | 1012,60         | 100,81 | $77 \,$      | 1989,31      | 1002,04 |                          |
| 20               |             | 1995,03 1011,54 | 100,75 | 49           | 1987,37      | 1012,68         | 100,80 | 78           | 1987,54      | 1007,68 |                          |
| 21               |             | 1993,84 1015,12 | 100,81 | 50           | 1987,75      | 1012,75         | 100,78 | 79           | 1985,77      | 1013,32 | $\overline{\phantom{a}}$ |
| 22               | 1993,61     | 1015,98         | 100,73 | 51           | 1986,99      | 1019,58         | 101,17 | 80           | 1971,98      | 1032,97 |                          |
| 23               |             | 1993,64 1016,04 | 100,74 | 52           | 1987,35      | 1018,87         | 101,12 | 81           | 1983,46      | 1020,57 | $\overline{a}$           |
| 24               |             | 1993,50 1016,48 | 100,80 | 53           | 1986,67      | 1018,59         | 101,09 | 82           | 1994,04      | 1024,98 |                          |
| 25               |             | 1993,23 1017,23 | 100,73 | 54           | 1986,95      | 1017,83         | 100,92 | 83           | 1997,18      | 1014,43 | $\overline{\phantom{a}}$ |
| 26               |             | 1990,43 1016,29 | 100,84 | 55           | 1987,58      | 1017,99         | 100,91 | 84           | 1998,73      | 1009,26 |                          |
| $27\,$           | 1989,21     | 1015,85         | 100,81 | 56           | 1987,85      | 1017,00         | 100,78 | 85           | 2000,30      | 1004,01 |                          |
| 28               |             | 1988,44 1015,71 | 100,74 | 57           |              | 1989,21 1017,40 | 100,66 | 86           | 2001,83      | 998,90  |                          |
| 29               | 1988,71     | 1014,59 100,76  |        | 58           |              | 1990,34 1017,81 | 100,74 |              |              |         |                          |

<span id="page-30-1"></span>**Cuadro 7. Puntos topográficos de la PTAR existente.**

Con los puntos tomados in situ mostrados en el cuadro 7, se elaboraron los planos de la infraestructura existente los cuales se muestran en los planos presentados en el Apéndice 1. PLANOS DE LA PTAR EXISTENTE DE LA URBANIZACIÓN "VISTA AL LAGO" EN CACHÍ, PARAÍSO.

A partir del levantamiento se determinó las áreas y volúmenes disponibles para el diseño de la nueva PTAR, las cuales se establecen a partir de la infraestructura existente (Ver cuadro 8).

| # Unidad       | <b>Unidad</b>                     | Perímetro | Area $(m2)$ | Profundidad | Volumen $(m^3)$ |
|----------------|-----------------------------------|-----------|-------------|-------------|-----------------|
|                |                                   | (m)       |             | (m)         |                 |
| 1              | Rejillas                          | 5,62      | 0.80        | 1,20        | 0.96            |
|                | Caja de muestreo 1                | 4,34      | 0.93        | 1,78        | 1,66            |
| 2              | Cámara de medición de caudal 1    | 2,26      | 0,32        | 1,78        | 0,57            |
| 3              | contactor anóxido                 | 4,34      | 1,11        | 4,88        | 5,43            |
| $\overline{4}$ | digestor de lodos                 | 7,64      | 2,48        | 4,88        | 12,11           |
| 5              | Tanque de aireación               | 18,94     | 22,40       | 4,88        | 109,31          |
| 6              | Clarificador 1 (antes del muro)   | 4,94      | 1,52        | 4,07        | 6,20            |
| 7              | Clarificador 2 (después del muro) | 7,52      | 3,07        | 4,94        | 15,18           |
| 8              | Caja de muestreo 2                | 2,26      | 0.32        | 2,37        | 0.76            |
| 9              | Cámara de medición de caudal 2    | 4,26      | 0.90        | 2,76        | 2,48            |
| 10             | Patio de secado de lodos          | 14,22     | 11,42       | 2,30        | 26,26           |
|                | Toda la zona                      | 73,76     | 283,06      |             |                 |

<span id="page-31-0"></span>**Cuadro 8. Espacios disponibles de la PTAR existente de la Urbanización "Vista al Lago" de Cachí, Paraíso.**

Se determina que el espacio adecuado para adaptar el nuevo diseño corresponde al tanque de aireación y al clarificador, las cuales cuentan con un área de 22,40 m<sup>2</sup> y 4,59 m<sup>2</sup> y un volumen de 109,31 m<sup>3</sup> y 21,38 m<sup>3</sup> respectivamente.

#### <span id="page-32-0"></span>5.3 SISTEMA PROPUESTO

Se propone para el tratamiento del afluente de la PTAR de la Urbanización "Vista al Lago", mantener ciertas unidades existentes e implementar un sistema anaerobio- aerobio para aprovechar las ventajas de ambos sistemas por separado tales como mayor remoción de contaminantes sin generar una cantidad alta de lodos.

Inicialmente se propone mantener la primera fase de pretratamiento existente, la cual consiste en dos unidades de rejillas, una primera que tiene un esparcimiento de 5 cm y una segunda con 2 cm de espesor, esto para remover los sólidos de mayor tamaño que vienen en el afluente, así como desechos que no se pueden tratar en las unidades de tratamiento siguientes como toallas, papel higiénico, restos de comida, entre otros, dadas a malas prácticas en el uso del sistema de alcantarillado. Después de atravesar las rejillas, el afluente pasa a un vertedero tipo Parshall, en el cual se mide el caudal que entra al tratamiento primario.

Utilizar un tanque de sedimentación en un tratamiento primario es ideal debido a que este logrará disminuir la cantidad de materia orgánica de gran tamaño para poder así evitar obstrucciones en las tuberías (Katukiza et al, 2010). De acuerdo con Chernicharo (2007), gracias a su desempeño los Filtros Anaerobios son ideales para tratar AR domesticas de bajos caudales debido a que son unidades donde las AR se distribuye uniformemente a través de la base del reactor y luego fluyen hacia arriba a través del lecho con el biofilm, lo que garantiza un contacto directo entre las AR y las bacterias anaeróbicas, esto ayuda a que se den las reacciones anaeróbicas y así se aumente la eficiencia de remoción de DBO.

Actualmente, los humedales artificiales de flujo subsuperficial han aumentado su efectividad en el tratamiento secundario o terciario de las AR domesticas debido a que logran remover grandes cantidades de DBO, sólidos suspendidos y nutrientes (nitrógeno y fosforo), mediante la combinación de dos mecanismos de remoción que se dan en la cama de rocas y en las raíces de las plantas acuáticas. La remoción en la cama de rocas se da debido a que alrededor de estas se forma un biofilm de materia orgánica que contienen nutrientes, logrando así reducir el grado de contaminación presente en el afluente, así mismo, la remoción que se da en las plantas se debe a la liberación de oxígeno y la eliminación de amoniaco por el proceso de nitrificación (Mara, 2003).

Según un estudio realizado por Madera y colaboradores (2000), para pequeñas y mediadas comunidades escoger el sistema integrado de tanque sedimentador + FAFA + Humedal, es una excelente opción para el tratamiento de AR debido a que logran mantener la capacidad de remoción a cambios drásticos de condiciones de trabajo y sus requerimientos de operación, mantenimiento y costos son bajos. Así mismo, esta combinación soporta variaciones de caudal hasta del doble de su condición de diseño manteniendo las eficiencias de remoción y es ideal para la remoción de materia orgánica con bajas concentraciones de nutrientes y patógenos.

En síntesis, se propone colocar un tanque sedimentador completamente cubierto, en esta unidad se recomienda colocar una tubería para permitir el escaque del metano y enviarlo a un biofiltro, este al ser un tratamiento primario se encargará de reducir los niveles de DBO, SST de mayor tamaño, así como espumas y natas provenientes de los desinfectantes utilizados en el lavado de los hogares. Luego del tanque de sedimentación, el afluente pasará a FAFA, donde la materia orgánica fina se adherirá a un medio filtrante que estará en el interior del filtro. Seguidamente, el afluente pasará a un humedal de flujo subsuperficial, el cual se encargará terminar de dar al efluente las condiciones óptimas para ser vertido en un cuerpo receptor. Es importante mencionar que se recomienda mantener el digestor y el patio de secado de lodos existentes, con el fin de enviar a las mismas, los lodos que se generen en el tanque sedimentador y en el FAFA. En la figura 4 se muestra el diagrama de diseño del tratamiento de la PTAR de la Urbanización "Vista al Lago" de Cachí, Paraíso.

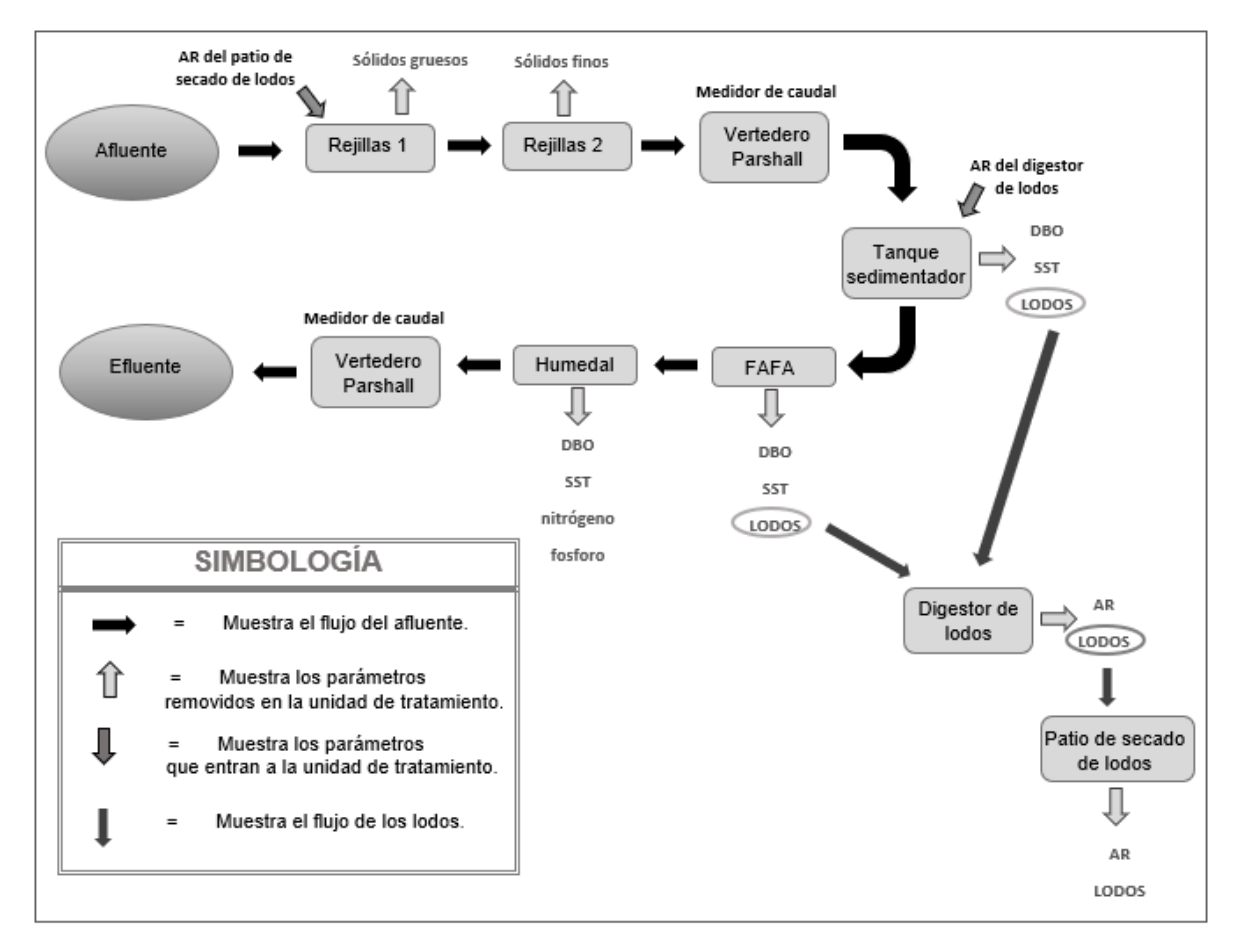

**Figura 4. Diagrama de diseño de tratamiento de la PTAR de la Urbanización "Vista al Lago", Cachí, Paraíso.**

Es importante mencionar que se seleccionó este tren de tratamiento debido a que es una cantidad pequeña de habitantes y el caudal de entrada. Así mismo, este sistema se evaluó con ayuda de los indicadores de sostenibilidad de un proyecto descritos en la revisión bibliográfica, los cuales se muestran en el cuadro 9.

<span id="page-35-0"></span>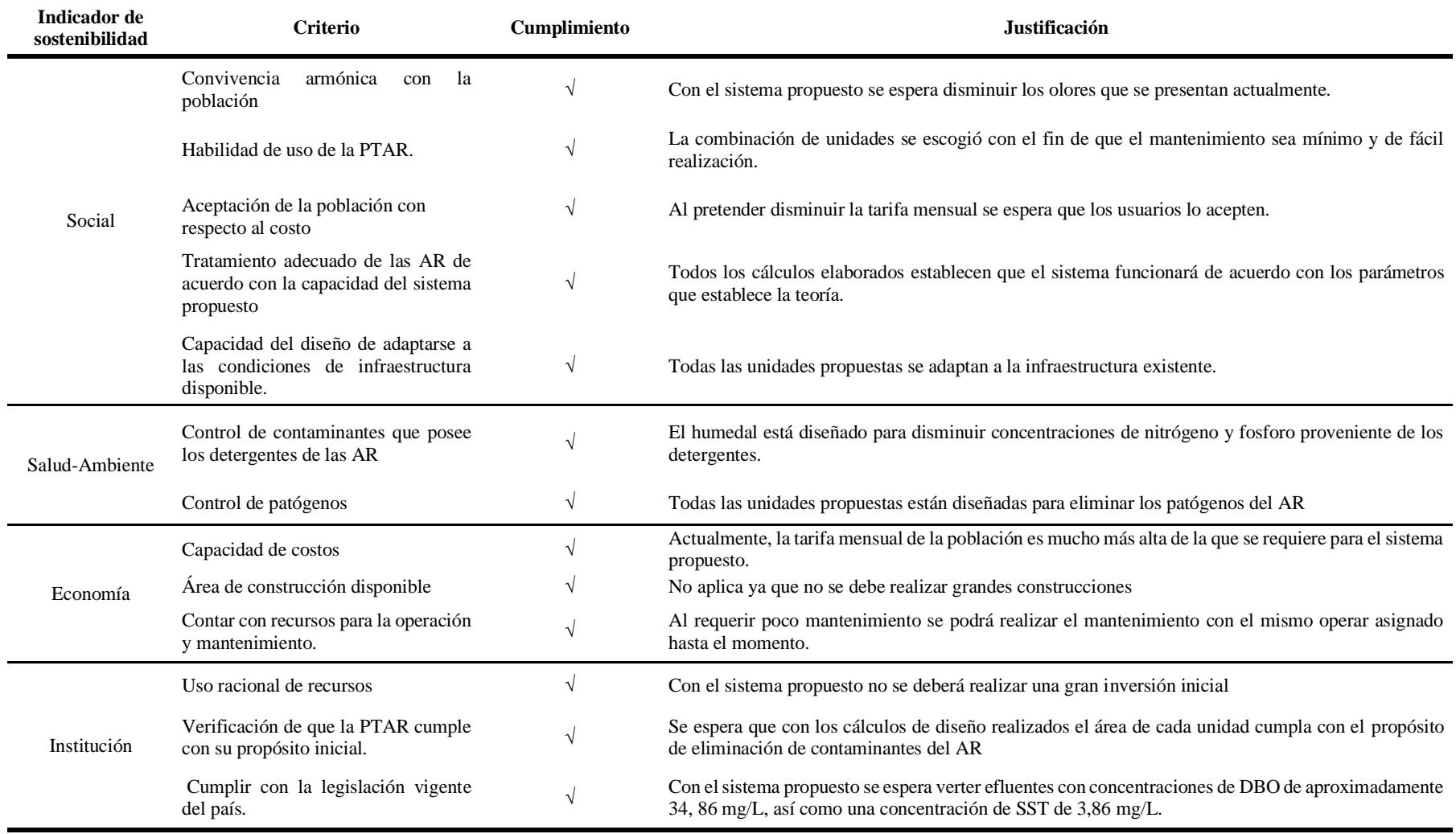

### **Cuadro 9. Evaluación del sistema propuesto con ayuda de los indicadores de sostenibilidad de un proyecto.**
### 5.4 MEMORIA DE CÁLCULO

Una vez que se estableció el sistema a implementar se elaboró la memoria de cálculo del tanque sedimentador, el FAFA y el humedal, las cuales se presentan en el Apéndice 2. MEMORIA DE CÁLCULO DEL SISTEMA DE TRATAMIENTO DE LA PTAR DE LA URBANIZACIÓN "VISTA AL LAGO" EN CACHÍ, PARAÍSO. El volumen, largo y ancho del tanque de sedimentación, del FAFA y del humedal fueron considerados de los espacios disponibles de la PTAR existente, tomados del levantamiento. Las medidas del tanque de sedimentación y del FAFA corresponden a las medidas del tanque de aireación y las medidas del humedal corresponden a las dimensiones del clarificador de la infraestructura existente.

Las dimensiones constructivas del tren de tratamiento propuesto se resumen en el cuadro 10, así como las concentraciones de DBO esperadas en el efluente presente en la figura 5.

| Unidad de tratamiento   | Area              | Volumen | Largo | Ancho | Profundidad |             | Tiempo de retención |
|-------------------------|-------------------|---------|-------|-------|-------------|-------------|---------------------|
|                         | (m <sup>2</sup> ) | $(m^3)$ | (m)   | (m)   | (m)         | <b>Días</b> | horas               |
| Tanque de sedimentación | 9,7               | 42,5    | 4,6   | 2,1   | 4,4         | 0.25        | 6                   |
| <b>FAFA</b>             | 11,9              | 50,3    | 4,6   | 2.6   | 4,2         | 0.45        | 11                  |
| Humedal                 | 4,6               | 4,6     | 3,8   | 1,2   | 1,0         | 0,04        |                     |

**Cuadro 10. Dimensiones para las unidades propuestas según los criterios establecidos de la PTAR de la Urbanización "Vista al Lago", Cachí, Paraíso.**

Cabe destacar que la longitud total del tanque sedimentador es de 4,6 m, y el ancho es de 2,1 m por lo que la relación largo-ancho es de 2:1, según la Red de Investigación Cooperativa (1999) la relación largo-ancho que debe tener un tanque sedimentador para garantizar un buen funcionamiento debe ser superior a 2.

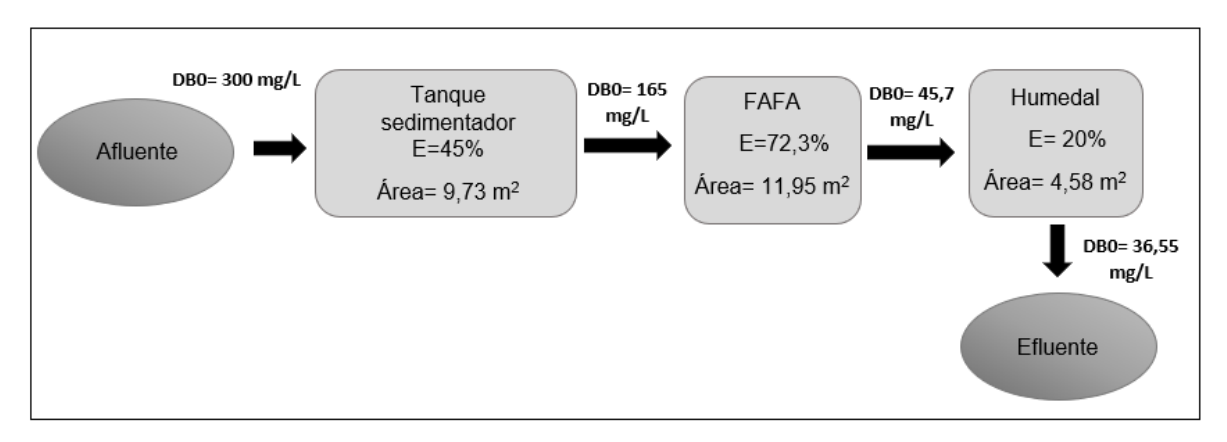

**Figura 5. Tren de tratamiento propuesto para la PTAR de la Urbanización "Vista al Lago", Cachí, Paraíso.**

Ahora bien, de acuerdo con el Reglamento de Vertido y Reuso de Aguas Residuales, los límites máximos permisibles para algunos parámetros para el AR doméstica, cuando esta tratada sea vertida en un cuerpo receptor deben ser: 50 mg/L DBO5, 150 mg/L DQO y 50 mg/L SST. Con las eficiencias estimadas para el diseño de las diferentes unidades de tratamiento y una buena operación de la planta es posible obtener efluentes con 35 mg/L DBO5, además de una reducción significativa de la Demanda Química de Oxígeno (DQO), así como los Sólidos Suspendidos Totales (Ver cuadro 11). Por esta razón, el efluente cumple con la norma para ser vertido al cuerpo receptor correspondiente.

| Unidad de<br>tratamiento | <b>Entrada</b><br>(mg/L) | Salida<br>(mg/L) | Valor de<br>vertimiento<br>Admitido<br>(mg/L) | Cumplimiento     | <b>Referencia</b>                                             |
|--------------------------|--------------------------|------------------|-----------------------------------------------|------------------|---------------------------------------------------------------|
|                          |                          |                  |                                               | <b>DBO</b>       |                                                               |
| Tanque sedim.            | 300                      | 165              |                                               |                  | Sözen, Karaca, Alli, y Orhon (2019)                           |
| <b>FAFA</b>              | 165                      | 45,7             | 50                                            | $\sqrt{ }$       | Calculado con ayuda de la fórmula descrita en<br>los cálculos |
| Humedal                  | 45,7                     | 36,55            |                                               |                  | Nivala y colaboradores (2019)                                 |
|                          |                          |                  |                                               | D <sub>O</sub> O |                                                               |
| Tanque sedim.            | 500                      | 325              | 150                                           |                  | Sözen, Karaca, Alli, y Orhon (2019)                           |
| <b>FAFA</b><br>Humedal   | 325<br>81,25             | 81,25<br>46,31   |                                               | V                | Oakley, y Salguero (2011)<br>Paredes (2015)                   |
|                          |                          |                  |                                               | <b>SST</b>       |                                                               |
| Tanque sedim.            | 300                      | 126              |                                               |                  | Sözen, Karaca, Alli, y Orhon (2019)                           |
| <b>FAFA</b>              | 126                      | 22,68            | 50                                            | $\sqrt{ }$       | Hegg $(2018)$                                                 |
| Humedal                  | 22,68                    | 3,86             |                                               |                  | Nivala y colaboradores (2019)                                 |

**Cuadro 11. Calidad de agua en las etapas del proceso.**

Es importante mencionar que se escogió piedra cuarta como medio filtrante debido a que es de fácil acceso, de bajo costo y cuenta con un porcentaje de remoción del 70% (Alvarado, 2011), así mismo, en el humedal se recomienda colocar plantas como heliconias (H*eliconia psittacorum*) y papiro *(Cyperus papyrus)* ya que estas son plantas que crecen en zonas húmedas, no requieren agua y son buenas para purificar el agua (Carrión y colaboradores, 2012). La *heliconia psittacorum* se clasifica como una planta emergente, crece en zonas húmedas y son especies neotropicales, son de forma biológica herbáceas, con rizomas (brotes o hijuelos) de rápido crecimiento. Además, se logran adaptar al territorio y estéticamente no desentona con el medio ambiente (Carvajal, Ortiz y Vega, 2017). La *Cyperus papyrus* es una planta de rápido crecimiento con hojas basales y con pequeñas flores y crece en zonas húmedas. Son muy utilizadas para la depuración de AR. Evita la evaporación del agua aplicada y consigue que el sistema de depuración sea más eficiente (Forero y Guayacundo, 2011).

### 5.5 MANUAL DE OPERACIÓN Y MANTENIMIENTO

Se elaboró el manual de operación y mantenimiento del tanque sedimentador, el FAFA y el humedal, este se muestra en el Apéndice 3. MANUAL DE OPERACIÓN Y MANTENIMIENTO DE LA PTAR DE LA URBANIZACIÓN "VISTA AL LAGO" EN CACHÍ, PARAISO.

Con ayuda de este manual de operaciones y mantenimiento del sistema propuesto se efectuó un resumen de las actividades que el operario debería realizar para garantizar un adecuado funcionamiento de la PTAR. Este resumen de actividades se muestra en el cuadro 12.

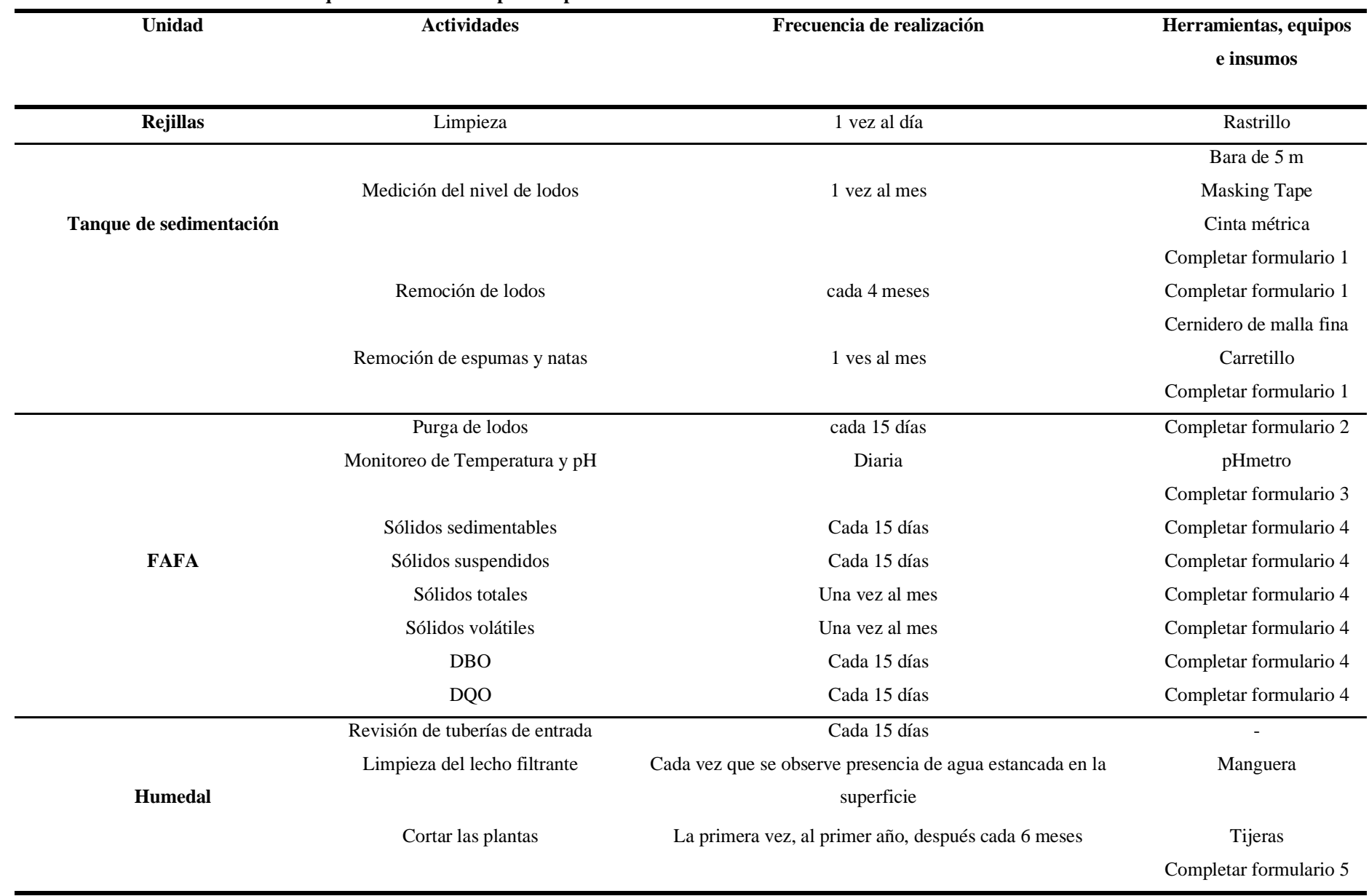

### **Cuadro 12. Resumen de las actividades que debe realizar el operario periódicamente.**

Ahora bien, los formularios que debe rellenar el operario que se establecen en el cuadro 12 se encuentra el Apéndice 4. CONTROL DE O&M.

### 5.6 PLANOS DE LA PTAR REDISEÑADA

A partir del levantamiento de la PTAR existente se elaboraron los planos del sistema propuesto los cuales se muestran en Apéndice 5. PLANOS DE LA PTAR DE LA URBANIZACIÓN "VISTA AL LAGO" EN CACHÍ, PARAÍSO.

# 5.7 EVALUACIÓN ECONÓMICA

### **5.7.1 Análisis de la tarifa**

El sistema propuesto requiere para su adecuada operación y mantenimiento la participación de un operario con una dedicación de un cuarto de tiempo. Con respecto a la demanda energética, el requerimiento es el bombeo del lodo al lecho de secado cada 4 meses. Esto involucra un costo de salario más cargas sociales y póliza de riesgo de trabajo, este costo se ve reflejado en el cuadro 13.

**Cuadro 13. Costo por salario de la PTAR de la Urbanización "Vista al Lago" Cachí, Paraíso.** 

| Categoría               | Salario base          | Cargas sociales y<br>otros | Póliza de riesgo y<br>trabajo |
|-------------------------|-----------------------|----------------------------|-------------------------------|
| Peón de<br>Obras y San. | $\n  Q1 040 850,00\n$ | C <sub>372</sub> 936,56    | $\mathcal{Q}30\ 600,99$       |
| <b>TOTALES</b>          |                       |                            | Chatter 1 444 387,55          |

**Fuente:** Municipalidad de Paraíso, 2019

Dado que el operario sólo trabajará un cuarto de tiempo, el costo por salario es de ₡1 444 387,55.

En el sistema propuesto el único equipo que se requiere para la operación de la PTAR adecuadamente es 1 bomba sumergible que se encargará de expulsar los lodos al lecho de secado. Esta bomba ya está instalada en la PTAR existente por lo que el costo que se debe contemplar es su mantenimiento preventivo- correctivo (Ver cuadro 14). Considerando que la bomba requerida tiene un costo de ₡300 000 se consideró un costo de mantenimiento de un 25% del costo de inversión. Los costos de reposición de la bomba, considerándola cada 5 años, requeriría un ahorro anual de ₡60 000.

**Cuadro 14. Costo del mantenimiento preventivo-correctivo de la bomba sumergible presente en el sistema propuesto.** 

| <b>Marca</b>                | Tipo                                                    | <b>Costo</b> | <b>Mantenimiento</b><br>preventivo | Cantidad<br>de unidades | <b>Costo Anual</b><br><b>Mant</b> |
|-----------------------------|---------------------------------------------------------|--------------|------------------------------------|-------------------------|-----------------------------------|
| Tsurumi                     | Bomba Sumergible<br>Modelo 50UT2.4S,<br>1/2HP 1PH 115 V |              | Por contrato                       |                         |                                   |
| Mantenimiento<br>Correctivo |                                                         |              |                                    |                         | $\mathcal{C}75000$                |
| TOTAL                       |                                                         |              |                                    |                         | $\n  75000\n$                     |

**Fuente:** Supervisora de Plantas de Durman Esquivel, 2019

Al estar un operario continuamente realizando el mantenimiento del sistema propuesto se debe considerar los materiales y suministros que se deben comprar anualmente por lo que en el cuadro 15 se muestra los materiales y suministros necesarios para poder realizar esta función y sus cantidades necesarias por año.

**Cuadro 15. Costo de los materiales y suministros necesarios por un año para la adecuada operación y mantenimiento del sistema propuesto en la PTAR de la Urbanización "Vista al Lago" en Cachí, Paraíso.** 

|                      | . .      |                 | o             |                         |
|----------------------|----------|-----------------|---------------|-------------------------|
| Descripción          | Cantidad | Precio Unitario | <b>Unidad</b> | <b>TOTAL</b>            |
| Rastrillo 14 dientes | 2,00     | 6400.00         | Unidad        | $\n  Q12800,00\n$       |
| Escobón              | 2,00     | 4 800,00        | Unidad        | $\n  Q 9 600,00\n$      |
| Escoba               | 2,00     | 2 200,00        | Unidad        | $\n  4400,00\n$         |
| Pala carrilera       | 2,00     | 5 715,00        | Unidad        | $\mathcal{Q}11$ 430,00  |
| Carretillo           | 1,00     | 32 350,00       | Unidad        | $\mathcal{Q}32\,350,00$ |
| Guantes              | 10,00    | 3 200,00        | Par           | $\mathcal{Q}32000,00$   |
| Botas de hule        | 2,00     | 7 650,00        | Par           | $\mathcal{L}15\,300,00$ |

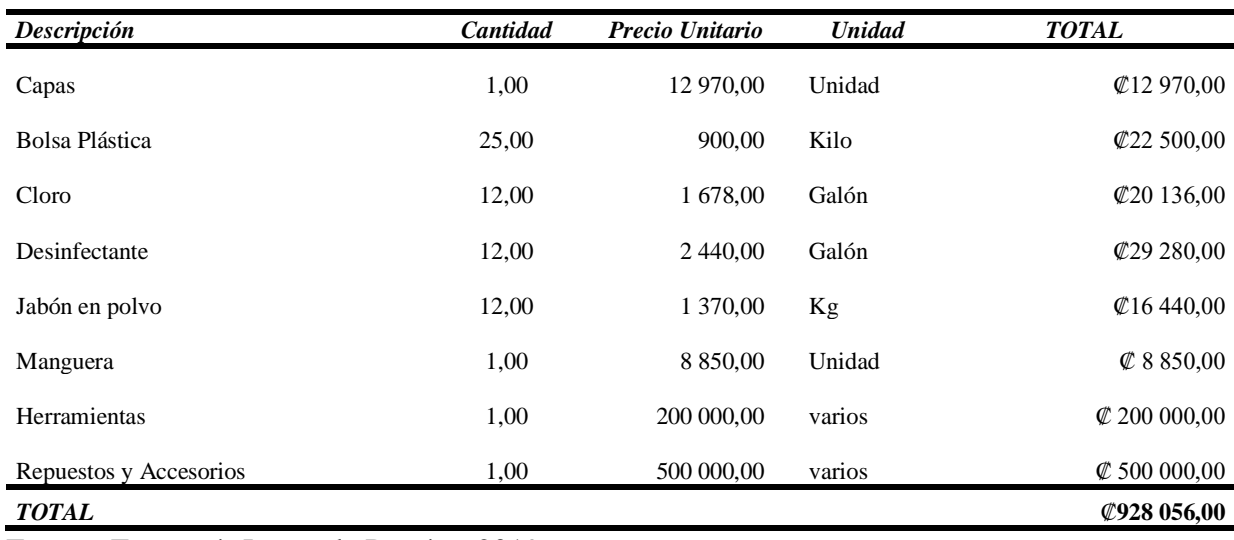

Fuente: Ferretería Lucas de Paraíso, 2019

Con respecto al costo de la demanda energética considerando una bomba de ½ HP, la cual tiene una demanda de 0,75 kW/h, por un tiempo de succión máximo de 3 horas el costo mensual por servicio eléctrico es de ₡4 775,06 (Ver cuadro 16).

| Tipo de bomba                                                                     | Potencia<br>unitario<br>(kW) | Cantidad | <b>Potencia Total</b><br>(kW) | Consumo<br>(kWh/día) | Consumo<br>$(kWh/a\tilde{n}o)$ | <b>Costo Anual</b> |
|-----------------------------------------------------------------------------------|------------------------------|----------|-------------------------------|----------------------|--------------------------------|--------------------|
| Bomba<br>Sumergible<br>Modelo<br>50UT2.4S.<br>1/2HP 1PH 115<br>V marca<br>Tsurumi | 0.75                         | 1.00     | 0.75                          | 2,25                 | 6,75                           | $\&$ 14 325,19     |

**Cuadro 16. Costo del consumo de las bombas presentes en el sistema propuesto para la PTAR de la Urbanización "Vista al Lago" en Cachi, Paraíso.** 

**Nota:** El costo de la electricidad se determina con tarifa residencial consumo entre 0 -30 kWh y con las tarifas vigentes de la ARESEP, es importante mencionar que el servicio lo brinda el ICE.

Ahora bien, con estos costos determinados se puede establecer la tarifa que cada familia de la Urbanización "Vista al Lago" de Cachí, Paraíso podría pagar por el servicio de la PTAR (Ver cuadro 17).

**Cuadro 17. Cálculo de la tarifa propuesta para la PTAR de la Urbanización "Vista al Lago" Cachí, Paraíso.**

**A. Costos**

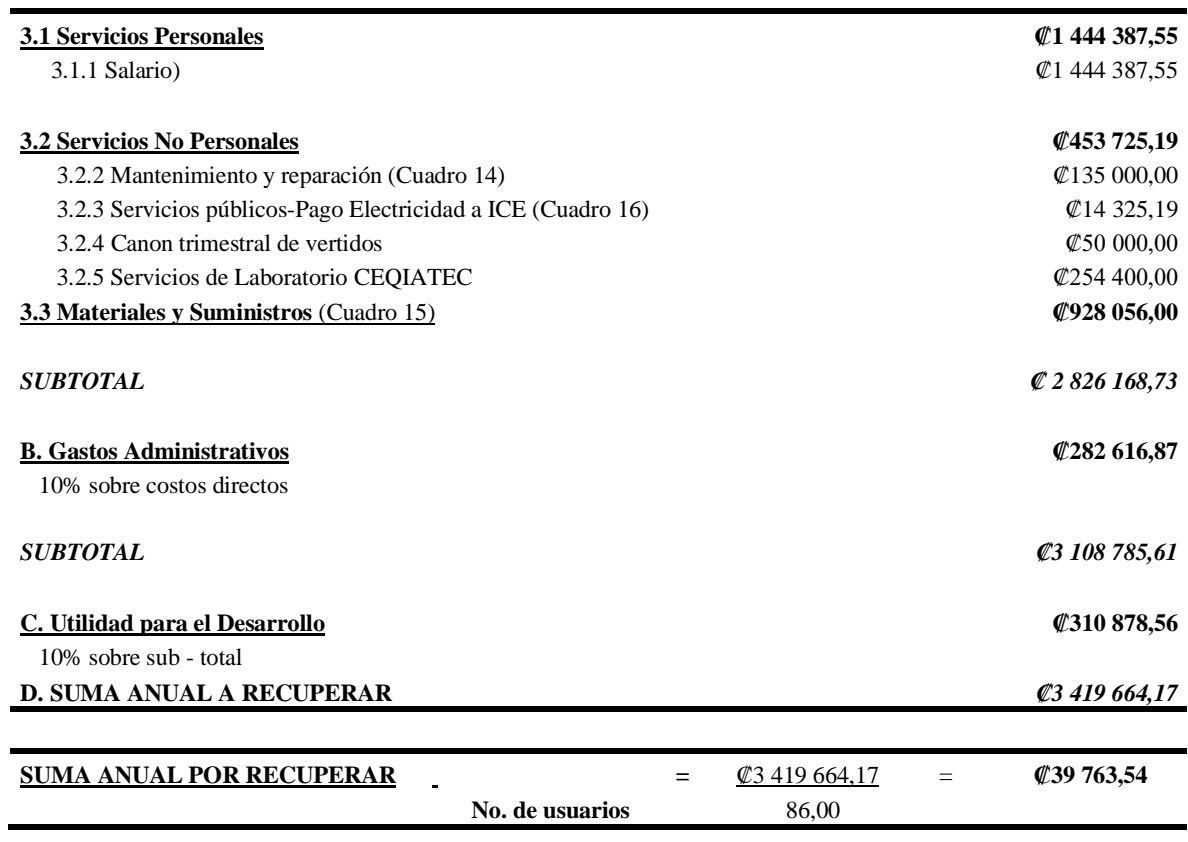

La tarifa mensual que actualmente está pagando cada vivienda es de **₡**15 563,42, sin embargo, como la nueva tarifa anual es de **₡**39 763,54, cada vivienda podría pagar por mes **₡**3 313,63. En el cuadro 18 se observa que con el sistema propuesto las familias de esta Urbanización se estarían ahorrando un 79% del costo actual.

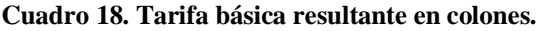

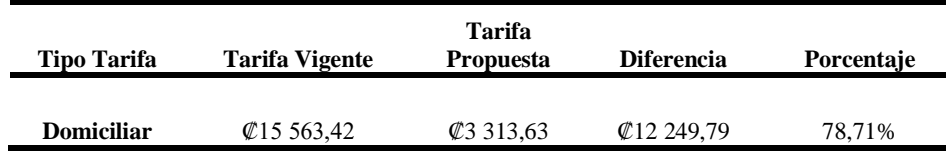

### **5.7.2 Presupuesto de obra**

Para determinar la inversión inicial del proyecto se determinaron cantidades y costos de la construcción que se requería para adaptar la PTAR existente; es importante mencionar que el tanque que se pretende modificar es el correspondiente al tanque de lodos activados y al clarificador por lo que se necesita una restructuración para colocar un tanque de sedimentación, un FAFA y un Humedal.

Inicialmente, se debía contemplar la red hidráulica que involucra el nuevo sistema por lo que se estimó el costo de las cantidades necesarias de tubería y accesorios de PVC para este fin (Ver cuadro 19).

| <b>Actividad</b>                  | Cantidad                             | <b>Unidad</b> | Costo<br><b>Costo Total</b><br><b>Unitario</b> |                         | Referencia        |  |  |  |
|-----------------------------------|--------------------------------------|---------------|------------------------------------------------|-------------------------|-------------------|--|--|--|
| Tubería PVC 4".<br>SDR 50, 100 mm | 17,21                                | m             | $\mathcal{Q}3830,00$                           | $\&65914,30$            | El Lagar (2020)   |  |  |  |
| Codos PVC de 4"                   | 8                                    | unid          | $\n  Q1 150,00$                                | $\mathcal{Q}9200,00$    | EPA (2020)        |  |  |  |
| TEE PVC de 4"                     | 1                                    | unid          | $\mathcal{L}15\,355,00$                        | $\mathcal{Q}15\,355,00$ | El Lagar $(2020)$ |  |  |  |
|                                   | COSTO TOTAL= $\mathcal{Q}90\,469,30$ |               |                                                |                         |                   |  |  |  |

**Cuadro 19. Costos de los materiales necesarios para elaborar la red hidráulica del sistema propuesto.**

### **5.7.2.1 Tanque de sedimentación**

Para la adaptación del tanque de sedimentación se debe construir un muro divisor de 4,59 m de largo, 0,15 m de ancho y 4,88 m de alto, en el tanque de lodos activados actual para poder colocar en un lado el tanque sedimentador y en el otro lado el FAFA. Así mismo, se debe colocar una tapa a todo el tanque de sedimentación para evitar contaminación externa o aumento de caudal. Por lo que en el cuadro 20. se muestra los costos de los materiales necesarios para esta construcción.

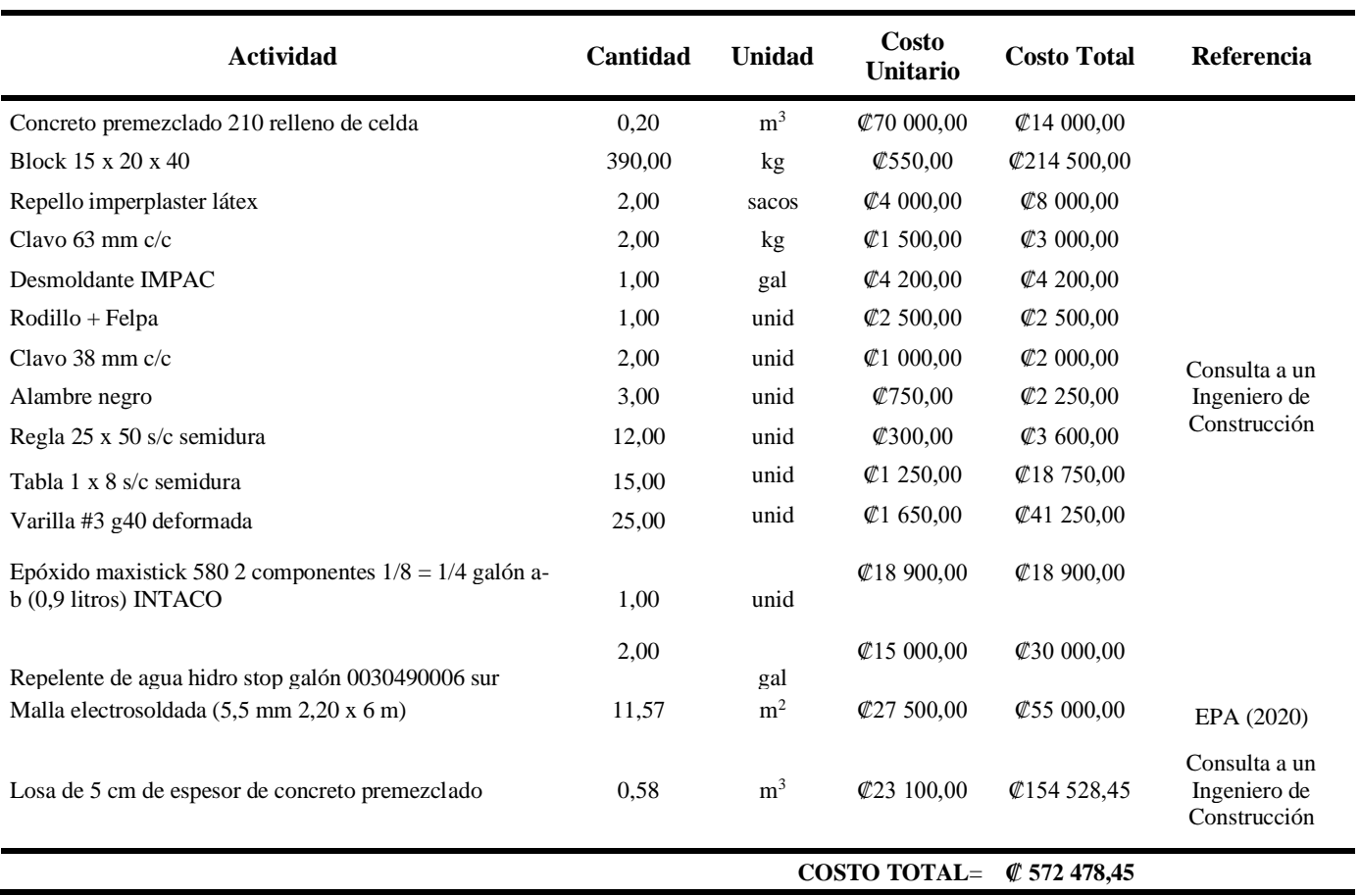

**Cuadro 20. Costos de los materiales necesarios para adaptar la infraestructura existente a un tanque sedimentador.**

# **5.7.2.2 FAFA**

Para la adaptación del FAFA se debe comprar piedra cuarta que actúa como medio filtrante en el tanque y se colocarán cinco canaletas de recolección, tres en la parte inferior y dos en la parte superior (Ver cuadro 21).

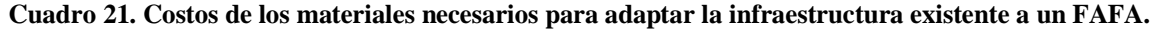

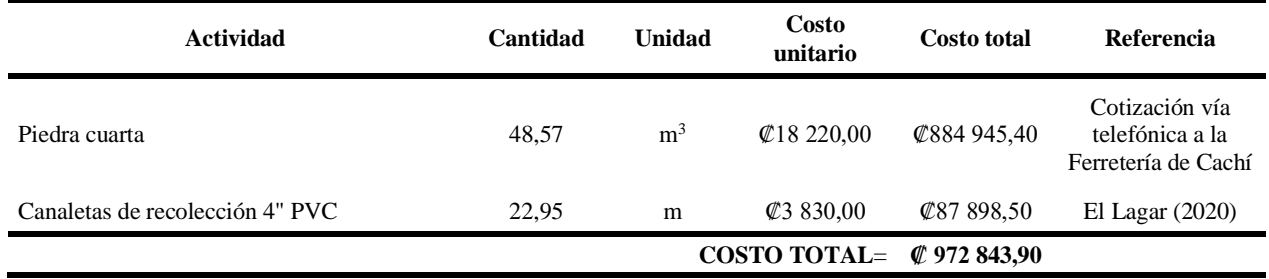

### **5.7.2.3 Humedal**

Para la adaptación del humedal dentro del clarificador se debe comprar materiales para la impermeabilización del tanque con ayuda de geomembrana, así como piedra cuarta para colocar en el interior del tanque que actúa como medio filtrante, de igual forma, se colocará tuberías internas que distribuyen el AR por el humedal (Ver cuadro 22).

| <b>Actividad</b>                                   | Cantidad | <b>Unidad</b>  | Costo<br>unitario     | <b>Costo total</b>      | Referencia                                            |
|----------------------------------------------------|----------|----------------|-----------------------|-------------------------|-------------------------------------------------------|
| Piedra cuarta                                      | 4,46     | m <sup>3</sup> | $\n  Q18 220,00$      | Ø81 334,08              | Cotización vía telefónica<br>a la Ferretería de Cachí |
| Tubo PVC de 2"                                     | 3,00     | m              | $\&$ 5 3 5 0 0 0      | $\mathcal{Q}16050,00$   | El Lagar (2020)                                       |
| Tee de PVC 2"                                      | 4,00     | unid           | $\&3285,00$           | $\mathcal{L}13$ 140,00  | El Lagar (2020)                                       |
| Tapón sanitario PVC 2"                             | 6,00     | unid           | $\n  Q 2 950,00\n$    | $\mathcal{Q}17700,00$   | EPA (2020)                                            |
| Reducción sanitaria PVC de 4" a 2"                 | 1,00     | unid           | $\&$ 5 895,00         | $\&$ 5 895,00           | EPA (2020)                                            |
| Pegamento para tubo PVC (50 gr)                    | 2,00     | unid           | $\n  Q1 120,00$       | <b>@2 240.00</b>        | Cotización vía telefónica<br>a la Ferretería de Cachí |
| Plástico para invernadero 0,7 mm x 6 m             | 5,00     | m              | $\mathcal{C}700,00$   | <b>¢3 500,00</b>        | Cotización vía telefónica<br>a Covertech CR           |
| Sacos $56 \times 95$ cm                            | 32,11    | unid           | $\mathcal{Q}325,00$   | $\mathcal{Q}$ 10 436.40 | EPA (2020)                                            |
| Lastre                                             | 14,24    | m <sup>3</sup> | $\mathcal{Q}16000,00$ | C227 842,56             | Construplaza (2020)                                   |
| Malla electrosoldada (5,5 mm 2,20 x 6 m)           | 4,46     | m <sup>2</sup> | $\mathcal{Z}27500,00$ | $\mathcal{Z}27500,00$   | EPA (2020)                                            |
| Losa de 5 cm de espesor de concreto<br>premezclado | 0,22     | m <sup>3</sup> | <b>¢23 100,00</b>     | <b>\$23 016,03</b>      | Consulta a un Ingeniero<br>de Construcción            |
|                                                    |          |                | <b>COSTO TOTAL=</b>   | ₡ 428 654.07            |                                                       |

**Cuadro 22. Costos de los materiales necesarios para adaptar la infraestructura existente a un humedal.**

Así mismo, se deben contemplar costos de mano de obra, imprevistos, alquiler de equipos entre otros, por lo que en el cuadro 23. se muestra el presupuesto completo de la inversión requerida para la adaptación del sistema propuesto a la PTAR existente. Los costos referentes a la mano de obra se determinaron con los salarios mínimos establecidos por el Ministerio de Trabajo y Seguridad Social (2020); así mismo, los costos de los alquileres de equipos se determinaron con ayuda de una consulta que se le realizó a un Ingeniero de Construcción.

| #              |                          | <b>Actividad</b>                                                       | Cantidad | Unidad         | Costo unit.             | Costo Tot.             | % del total |
|----------------|--------------------------|------------------------------------------------------------------------|----------|----------------|-------------------------|------------------------|-------------|
| 1              | <b>Materiales</b>        |                                                                        |          |                |                         | <b>#2 064 445,71</b>   | 63,3%       |
|                |                          | Concreto premezclado 210 relleno de celda                              | 0,20     | m <sup>3</sup> | <b>¢70 000,00</b>       | $\n  Q14 000,00\n$     | 0,4%        |
|                |                          | Block 15 x 20 x 40                                                     | 390,00   | kg             | <b>¢550,00</b>          | <b>@214 500,00</b>     | 6,6%        |
|                |                          | Repello imperplaster latex                                             | 2,00     | sacos          | $\n  Q4 000,00\n$       | $\n  28 000,00\n$      | 0,2%        |
|                |                          | Clavo 63 mm c/c                                                        | 2,00     | kg             | $\n  Q1 500,00\n$       | <b>¢3 000,00</b>       | 0,1%        |
|                |                          | Desmoldante IMPAC                                                      | 1,00     | gal            | <b>¢4 200,00</b>        | <b>@4 200,00</b>       | 0,1%        |
|                |                          | Rodillo + felpa                                                        | 1,00     | unid           | <b>@2 500,00</b>        | <b>¢2 500,00</b>       | 0,1%        |
|                |                          | Clavo 38 mm c/c                                                        | 2,00     | unid           | $\n  Q1 000,00$         | <b>¢2 000,00</b>       | 0,1%        |
|                |                          | Alambre negro                                                          | 3,00     | unid           | $\mathcal{C}750,00$     | <b>@2 250,00</b>       | 0,1%        |
|                |                          | Regla 25 x 50 s/c semidura                                             | 12,00    | unid           | C300,00                 | <b>¢3 600,00</b>       | 0,1%        |
|                |                          | Tabla 1 x 8 s/c semidura                                               | 15,00    | unid           | $\n  Q1 250,00$         | ₡18 750,00             | 0,6%        |
|                |                          | Varilla #3 g40 deformada                                               | 25,00    | unid           | $\n  Q1 650,00$         | <b>@41 250,00</b>      | 1,3%        |
|                |                          | Epóxido maxistick 580 2 componentes $1/8 = 1/4$ galón a-b (0,9 litros) |          |                | Ø18 900,00              | Ø18 900,00             | 0,6%        |
|                |                          | <b>INTACO</b>                                                          | 1,00     | unid           |                         |                        |             |
|                |                          | Repelente de agua hidro stop galón 0030490006 sur                      | 2,00     | gal            | $\n  Q15 000,00\n$      | <b>₡30 000,00</b>      | 0,9%        |
|                |                          | MALLA ELECTROSOLDADA (5,5 mm 2,20 x 6 m)                               | 11,57    | $\rm m^2$      | <b>\$27 500,00</b>      | <b>¢55 000,00</b>      | 1,7%        |
|                |                          | Losa de 5 cm de espesor de concreto premezclado                        | 0,58     | m <sup>3</sup> | <b>¢23 100,00</b>       | @154 528,45            | 4,7%        |
|                |                          | Piedra cuarta                                                          | 48,57    | m <sup>3</sup> | Ø18 220,00              | <b>₡884 945,40</b>     | 27,1%       |
|                |                          | Canaletas de recolección 4" PVC                                        | 22,95    | m              | <b>©3 830,00</b>        | <b>\$87 898,50</b>     | 2,7%        |
|                |                          | Piedra cuarta                                                          | 4,46     | m <sup>3</sup> | $\mathcal{Q}18220,00$   | <b>₡81 334,08</b>      | 2,5%        |
|                |                          | Tubo PVC de 2"                                                         | 3,00     | m              | <b>Ø5 350,00</b>        | ₡16 050,00             | 0,5%        |
|                |                          | Tee de PVC 2"                                                          | 4,00     | unid           | $\mathcal{Q}3 285,00$   | $\mathcal{Q}13$ 140,00 | 0,4%        |
|                |                          | Tapón sanitario PVC 2"                                                 | 6,00     | unid           | <b>@2 950,00</b>        | Ø17 700,00             | 0,5%        |
|                |                          | Reducción sanitaria PVC de 4" a 2"                                     | 1,00     | unid           | <b>Ø5 895,00</b>        | <b>¢5 895,00</b>       | 0,2%        |
|                |                          | Pegamento para tubo PVC (50 gr)                                        | 2,00     | unid           | $\n  Q1 120,00$         | <b>@2 240,00</b>       | 0,1%        |
|                |                          | Plástico para invernadero 0,7 mm x 6 m                                 | 5,00     | m              | $\mathcal{C}700,00$     | <b>¢3 500,00</b>       | 0,1%        |
|                |                          | Sacos 56 x 95 cm                                                       | 32,11    | unid           | $\mathcal{Q}325,00$     | $\mathcal{Q}10$ 436,40 | 0,3%        |
|                |                          | Lastre                                                                 | 14,24    | m <sup>3</sup> | $\mathcal{Q}16000,00$   | @227 842,56            | 7,0%        |
|                |                          | Malla electrosoldada (5,5 mm 2,20 x 6 m)                               | 4,46     | m <sup>2</sup> | $\mathcal{Z}27500,00$   | <b>¢27 500,00</b>      | 0,8%        |
|                |                          | Losa de 5 cm de espesor de concreto premezclado                        | 0,22     | m <sup>3</sup> | <b>¢23 100,00</b>       | <b>\$23 016,03</b>     | 0,7%        |
|                |                          | Tubería PVC 4", SDR 50, 100 mm                                         | 17,21    | m              | <b>\$3 830,00</b>       | <b>¢65 914,30</b>      | 2,0%        |
|                |                          | Codos PVC de 4"                                                        | 8,00     | unid           | $\n  Q1 150,00\n$       | <b>Ø9 200,00</b>       | 0,3%        |
|                |                          | Tee PVC de 4"                                                          | 1,00     | unid           | $\mathcal{Q}15\,355,00$ | $\mathcal{Q}15$ 355,00 | 0,5%        |
| $\overline{2}$ | Mano de obra             |                                                                        |          |                |                         | $\n  Q1 079 620,19\n$  | 33,1%       |
|                |                          | Maestro de obras                                                       | 30,00    | días           | $\mathcal{Q}13\,872,70$ | $\mathcal{Q}416181,00$ | 12,8%       |
|                |                          | Operario                                                               | 30,00    | días           | $\mathcal{Q}11$ 549,15  | <b>@346474,50</b>      | 10,6%       |
|                |                          | Peón                                                                   | 30,00    | días           | ₡10 565,49              | ©316964,69             | 9,7%        |
| $\mathbf{3}$   | <b>Costos indirectos</b> |                                                                        |          |                |                         | $\ell$ 118 471,98      | 3,6%        |
|                |                          | Alquileres y equipo                                                    | 1,00     | global         |                         | $\mathcal{Q}24$ 150,00 | 0,7%        |
|                |                          | Imprevistos                                                            | 3%       | porcentual     |                         | Ø94 321,98             | 2,9%        |
|                |                          | <b>COSTO TOTAL DE TRABAJO</b>                                          |          |                |                         | <b>@3 262 537,88</b>   |             |

**Cuadro 23. Presupuesto de la inversión inicial requerida para la construcción de la adaptación del sistema propuesto en la PTAR de la Urbanización "Vista al Lago" Cachí, Paraíso.**

# 5.8 ANÁLISIS FINANCIERO

Con base en todos los datos anteriores se logró estimar para un periodo de 10 años la factibilidad económica del sistema propuesto (Ver cuadro 24).

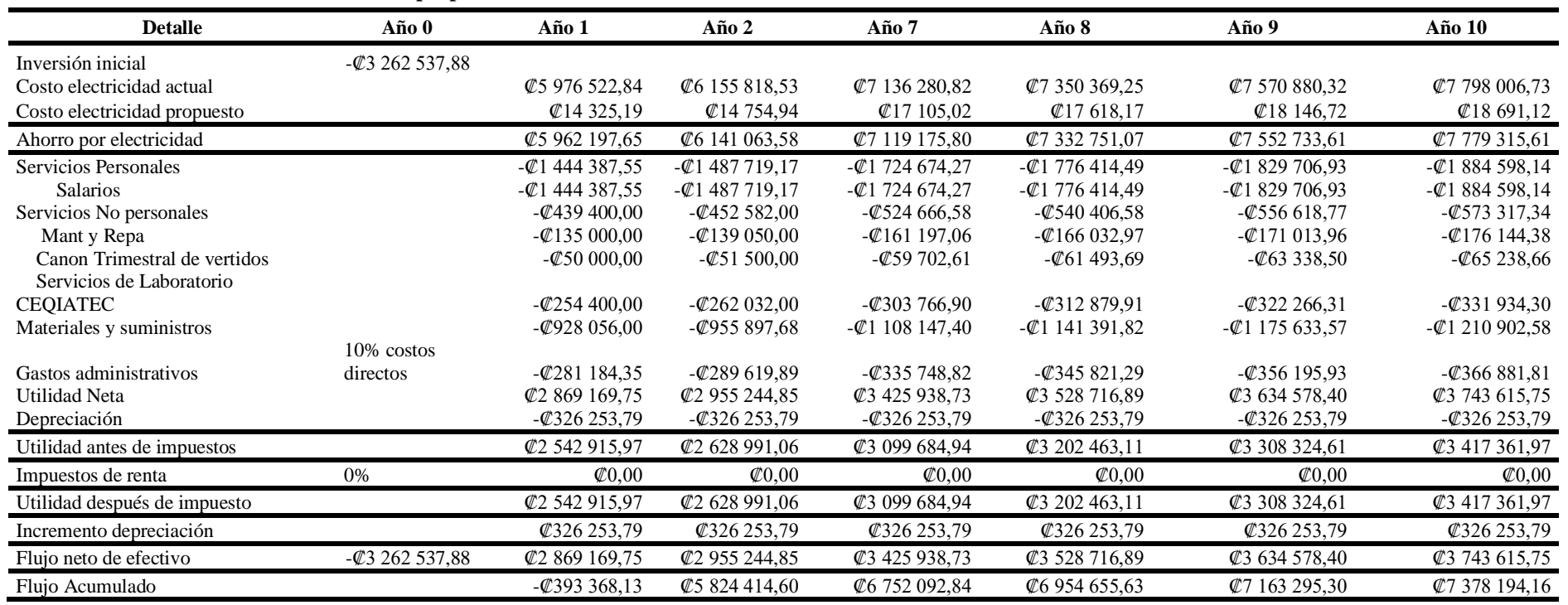

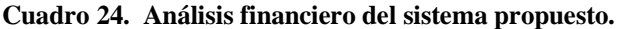

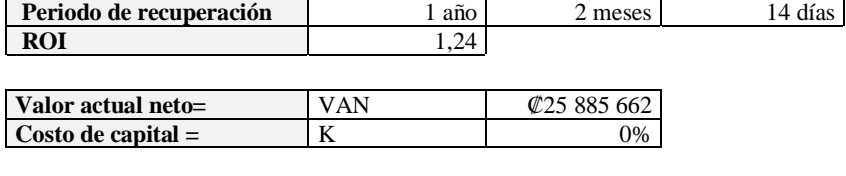

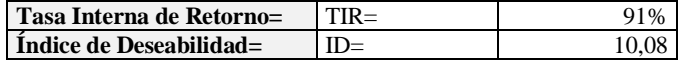

### **6 CONCLUSIONES**

- Las AR en la PTAR de la urbanización "Vista al Lago" en Cachí, Paraíso son domésticas, con presencia de aguas de inodoros y grises donde el caudal promedio diario es de 85,66  $\pm$  20,03 m<sup>3</sup>/día. La carga diaria de DBO promedio es de 300  $\pm$  14 mg/L, mientras que la DQO promedio es de  $500 \pm 74$  mg/L.
- Para el nuevo diseño se cuenta con un perímetro total de 73,76 m y un área disponible de  $283,06 \text{ m}^2$ .
- Se determina que el sistema adecuado para un rediseño se basa inicialmente en un tanque sedimentador, continuado por un FAFA y finalizando con un humedal, esto ya que cumple indicadores tanto sociales, económicos, técnicos y ambientales.
- De acuerdo con la memoria de cálculo la combinación del tren de tratamiento se puede adaptar a la infraestructura ya existente sin la necesidad de realizar una construcción mayor en el terreno disponible.
- La tarifa actual es de  $\mathcal{Q}$ 15 563,42 y la tarifa propuesta es de  $\mathcal{Q}$ 3 313,63, por lo que se lograría ver una reducción en la factura del servicio por la PTAR de un 79%.
- Se requiere una inversión inicial para la construcción de la adaptación del sistema propuesto en la PTAR de ₡3 262 537,88 colones.
- Dentro de los indicadores económicos se determinó que el periodo de recuperación del proyecto es de 1 año, 2 meses y 14 día; así mismo, el VAN es de ₡25 885 662 colones y el TIR es de 91%. Considerando los indicadores económicos se establece que el proyecto es tanto económicamente como socialmente factible.

### **7 RECOMENDACIONES**

- Al tratar AR grises se recomienda mantener pretratamiento existente, con el fin de que se puedan eliminar residuos como restos de comida, papel higiénico, toallas, entre otros).
- Se identificó qué hay presencia de aguas lluvias en el sistema de alcantarillado sanitario lo cual hace diluir el AR y aumentar su caudal. Se recomienda hacer actividades de educación y promoción del cambio de esas conexiones a nivel de los hogares.
- Se determina mantener el vertedero de excesos después del pretratamiento existente para no sobrepasar el caudal de entrada al sistema y evitar el inadecuado funcionamiento de la PTAR.
- Se debe procurar realizar el mantenimiento adecuado al sistema propuesto para evitar un inadecuado funcionamiento de la PTAR.
- Se debe realizar estudio de disponibilidad y capacidad a pagar.
- Educar a la población en el buen manejo de las AR en el hogar, para promover un buen funcionamiento tanto del alcantarillado como de la PTAR.
- Se recomienda que la Municipalidad de Paraíso considere optar por este proyecto para la resolución del conflicto que se está viviendo en la actualidad con respecto a la PTAR de la Urbanización "Vista al Lago" en Cachí. Paraíso.

### **8 REFERENCIAS**

- Alvarado, A. (2011). Evaluación de materiales de desecho como medio filtrante en Filtros Anaerobios de flujo ascendente. Instituto tecnológico de Costa Rica. Recuperado de [https://repositoriotec.tec.ac.cr/bitstream/handle/2238/3020/Informe\\_final.pdf?sequenc](https://repositoriotec.tec.ac.cr/bitstream/handle/2238/3020/Informe_final.pdf?sequence=1&isAllowed=y) [e=1&isAllowed=y](https://repositoriotec.tec.ac.cr/bitstream/handle/2238/3020/Informe_final.pdf?sequence=1&isAllowed=y)
- Araújo, G., y Lima, I. (2019). Removal of organic matter in stormwater ponds: a plug-flow model generalization from waste stabilization ponds to shallow rivers. *Urban water Journal*. 15(9), 918-924.
- AUTODESK (2019). Guía de vista preliminar de Auto CAD 2019. Recuperado de [http://blogs.autodesk.com/autocad/wp-content/uploads/sites/35/2018/03/AutoCAD-](http://blogs.autodesk.com/autocad/wp-content/uploads/sites/35/2018/03/AutoCAD-2019-WinPreviewGuide_ESP.pdf)[2019-WinPreviewGuide\\_ESP.pdf](http://blogs.autodesk.com/autocad/wp-content/uploads/sites/35/2018/03/AutoCAD-2019-WinPreviewGuide_ESP.pdf)
- Bakir, H. A. (2001). Sustainable wastewater management for small communities in the Middle East and North Africa. *Journal of Environmental Management*.
- Balkema, A., Preisig, H., Otterpohl, R., y Lambert, F. (2002). Indicators for the sustainability assessment of wastewater treatment systems. *Urban Water*.
- Bernal, D., y Cardona, D. (2003). *Selección de Tecnologías para el Tratamiento de Aguas Residuales Domésticas por Métodos Naturales: Una Metodología con Énfasis en Aspectos Tecnológicos.* Universidad del Valle. Colombia.
- Caicedo, J. (2014). Aspectos claves para la selección de esquemas descentralizados en el manejo de aguas residuales municipales en Colombia. Universidad del Valle. Colombia.
- Calvo, R. (2012). Manual de Operación y Mantenimiento. Fundación Costa Rica- Canadá. Paraíso, Costa Rica.
- Carrère, H., Dumas, C., Battimelli, A., Batstone, D., Delgenès, J., Steyer, J., y Ferrer, I. (2010). Pretreatment methods to improve sludge anaerobic degradability: A review. *Journal of Hazardous Materials*.*(183).*1-15.
- Carrión, C., Ponce de León, C., Cram, S., Sommer, I., Hernández, M., Vanegas, C. (2012). Aprovechamiento potencial del lirio acuático (*Eichhornia crassipes)* en Xochimilco para fitorremediación de metales. Recuperado de

<http://www.scielo.org.mx/pdf/agro/v46n6/v46n6a7.pdf>

- Carvajal, C., Ortiz, P., & Vega, A. (2017). Propuesta de tratamiento de aguas residuales domésticas implementando un humedal artificial de flujo subsuperficial empleando *bambusa sp.* en la finca el recreo ubicada en Tauramena, Casanare. Universidad El Bosque.
- Centro de Investigación y de Servicios Químicos y Microbiológicos. (2019). Guía Técnica: Procedimiento de toma de muestra para aguas residuales y aguas Superficiales. Cartago, Costa Rica.
- Charpendier, J. (2014). *Tratamiento de aguas residuales con lodos actividados*. Buenos Aires, Argentina, INTI.
- Chernicharo, C (2007). Anaerobic Reactors. Universidad Federal de Minas, Brasil.
- Clescerl, L., Greenberg, A., y Eaton, A. (1999). Standard Methods for the Examination of Water and Wastewater (20th Edition). American Public Health Association.
- Climate data.org (2020). Modelo climático de los lugares de Costa Rica. Recuperado de <https://es.climate-data.org/america-del-norte/costa-rica/cartago/cachi-484062/>
- Construplaza. (2020). Materiales de Obra. Construplaza. Recuperado de [https://www.construplaza.com/Materiales/ObraGris/Agregados?gclid=CjwKCAjwj](https://www.construplaza.com/Materiales/ObraGris/Agregados?gclid=CjwKCAjwjLD4BRAiEiwAg5NBFnB-tiI3ZYDodjyjJl0ZCtAEDx5hpIaqL2sJkuQTp-mCfAdeHNLrBRoCz0IQAvD_BwE) [LD4BRAiEiwAg5NBFnB-tiI3ZYDodjyjJl0ZCtAEDx5hpIaqL2sJkuQTp](https://www.construplaza.com/Materiales/ObraGris/Agregados?gclid=CjwKCAjwjLD4BRAiEiwAg5NBFnB-tiI3ZYDodjyjJl0ZCtAEDx5hpIaqL2sJkuQTp-mCfAdeHNLrBRoCz0IQAvD_BwE)[mCfAdeHNLrBRoCz0IQAvD\\_BwE](https://www.construplaza.com/Materiales/ObraGris/Agregados?gclid=CjwKCAjwjLD4BRAiEiwAg5NBFnB-tiI3ZYDodjyjJl0ZCtAEDx5hpIaqL2sJkuQTp-mCfAdeHNLrBRoCz0IQAvD_BwE)
- Corominas, L., Foley, J., Guest, J., Hospido, A., Larsen, H., Morera, S., y Shaw, A. (2013). Life cycle assessment applied to wastewater treatment: State of the art. *Water Research*.
- Cruz, E. (2008). Estación total aplicada al levantamiento topográfico de una comunidad rural. (tesis de posgrado). Escuela superior de Ingeniería y Arquitectura U.P Zacatenco, México D.F. Recuperado de [https://tesis.ipn.mx/bitstream/handle/123456789/83/Estacion%20total%20aplicada.p](https://tesis.ipn.mx/bitstream/handle/123456789/83/Estacion%20total%20aplicada.pdf?sequence=1&isAllowed=y) [df?sequence=1&isAllowed=y](https://tesis.ipn.mx/bitstream/handle/123456789/83/Estacion%20total%20aplicada.pdf?sequence=1&isAllowed=y)
- El Lagar. (2020). Tapón PVC macho 2". El Lagar. Recuperado de [https://www.ellagar.com/producto/pvc-tapon-macho-presion-sch-40-50mm-](https://www.ellagar.com/producto/pvc-tapon-macho-presion-sch-40-50mm-2_7122283)[2\\_7122283](https://www.ellagar.com/producto/pvc-tapon-macho-presion-sch-40-50mm-2_7122283)
- El Lagar. (2020). TEE PVC 2". El Lagar. Recuperado de [https://www.ellagar.com/producto/pvc-tee-lisa-presion-sch-40-50mm-2\\_7122308](https://www.ellagar.com/producto/pvc-tee-lisa-presion-sch-40-50mm-2_7122308)

41

- El Lagar. (2020). TEE PVC 4". El Lagar. Recuperado de [https://www.ellagar.com/producto/pvc-tee-sanitaria-gruesa-s-40-100mm-](https://www.ellagar.com/producto/pvc-tee-sanitaria-gruesa-s-40-100mm-4_7122337)[4\\_7122337](https://www.ellagar.com/producto/pvc-tee-sanitaria-gruesa-s-40-100mm-4_7122337)
- El Lagar. (2020). Tubo PVC SDR 50, 4". El Lagar. Recuperado de [https://www.ellagar.com/producto/pvc-tubo-sanitario-delgado-sdr-50-4-100mm-x-](https://www.ellagar.com/producto/pvc-tubo-sanitario-delgado-sdr-50-4-100mm-x-1mt_1061235)[1mt\\_1061235](https://www.ellagar.com/producto/pvc-tubo-sanitario-delgado-sdr-50-4-100mm-x-1mt_1061235)
- EPA (2020). Malla electrosoldada calibre 5-5 mm 6m. EPA. Recuperado de [https://cr.epaenlinea.com/construccion/malla-electrosoldada-calibre-5-5-mm-2-20](https://cr.epaenlinea.com/construccion/malla-electrosoldada-calibre-5-5-mm-2-20-x-6-m.html#:~:text=Regular%3A%20%C2%A227.500%20i.v.a) [x-6-m.html#:~:text=Regular%3A%20%C2%A227.500%20i.v.a.](https://cr.epaenlinea.com/construccion/malla-electrosoldada-calibre-5-5-mm-2-20-x-6-m.html#:~:text=Regular%3A%20%C2%A227.500%20i.v.a)
- EPA. (2020). Codo 90° PVC 4". EPA. Recuperado de https://cr.epaenlinea.com/codosanitario-1-1-4-x-90.html
- EPA. (2020). Reducción Sanitaria de 4" a 2". EPA. Recuperado de <https://cr.epaenlinea.com/reduccion-sanitaria-de-4-a-2-pared-gruesa.html>
- EPA. (2020). Saco de plástico 56 x 95 cm. EPA. Recuperado de <https://cr.epaenlinea.com/saco-plastico-56-x-95-cm.html>
- Forero, D., & Guayacundo, A. (2011). Dimensionamiento de un humedal construido piloto. Caso de estudio Campus Cajicá. Universidad Militar Nueva Granada. Bogotá. Recuperado de<https://core.ac.uk/download/pdf/143450129.pdf>
- Galvis, G., García, M., Vissher, J., Quiroga, E., Duque, R., y Restrepo, I. (1999). *Transferencia de tecnología en el sector de agua y saneamiento en Colombia. Una experiencia de aprendizaje. Capítulo 3: en la búsqueda de soluciones sostenibles.* IRC. Cinara. Universidad del Valle. Colombia.
- Hegg, S. (2018). Evaluación de optimizaciones de sistemas individuales de tratamiento de aguas residuales. Instituto Tecnológico de Costa Rica. Costa Rica. Recuperado de [https://repositoriotec.tec.ac.cr/bitstream/handle/2238/10296/Evaluaci%C3%B3n%20d](https://repositoriotec.tec.ac.cr/bitstream/handle/2238/10296/Evaluaci%C3%B3n%20de%20optimizaciones%20de%20sistemas%20individuales_tratamiento_aguas_residuales.pdf?sequence=1&isAllowed=y) [e%20optimizaciones%20de%20sistemas%20individuales\\_tratamiento\\_aguas\\_residual](https://repositoriotec.tec.ac.cr/bitstream/handle/2238/10296/Evaluaci%C3%B3n%20de%20optimizaciones%20de%20sistemas%20individuales_tratamiento_aguas_residuales.pdf?sequence=1&isAllowed=y) [es.pdf?sequence=1&isAllowed=y](https://repositoriotec.tec.ac.cr/bitstream/handle/2238/10296/Evaluaci%C3%B3n%20de%20optimizaciones%20de%20sistemas%20individuales_tratamiento_aguas_residuales.pdf?sequence=1&isAllowed=y)
- Katukiza, A., Ronteltap, M., Oleja, A., Niwagaba, C., Kansiime, F., y Lens. (2010). Selection of sustainable sanitation technologies for urban slums - A case of Bwaise III in Kampala, Uganda. *Science of the Total Environment*.
- Li, H., Liu, F., Luo, P., Xie, G., Xiao, R., Hu, W., y Wu, J. (2018). Performance of integrated

ecological treatment system for decentralized rural wastewater and significance of plant harvest management. *Ecological Engineering*. (124), 69-76.

- Licla, L., Molina, M., Pimentel, R., y Velásquez, C. (2014). Diseño de una planta de tratamiento de Aguas Residuales. Bogotá, Colombia.
- Lundin, M., y Morrison, G. M. (2002). A life cycle assessment based procedure for development of environmental sustainability indicators for urban water systems. *Urban Water*.
- Madera, C., Silva, J., Peña, M. (2000). Sistemas combinados de tratamiento de aguas residuales basados en tanque séptico- Filtro anaerobio- Humedales: Una alternativa sostenible en pequeñas comunidades de países tropicales. Universidad del Valle Cali. Colombia.
- Mara, D. (2003). Domestic Wastewater Treatment. Earthscan. Estados Unidos.
- Mendoza, L., y Stephenson T. (2009). A Review of Biological Aerated Filters (BAFs) for Wastewater Treatment. *Environmental Engineering Science*. 16(3), 201-216.
- Ministerio de Trabajo y Seguridad Social. (2020). Lista de salarios. Recuperado de [http://www.mtss.go.cr/temas-laborales/salarios/Documentos-](http://www.mtss.go.cr/temas-laborales/salarios/Documentos-Salarios/lista_salarios_2020.pdf)[Salarios/lista\\_salarios\\_2020.pdf](http://www.mtss.go.cr/temas-laborales/salarios/Documentos-Salarios/lista_salarios_2020.pdf)
- Muñoz, A. (2008). Caracterización y tratamiento de aguas residuales. Universidad Autónoma del estado de Hidalgo. Hidalgo, México.
- Nivala, J., Boog, J., Headley, T., Aubron, T., Wallace, S., Brix, H., Mothes, S., Van, M., y Müller, R. (2019). Side-by-side comparison of 15 pilot-scale conventional and intensified subsurface flow wetlands for treatment of domestic wastewater. Science of the Total Environment. (658), 1500-1513.
- Noyola, A., Morgan, J., y Güerreca, L. (2013). Selección de Tecnologías para el tratamiento de aguas residuales municipales. México: International Development Research Centre.
- Oakley, S., Salguero, L. (2011). Tratamiento de Aguas Residuales Domésticas en Centroamérica. Un Manual de Experiencias, Diseño, Operación y Sostenibilidad. Agencia de los Estados Unidos para el Desarrollo Internacional. Recuperado de [http://www.da.go.cr/wp-content/uploads/2017/01/Manual-Tratamiento-Aguas-](http://www.da.go.cr/wp-content/uploads/2017/01/Manual-Tratamiento-Aguas-Residuales-en-CA.Final_.06.06.11.pdf)[Residuales-en-CA.Final\\_.06.06.11.pdf](http://www.da.go.cr/wp-content/uploads/2017/01/Manual-Tratamiento-Aguas-Residuales-en-CA.Final_.06.06.11.pdf)
- Paredes, D. (2015). Remoción de contaminantes en humedales construidos de flujo vertical sembrados con *Heliconia Psittacorum* y alimentados con diferentes frecuencias.

Universidad Tecnológica de Pereira. Recuperado de <https://core.ac.uk/download/pdf/71398667.pdf>

- Programa de Fortalecimiento del Régimen Municipal y Desarrollo Local. (2009). Manual de levantamiento catastral. Tegucigalpa, Honduras. Recuperado de [http://www.gisandbeers.com/RRSS/Publicaciones/Catastro/Catastro\\_Levantamiento](http://www.gisandbeers.com/RRSS/Publicaciones/Catastro/Catastro_Levantamiento_catastral.pdf) [\\_catastral.pdf](http://www.gisandbeers.com/RRSS/Publicaciones/Catastro/Catastro_Levantamiento_catastral.pdf)
- Red de Investigación Cooperativa (1999). Tratamiento de aguas residuales sanitarias por proceso anaeróbico y disposición controlada en el suelo. PROSAB. Río de Janeiro 136-137.
- Reglamento de sobre vertido y reuso de aguas residuales. N° 33601. (19 de marzo del año 2007). Dirección de Gestión de Calidad Ambiental. San José, Costa Rica, Recuperado de [http://www.digeca.go.cr/legislacion/decreto-33601-reglamento-de-vertido-y](http://www.digeca.go.cr/legislacion/decreto-33601-reglamento-de-vertido-y-reuso-de-aguas-residuales)[reuso-de-aguas-residuales.](http://www.digeca.go.cr/legislacion/decreto-33601-reglamento-de-vertido-y-reuso-de-aguas-residuales)
- Rojas, R. (setiembre de 2002). Sistemas de Tratamiento de Aguas Residuales. *Gestión Integral de Tratamiento de Aguas Residuales.* Curso Internacional. Centro Panamericano de Ingeniería Sanitaria y Ciencias del Ambiente. Conferencia llevada a cabo en Lima, Perú.
- Ruiz, F. (2012). Gestión de las Excretas y Aguas Residuales en Costa Rica" Situación Actual y Perspectiva. Instituto Costarricense de Acueductos y Alcantarillados. San José, Costa Rica.
- Sözen, S., Karaca, C., Alli, B., y Orhon, D. (2019). Sludge footprints of municipal treatment plant for the management of net useful energy generation beyond energy neutrality. *Journal of Cleaner Production*.
- Stazi, V., y Concetta, M. (2018). Enhancing anaerobic treatment of domestic wastewater: State of the art, innovative technologies and future perspectives. *Science of the Total Environment*. *(635),* 78-91.
- Yangin, C. (2010). High-rate anaerobic treatment of domestic wastewater at ambient operating temperatures: A review on benefits and drawbacks. *Journal of Environmental Science and Health - Part A Toxic/Hazardous Substances and Environmental Engineering*. *(45),* 1169–1184.

# **APENDICES**

**Apéndice 2**

# **MEMORIA DE CÁLCULO DEL SISTEMA DE TRATAMIENTO DE LA PTAR DE LA URBANIZACIÓN "VISTA AL LAGO" EN CACHÍ, PARAÍSO**

**Memoria de cálculo del sistema de tratamiento propuesto para la PTAR de la urbanización de bienestar social " Vista al Lago" en Cachí, Paraíso."**

> **Profesional Responsable: Stephanie Rojas Masís**

**Cartago, Paraíso, Cachí**

**Mayo 2020**

TEC Ecnológico de Costa Rica

# Contenido

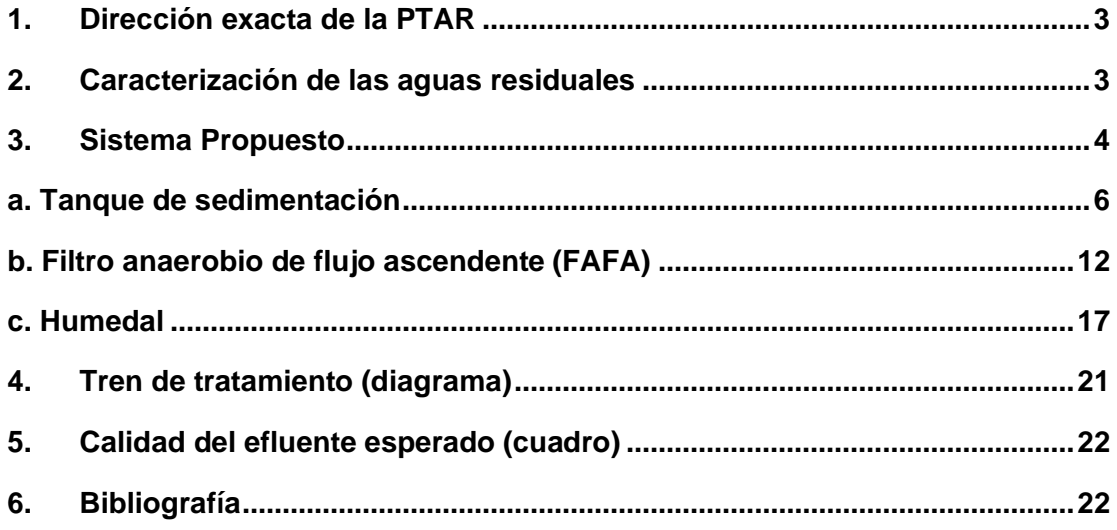

# **1. Dirección exacta de la Planta de tratamiento de agua residual (PTAR).**

<span id="page-60-0"></span>La PTAR de la Urbanización del Lago, se ubica en Cachi, de Paraíso, la cual pertenece a la provincia de Cartago. En la figura 1.0 se muestra la ubicación de la PTAR mencionada, así como el perímetro que abarca toda la Urbanización de estudio.

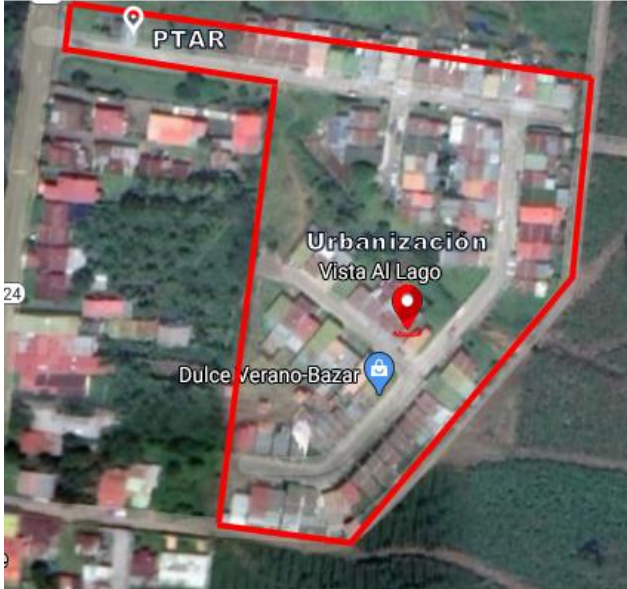

**Figura 1.0.** Ubicación de la PTAR, Cachí, Paraíso. **Fuente:** Google Maps (2020).

### <span id="page-60-1"></span>**2. Parámetros de diseño y caracterización de las aguas residuales (AR)**

### **a. Parámetros de diseño**

Entre los parámetros que se necesitan conocer para un adecuado diseño del tren de tratamiento se encuentran la población actual, información básica de la población, caudal promedio diario y temperatura promedio del afluente (°C). Aparte de valores como la concentración de DBO presente en el afluente, la cual se determina con la caracterización de las AR. En el cuadro 1, se presentan los parámetros de diseño establecidos con sus respectivas referencias.

*Cuadro 1.* Parámetros de diseño para el nuevo sistema de tratamiento propuesto para la PTAR de la urbanización "Vista al Lago" en Cachí, Paraíso.

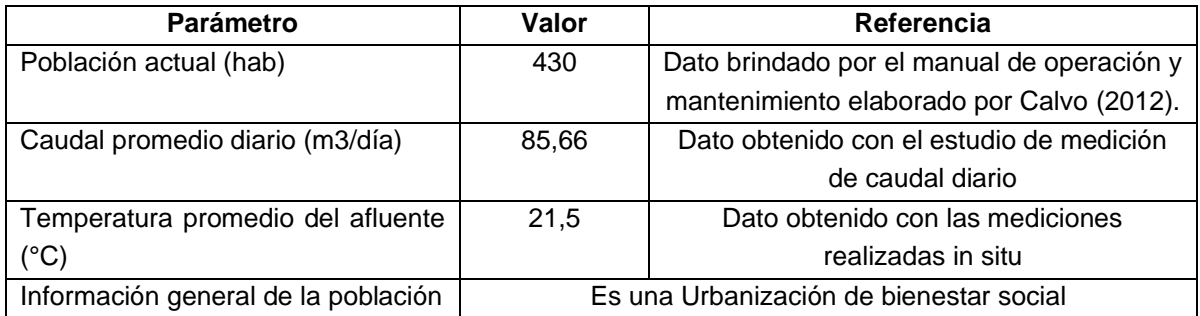

# **b. Caracterización de las AR**

El conocimiento de la naturaleza del AR a tratar; o bien, tratada es fundamental para todas las fases del proyecto, especialmente para la fase de diseño. Según Muñoz (2008), las AR cuentan con características físicas (*e.g. Sólidos Totales (ST), Sólidos Suspendidos Totales (SST), Sólidos Disueltos Totales (SDT), Sólidos Sedimentables (SS), Turbiedad, Color y Temperatura*), químicas (*e.g. potencial Hidrógeno (pH), Grasas y Aceites, Demanda Química de Oxígeno (DQO) y Demanda Bioquímica de Oxigeno (DBO)*) y microbiológicas (*e.g. bacterias, helmintos, protozoos y virus*).

Para el diseño existente de la planta, se caracterizó física y químicamente, el agua cruda de manera teórica; la cual se muestra en el cuadro 2.

*Cuadro 2.* Características de las aguas residuales domésticas de la urbanización "Vista al Lago" en Cachí, Paraíso.

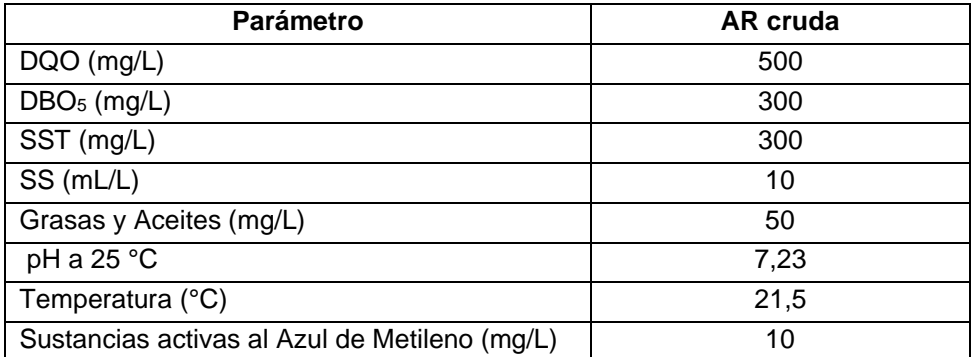

**Fuente:** Datos históricos de diseño suministrados por la Municipalidad de Paraíso del Manual de Operaciones y Mantenimiento de la PTAR elaborado por Calvo (2012).

Es importante mencionar que a la PTAR existente, le llegan tanto aguas pardas (aguas que contienen materia orgánica, fecal y orina) como grises (aguas que provienen del uso doméstico como el lavado de utensilios y de ropa, así como el baño de las personas).

## **3. Sistema Propuesto**

<span id="page-61-0"></span>Se propone para el tratamiento del afluente de la PTAR de la Urbanización "Vista al Lago", mantener ciertas unidades existentes e implementar un sistema anaerobio- aerobio para aprovechar las ventajas de ambos sistemas por separado tales como mayor remoción de contaminantes sin generar una cantidad alta de lodos.

Inicialmente se propone mantener la primer fase de pretratamiento existente, la cual consiste en dos unidades de rejillas, una primera con mayor espaciamiento entre las barras y una segunda con espaciamiento de menor grosor, esto para remover los sólidos que vienen en el afluente, así como desechos que no se pueden tratar en las unidades de tratamiento siguientes como toallas, papel higiénico, restos de comida, entre otros. Después de atravesar las rejillas, el afluente pasa a un vertedero estilo Parshall, en el cual se mide el caudal que entra al tratamiento primario.

Posteriormente, se propone colocar un tanque sedimentador, el cual al ser un tratamiento primario se encargará de reducir los niveles de DBO, sólidos suspendidos totales (SST) de mayor tamaño, así como espumas y natas provenientes de los desinfectantes utilizados en el lavado de los hogares. Luego del tanque de sedimentación, el afluente pasará a un filtro anaerobio de flujo ascendente (FAFA), donde la materia orgánica fina se adherirá a un medio filtrante que estará en el interior del filtro. Seguidamente, el afluente pasará a un humedal de flujo superficial libre, el cual se encargará terminar de dar al efluente las condiciones óptimas para ser vertido en un cuerpo receptor. Es importante mencionar que se recomienda mantener el digestor y el patio de secado de lodos existentes, con el fin de enviar a las mismas, los lodos que se generen en el tanque sedimentador y en el FAFA. En la figura 2.0 se muestra el diagrama de diseño del tratamiento de la PTAR de la Urbanización "Vista al Lago" de Cachí, Paraíso.

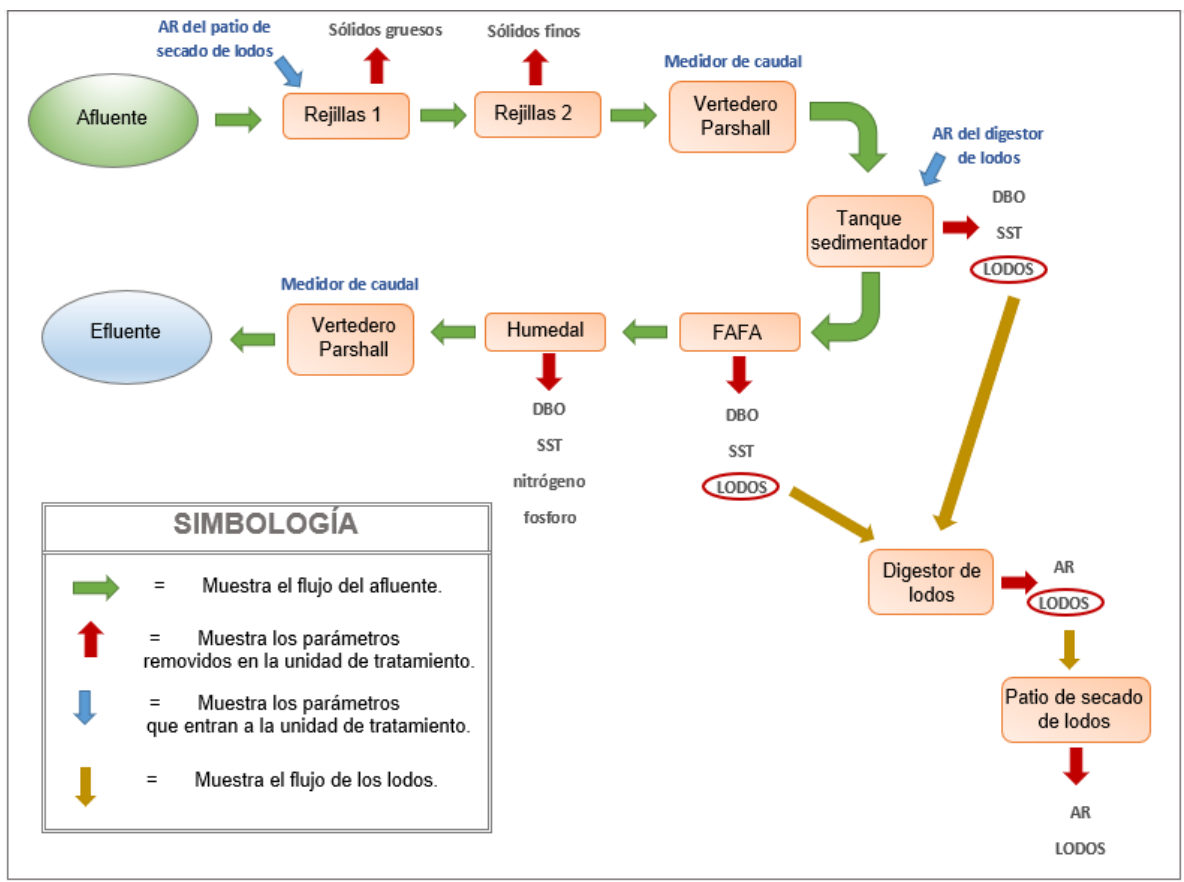

**Figura 2.0.** Diagrama de diseño de tratamiento de la PTAR de la Urbanización "Vista al Lago", Cachí, Paraíso.

Como el diseño propuesto es una adaptación a la PTAR existente, a la hora de diseñar las nuevas unidades se toman en cuenta los espacios disponibles de la infraestructura existente.

# **a. Tanque de sedimentación**

### <span id="page-63-0"></span>• **Criterios de diseño**

Para diseñar el tanque sedimentador, es necesario considerar varios criterios de diseño entre estos el caudal promedio diario (l\*hab\*día) que se presenta en la PTAR, la concentración de DBO (mg/L) de entrada a la unidad, la temperatura promedio (°C) a la cual entra el afluente, la población de estudio (hab), el factor (r) dependiente de la frecuencia de limpieza (n) la cual se da en años, estimación del porcentaje de espumas y natas del sistema y el dimensionamiento de la unidad (largo, ancho y volumen). En el cuadro 3 se muestran estos criterios con sus respectivas justificaciones o referencias del porqué se da su elección.

*Cuadro 3.* Parámetros considerados para el diseño del tanque sedimentador del sistema propuesto para la PTAR de la Urbanización "Vista al Lago", Cachí, Paraíso.

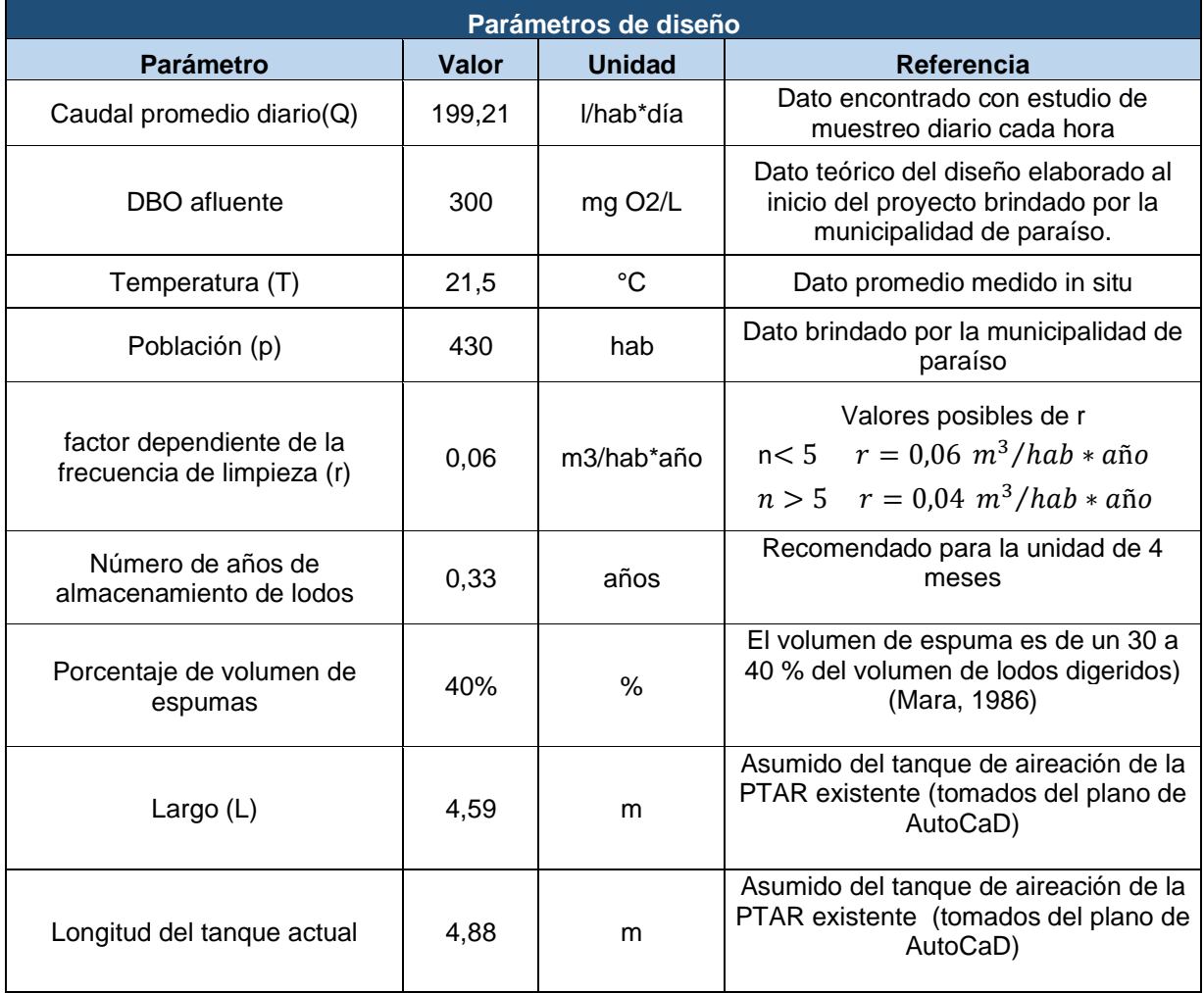

### • **Dimensionamiento**

La metodología utilizada para los cálculos respectivos del tanque sedimentador es la propuesta por Mara (1986); es importante destacar, que todos los cálculos están redondeados a un decimal.

Primeramente, se debe calcular el tiempo de sedimentación (ts) con ayuda de la ecuación 1.0, como al sistema se le introduce tanto aguas negras como grises se recomienda que el ts no sea menor a 0,2 días.

$$
t_s = 1.5 - (0.3 * \log (p(hab) * Q \left(\frac{l}{hab * dia}\right)) \text{ ec 1.0}
$$

Donde:

ts= tiempo de sedimentación (días) p= Población actual (hab) Q= Caudal promedio (l\* hab\*día)

$$
t_s = 1.5 - (0.3 * \log (430(hab) * 199.21 \left(\frac{l}{hab} * d\hat{a}\right))
$$
  

$$
t_s = 0.02 \text{ días}
$$

Ya que como el tiempo de sedimentación al introducir tanto aguas grises como negras al sistema no puede ser menor a 0,2 días, se corrige este dato a 0,25 días.

# $t_{scorregido} = 0.25$  días

Ahora bien, en el tanque de sedimentación se presentan cuatro zonas que requieren un volumen determinado, estas son: la zona de digestión, zona de acumulación de lodos, zona de sedimentación y zona de acumulación de natas y espumas. Con este tiempo de sedimentación se puede calcular el volumen de zona de sedimentación con ayuda de la ecuación 2.0.

$$
V_s = 10^{-3} * p(hab) * Q\left(\frac{l}{hab} * d\acute{a}a\right) * t_s(d\acute{a}as) \text{ ec2.0}
$$

Donde:

Vs= Volumen de sedimentación (m<sup>3</sup>) ts= tiempo de sedimentación (días) p= Población actual (hab) Q= Caudal promedio (l\* hab\*día)

$$
V_s = 10^{-3} * 430(hab) * 199,21 \left(\frac{l}{hab} * \frac{d}{da}\right) * 0,25 \left(\frac{d}{as}\right)
$$

$$
V_s=21.0~m^3
$$

Para calcular el volumen requerido en la zona de digestión, primero se debe estimar el tiempo que requieren los microorganismos para digerir la materia orgánica, esto se logra con ayuda de la ecuación 3.0.

$$
t_d = 28 * (1.035)^{35-T(^{\circ}C)} \quad \text{ec } 3.0
$$

Donde:

 $t<sub>d</sub>=$  tiempo de digestión (días) T= temperatura a la que entra el sistema (°C)

$$
t_d = 28 * (1,035)^{35-21,5(^{\circ}C)}
$$
  

$$
t_d = 44,6 \text{ días}
$$

Al tener calculado el tiempo de digestión se puede encontrar el volumen referente a esta zona con ayuda de la ecuación 4.0.

$$
V_d = 0.5 \left( \frac{l}{hab * dia} \right) * 10^{-3} * p(hab) * t_d(dias) \quad e^{c 4.0}
$$

Donde:

 $V<sub>d</sub>=$  Volumen de digestión de lodos (m<sup>3</sup>) p= población actual (hab) n= número de años de almacenamiento de lodos (años)

$$
V_d = 0.5 \left( \frac{l}{hab * dia} \right) * 10^{-3} * 430(hab) * 44,55(dias)
$$
  

$$
V_d = 9,6 \ m^3
$$

Para calcular el volumen de acumulación de lodos, se utiliza la ecuación 5.0 y se debe considerar que como la frecuencia de limpieza del tanque es menor a 5 años, el factor r a utilizar es de 0,06 m3/hab\*año.

$$
V_l = r \left(\frac{m^3}{hab * a\tilde{n}o}\right) * p(hab) * n(a\tilde{n}os) \quad \text{ec 5.0}
$$

Donde:

 $V =$  Volumen de acumulación de lodos  $(m<sup>3</sup>)$ r= Factor dependiente de la frecuencia de limpieza (m3/hab\*año) p= Población actual (hab) n= frecuencia de limpieza (años)

$$
V_l = 0.06 \left(\frac{m^3}{hab * a\tilde{n}o}\right) * 430(hab) * 0.33(a\tilde{n}os)
$$
  

$$
V_l = 8.5 m^3
$$

Para calcular el volumen de acumulación de natas y espumas, se utiliza la ecuación 6.0 y se debe considera que el mismo es de un 30 a un 40% del volumen de acumulación de lodos.

$$
V_e = V_l(m^3) * porcentaje de Ve - e c 6.0
$$

Donde:

Ve= Volumen acumulación de natas y espumas  $(m^3)$  $V =$  Volumen de acumulación de lodos  $(m<sup>3</sup>)$ 

$$
V_e = 8.51(m^3) * 40\%
$$
  

$$
V_e = 3.4 m^3
$$

Como ya se calcularon todos los volúmenes, se puede determinar el volumen total del tanque (ecuación 7.0).

$$
V_{total} = V_s(m^3) + V_d(m^3) + V_l(m^3) + V_e(m^3)
$$
ec 7.0

Donde:

 $V_{total}$ = Volumen total del tanque de sedimentación (m<sup>3</sup>)  $Vs = VolumeN$ olumen de sedimentación (m<sup>3</sup>) Vd= Volumen de digestión (m<sup>3</sup>)  $V =$  Volumen de acumulación de lodos  $(m<sup>3</sup>)$ Ve= Volumen de espumas y natas  $(m^3)$ 

$$
V_{total} = 21,0(m^{3}) + 9,6(m^{3}) + 8,5(m^{3}) + 42,5(m^{3})
$$
  

$$
V_{total} = 42,5 m^{3}
$$

Ahora bien, el área requerida para el tanque de sedimentación (ecuación 8.0), como se está acoplando el diseño de esta primera unidad a las dimensiones con las que cuenta el tanque de aireación de la PTAR, su profundidad (m) es la misma.

Donde:

$$
A = \frac{V_{Total} (m^3)}{h (m)}
$$
ec 8.0

A= Área requerida para el tanque de sedimentación (m<sup>2</sup>) Vt<sub>otal</sub> Volumen total del tanque de sedimentación (m<sup>3</sup>) h= profundidad efectiva del tanque de sedimentación (m)

Sustituyendo los valores brindados por los planos de AutoCAD (profundidad) en la ecuación 8.0, se puede determinar el área total del tanque sedimentador.

A=
$$
\frac{42,5(m^3)}{4,44(m)}
$$
  
A= 9,7 m<sup>2</sup>

Ahora se debe determinar el ancho del tanque de sedimentación, la cual se establece con ayuda de la ecuación 9.0.

$$
W = \frac{A (m^2)}{L (m)} \quad \text{ec 9.0}
$$

Donde:

W= Ancho del tanque de sedimentación (m) A= Área requerida del tanque de sedimentación (m<sup>2</sup>) L= Largo del tanque de sedimentación (m)

$$
W = \frac{9.7 (m^2)}{4.59 (m)}
$$
  

$$
W = 2.1 m
$$

Como se está adaptando la infraestructura existente, en el tanque de aireación actual se cuenta con una longitud disponible de 4,88 m, por lo que con el ancho del tanque sedimentador se debe determinar el ancho disponible para el filtro anaerobio (FAFA), esto se logra con la ecuación 10.0.

= () − () − () ec 10.0

Donde:

Longitud $F_{AFA}$ = Longitud disponible para el FAFA (m) Longitud actual=Longitud actual del tanque de aireación (m) W<sub>tanque</sub>= Ancho del tanque de sedimentación (m) Wmuro= Ancho del muro entre el tanque de sedimentación y el FAFA (m)

 = 4,88 () − 2,1() − 0,15() = 2,6

Así mismo, se recomienda dividir el tanque de sedimentación en dos compartimientos para aumentar la eficiencia de remoción de DBO, por lo que se asume que el primer comportamiento tendrá un 67 % de la longitud total, mientras que el segundo comportamiento será la parte restante. Calculando estas longitudes (ecuación 11.0 y 12.0) se obtiene:

Longitud<sub>1er compartimiento</sub> = 
$$
L_{tangue}(m) * 67\%
$$
ec 11.0

Donde:

Longitud<sub>1ercomportamiento</sub>=Longitud del primer comportamiento del tanque (m) Longitud tanque=Longitud del tanque de sedimentación (m)

> $Longitud_{1er\ componentamiento} = 4.59(m) * 67\%$  $Longitud_{1er commortamiento} = 3.1 m$

 $Longitud_{2do}$  compartimiento =  $L_{tanque}(m) - Longitud_{1er}$  compartimiento ec 12.0

Donde:

Longitud<sub>2docomportamiento</sub>=Longitud del segundo comportamiento del tanque (m) Longitud<sub>1ercomportamiento</sub>=Longitud del primer comportamiento del tanque (m) Longitud tanque=Longitud del tanque de sedimentación (m)

 $Longitud_{2do\ componentamiento} = 4,59(m) - 3,1(m)$ 

 $Longitud_{2do\ componentamiento} = 1.5 m$ 

Cabe destacar que la longitud total del tanque sedimentador es de 4,6 m, y el ancho es de 2,1 m por lo que la relación largo-ancho es de 2:1, según la Red de Investigación Cooperativa (1999) la relación largo-ancho que debe tener un tanque sedimentador para garantizar un buen funcionamiento debe ser superior a 2.

Debido a que cada 4 meses se deben remover una cantidad de lodos del tanque de sedimentación, es necesario determinar a qué profundidad de lodos (ecuación 13.0) se debe hacer esta remoción, es decir, cuando la altura del lodo sea igual a la calculada se hacer la limpieza.

$$
h = \frac{V_l(m^3)}{A(m^2)} \quad \text{ec 13.0}
$$

Donde:

h= altura de lodos donde se debe hacer la limpieza (m)  $V =$  Volumen de acumulación de lodos  $(m<sup>3</sup>)$ A= Área del tanque de sedimentación (m<sup>2</sup>)

$$
h = \frac{8,51 (m^3)}{22,40 (m^2)}
$$
  
h = 0,38 m

Ahora bien, como la eficiencia teórica de remoción del tanque de sedimentación es de un 50%, se puede determinar la concentración del efluente (ecuación 14.0), la cual será la concentración del afluente de la siguiente unidad de tratamiento (FAFA).

$$
Cn_{efluente} = Cn_0 \left(\frac{mg}{L}\right) - \left(Cn_0 \left(\frac{mg}{L}\right) * E(\%)\right) \quad \text{ec 14.0}
$$

Donde:

Cnefluente= Concentración de DBO del efluente (mg/L)  $Cn<sub>0</sub>=$  Concentración de DBO del afluente (mg/L) E= Porcentaje de eficiencia de remoción (%)

$$
Cn_{efluente} = 300 \left(\frac{mg}{L}\right) - (300 \left(\frac{mg}{L}\right) * 45\%)
$$
  

$$
Cn_{efluente} = 165 \frac{mg}{L}
$$

#### **b. Filtro anaerobio de flujo ascendente (FAFA)**

### <span id="page-69-0"></span>• **Criterios de diseño**

Para diseñar el FAFA, es necesario considerar varios criterios de diseño entre estos el caudal promedio diario (m3\*día) que se presenta en la PTAR, la concentración de DBO (mg/L) de entrada a la unidad, el tiempo de retención hidráulico (h), la altura total del FAFA (m), la altura del falso fondo (m), la altura de pérdida de carga y del nivel del agua (m) y el dimensionamiento de la unidad (largo y ancho). En el cuadro 4 se muestran estos criterios con sus respectivas justificaciones o referencias del porqué se da su elección.

*Cuadro 4.* Parámetros considerados para el diseño del tanque sedimentador del sistema propuesto para la PTAR de la Urbanización "Vista al Lago", Cachí, Paraíso.

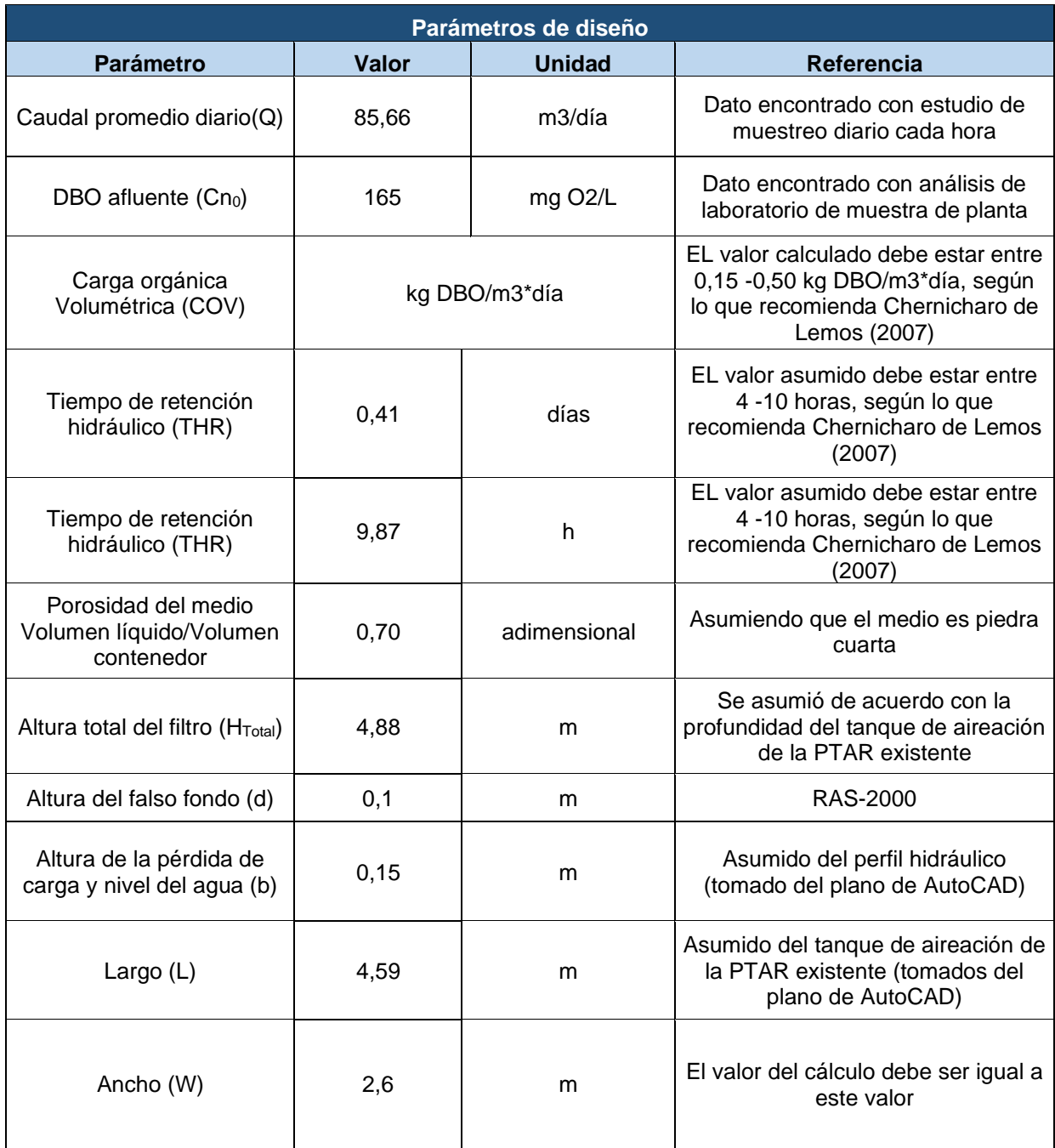

## • **Dimensionamiento**

La metodología utilizada para los cálculos respectivos del FAFA es la propuesta por la Comisión nacional del agua (2005); es importante destacar, que todos los cálculos están redondeados a un decimal.

Primeramente, se debe calcular el volumen efectivo del filtro anaerobio (ecuación 15.0),

esto se obtiene con ayuda del tiempo de retención hidráulico (THR), el cual se debe encontrar entre 4 y 10 horas.

$$
V_{effective} = Q\left(\frac{m^3}{dia}\right) * THR(dias) \quad \text{ec 15.0}
$$

Donde:

 $V_{\text{effective}}$ = Volumen efectivo del FAFA (m<sup>3</sup>)  $Q =$  Caudal promedio diario (m $3/d$ ía) THR= Tiempo de retención hidráulico (días)

$$
V_{effective} = 85,66 \left(\frac{m^3}{dia}\right) * 0,41 (dias)
$$

$$
V_{effective} = 35,2 m^3
$$

Ahora, con ayuda de la ecuación 16.0. se debe calcular el volumen del tanque que contiene el filtro anaerobio. Es importante mencionar que como se mencionó anteriormente, el medio será piedra cuarta.

$$
V_{tanque} = \frac{V_{effective}(m^3)}{porosidad\ del\ medio}
$$
ec 16.0

Donde:

 $V_{tangue}$ = Volumen del FAFA (m<sup>3</sup>)  $V_{\text{effective}}$ = Volumen efectivo del FAFA (m<sup>3</sup>) Porosidad del medio= Porosidad que presenta la piedra cuarta (adimensional)

$$
V_{tanque} = \frac{35,2(m^3)}{0,70}
$$

$$
V_{tanque} = 50,3 m^3
$$

Se debe corroborar que la carga orgánica volumétrica (COV) se encuentre entre 0,15 y 0,50 kg DBO/m<sup>3\*</sup>día, para esto se debe convertir la concentración de DBO del afluente a kg/m<sup>3</sup>, lo cual da 0,165 kg/m<sup>3</sup>, ahora este valor se debe colocar en la ecuación 17.0 para determinar la COV.

$$
COV = \frac{Q\left(\frac{m^3}{dia}\right) * Cn_0\left(\frac{kg}{m^3}\right)}{V_{Tanque}\left(m^3\right)}
$$
ec 17.0

Donde:
COV= Carga Orgánica volumétrica (kg DBO/m<sup>3\*</sup>día)  $Q =$  Caudal promedio diario (m $3/d$ ía)  $Cn_0$  = Concentración de DBO del afluente (kg/m<sup>3</sup>)  $V_{tanque}$ = Volumen del FAFA (m<sup>3</sup>)

$$
COV = \frac{{85,66{m^3}/_{dia}}^{100} \times 165({kg/n^3})}{{50,3 (m^3)}}
$$
  
COV=0,28 kg DBO/ $m^3 * dia$ 

Se determinó que el valor se encuentra en el rengo recomendado, por lo que se procede a determinar la altura efectiva del filtro  $(h_m)$  (ecuación 18.0).

$$
H_{Total} = h_m(m) + b(m) + d(m) \quad \text{ec 18.0}
$$

Despejando la altura efectiva del filtro de la ecuación 18.0 se tiene que:

$$
h_m = H_{Total}(m) - d(m) - b(m)
$$

Donde:

 $h_m$ = Altura efectiva del FAFA (m)  $H_{total}$  = Altura total del FAFA (m) d= Altura del bajo dren (m) b= Altura de pérdida de carga y nivel del agua (m)

$$
h_m = 4,88(m) - 0,1(m) - 0,15(m)
$$
  

$$
h_m = 4,2 m
$$

Ahora bien, se debe calcular el área total requerida del filtro, esto se realiza con ayuda de la ecuación 19.0.

$$
A = \frac{v_{Total}(m^3)}{h_m(m)} \quad \text{ec 19.0}
$$

Donde:

A= Área total requerida del filtro (m<sup>2</sup>)  $V_{total}$ = Volumen del FAFA (m<sup>3</sup>) hm= Altura efectiva del FAFA (m)

$$
A = \frac{55.3 (m^3)}{4.2 (m)}
$$

$$
A=11.9\ m^2
$$

Con este dato, se debe comprobar el ancho que se requiere (ecuación 20.0) y el que se encuentra disponible, el cual es de 2,6 m; es decir, ambos deben dar el mismo valor. Se debe utilizar el largo disponible que es de 4,59 m.

$$
W = \frac{A(m^2)}{L(m)} \quad \text{ec 20.0}
$$

Donde:

W= Ancho del FAFA (m) A= Área del FAFA (m2) L= Largo del FAFA (m)

$$
W = \frac{11,9(m^2)}{4,59(m)}
$$
  

$$
W = 2,6 \ m
$$

Al ser el mismo dato, se determina que el diseño es el adecuado para la nueva PTAR.

Es importante, determinar con ayuda de la ecuación 21.0 la velocidad del agua.

$$
V = \frac{Q{m^3 / dia}^{1.1 \text{ dia}}{24 \text{ h}} \quad \text{ec 21.0}}{A(m^2)}
$$

Donde:

v= Velocidad del agua m<sup>2</sup>/h Q = Caudal Promedio diario (m<sup>3</sup>/día) A= Área del FAFA (m<sup>2</sup>)

$$
v = \frac{85,66 \left(\frac{m^3}{dia}\right) \times 1 \frac{d^{2}n}{24 h}}{11,9 (m^2)}
$$
  

$$
v = 0,3 \frac{m^2}{h}
$$

Es importante determinar, la eficiencia de remoción con la que cuenta la unidad de tratamiento (ecuación 22.0), en este caso el FAFA.

$$
E(%)=100*[1-0.87*(TRH(h)^{-0.5})]
$$
ec 22.0

Donde:

E= Eficiencia del FAFA (%) TRH= Tiempo de retención hidráulica (h)

$$
E(%) = 100 * [1 - 0.87 * (9.87 (h)^{-0.5})]
$$

$$
E(%) = 72.3 %
$$

Ahora, con la eficiencia calculada se puede determinar la concentración del efluente (ecuación 23.0), es decir, la concentración que va a ingresar a la última unidad de tratamiento el humedal.  $\overline{1}$ 

$$
C n_e = C n_0 \left(\frac{mg}{L}\right) - \frac{E * C n_0 \left(\frac{mg}{L}\right)}{100}
$$
ec 23.0

Donde:

Cne=Concentración de DBO del efluente (mg/L) E= Eficiencia del FAFA (%)  $Cn<sub>0</sub>=$  Concentración de DBO del afluente (mg/L)

$$
Cn_e = 165 \left(\frac{mg}{L}\right) - \frac{72,3\% \times 165 \left(\frac{mg}{L}\right)}{100}
$$

$$
Cn_e = 45,7 \frac{mg}{L}
$$

#### **c. Humedal**

#### • **Criterios de diseño**

Para diseñar el humedal, es necesario considerar varios criterios de diseño entre estos el caudal promedio diario (m<sup>3</sup>/día) que se presenta en la PTAR, la concentración de DBO (mg/L) de entrada a la unidad, la temperatura promedio del afluente (°C), la pendiente de la unidad (m/m), la eficiencia de remoción de DBO (%),la porosidad del medio (n) y la conductividad hidráulica del medio filtrante (adimensional), la constante de temperatura del agua a 20° C (adimensional) y el dimensionamiento de la unidad (largo, ancho y profundidad efectiva). En el cuadro 5 se muestran estos criterios con sus respectivas justificaciones o referencias del porqué se da su elección.

*Cuadro 5.* Parámetros considerados para el diseño del tanque sedimentador del sistema propuesto para la PTAR de la Urbanización "Vista al Lago", Cachí, Paraíso.

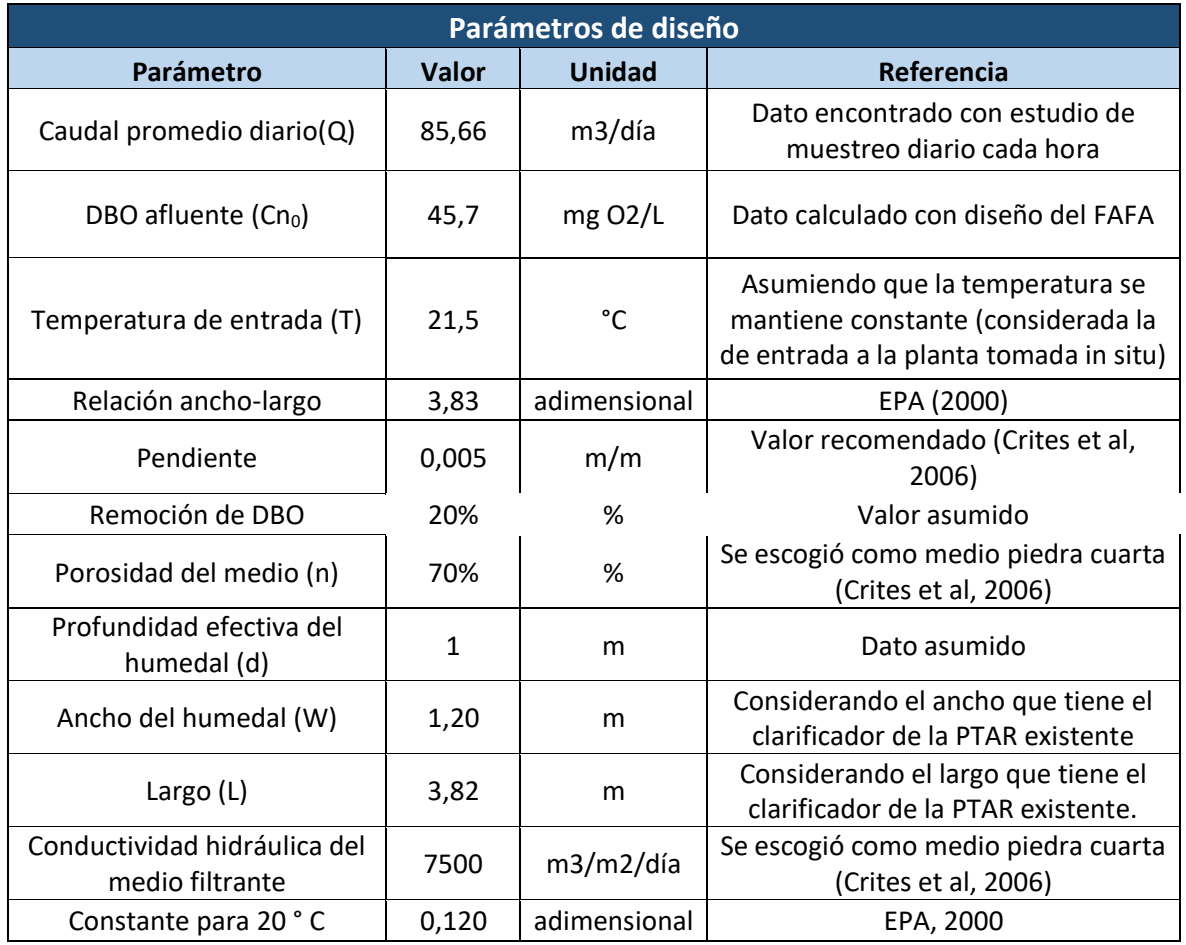

#### • **Dimensionamiento**

La metodología utilizada para los cálculos respectivos del humedal es la propuesta por la EPA (2000); es importante destacar, que todos los cálculos están redondeados a un decimal.

Primeramente, se debe calcular la concentración de DBO esperada del efluente, con ayuda de la ecuación 24.0.

$$
Cn_e = Cn_o \binom{mg}{L} - (Cn_o \binom{mg}{L} * porcentaje de remoción (\%))
$$
ec 24.0

Donde:

Cne= Concentración de DBO del efluente (mg/L)  $Cn<sub>0</sub>=$  Concentración de DBO del afluente (mg/L) Porcentaje de remoción= eficiencia de la unidad (%)

$$
Cn_e = 43,58 \left(\frac{mg}{L}\right) - (45,7 \left(\frac{mg}{L}\right) * 20\left(\frac{9}{0}\right))
$$

$$
\mathit{Cn}_e=36,\!55~\mathit{mg}/_L
$$

Ahora, se debe determinar la constante a la temperatura (Ecuación 25.0) que entra el agua residual ya que sólo tenemos la constante de temperatura a los 20 °C.

$$
K_t = 0.120 * 1.06^{(T(^{\circ}C) - 20)} \quad \text{ec } 25.0
$$

Donde:

Kt= Constante de la temperatura a la que entra el afluente a la unidad (días<sup>-1</sup>) T= Temperatura de entrada al sistema (°C)

$$
K_t = 0.120 * 1.06^{ (21,5(^{\circ}C) - 20)}
$$
  

$$
K_t = 0.13 \text{ días}^{-1}
$$

Con esta constante determinada se puede calcular el área superficial del humedal (ecuación 26.0), esto se obtiene con ayuda de la porosidad que tiene el medio la cual es del 70% ya que es piedra cuarta.

$$
A_s = \frac{Q\left(\frac{m^3}{d1a}\right) * \ln\left(\frac{Cn_0}{Cn_e}\right)}{k_t(dias^{-1}) * d(m) * n(\%)} \quad \text{ec 26.0}
$$

Donde:

As= Área superficial del humedal (m<sup>2</sup>) Q= Caudal promedio diario (m3/día) Cne= Concentración de DBO del efluente (mg/L)  $Cn<sub>0</sub>=$  Concentración de DBO del afluente (mg/L) Kt= Constante de la temperatura a la que entra el afluente a la unidad (días<sup>-1</sup>) d= Profundidad efectiva del humedal (m) n= Porosidad del medio (%)

$$
A_s = 208,51 \; m^2
$$

Ahora bien, se debe estimar el tiempo de retención requerido en el humedal (ecuación 27.0), con ayuda del porcentaje de porosidad del medio.

$$
t = \frac{n(\%)*L(m)*W(m)*d(m)}{Q(m^3/dia)} \quad \text{ec 27.0}
$$

Donde:

t= tiempo de retención del humedal (días) n= porcentaje de porosidad del medio filtrante (%) L= Largo del humedal (m) W= Ancho del humedal (m) d= profundidad del humedal (m)  $Q =$  Caudal promedio (m $3/d$ ía)

$$
t = \frac{70\%*3,82(m)*1,20(m)*1(m)}{85,66(m^3/dia)}
$$
  

$$
t = 0,04 \text{ días}
$$
  

$$
t = 0,90 \text{ h}
$$

Con ayuda de este tiempo de retención se puede calcular el volumen del humedal, con ayuda de la ecuación 28.0.

$$
V = \frac{t(dias)*Q_{promedio}(m^3/dia)}{n(\%)}
$$
ec 28.0

Donde:

V= Volumen total del humedal (m3) t= Tiempo de retención (días) Q= Caudal promedio del afluente (m3/día) n= Porosidad del medio filtrante (%)

$$
V = \frac{0.04(dias)*85.66 \binom{m^3}{dia}}{70\binom{0}{0}}
$$

$$
V = 4,58 m^3
$$

Finalmente, con ayuda de la ecuación 29.0 se debe calcular el caudal para realizar una comprobación, si este caudal es menor al caudal real de entrada indica que el diseño es el adecuado.

$$
Q_t = k_t (dias^{-1}) * W(m) * d(m) * s(m^3 / m^2)
$$
ec 29.0

Donde:

Qt= Caudal de comprobación (m3/día) Kt= Constante de la temperatura a la que entra el afluente a la unidad (días<sup>-1</sup>) W= Ancho del humedal (m) d= profundidad del humedal (m)

s= Pendiente (m/m)

$$
Q_t = 0.13(dias^{-1}) * 1.20(m) * 1(m) * 7500(^{m^3}/_{m^2})
$$

$$
Q_t = 45.0 \frac{m^3}{dia}
$$

Con este dato se establece que efectivamente  $45,0$  m $3$ /día es menor que 85,66 m $3$ /día.

En el cuadro 6 se muestra un resumen del dimensionamiento del tren de tratamiento propuesto para la PTAR de la Urbanización "Vista al Lago" de Cachí, Paraíso.

*Cuadro 6.* Dimensiones para las unidades propuestas según los criterios establecidos de la PTAR de la Urbanización "Vista al Lago", Cachí, Paraíso.

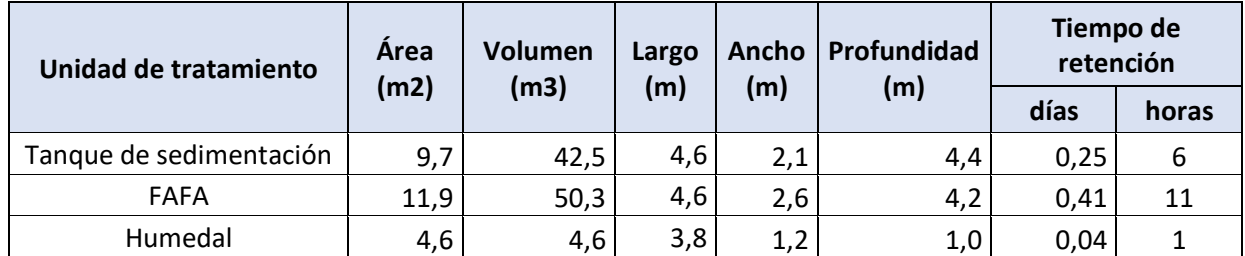

*Nota*: Datos como el volumen, largo y ancho del tanque de sedimentación, del FAFA y del humedal fueron considerados de los espacios disponibles de la PTAR existente, tomados de los planos de AutoCAD.

#### **4. Tren de tratamiento**

En la figura 3.0 se presenta el tren de tratamiento propuesto para la PTAR de la Urbanización "Vista al Lago", Cachí, Paraíso, con sus respectivas áreas y eficiencias de remoción.

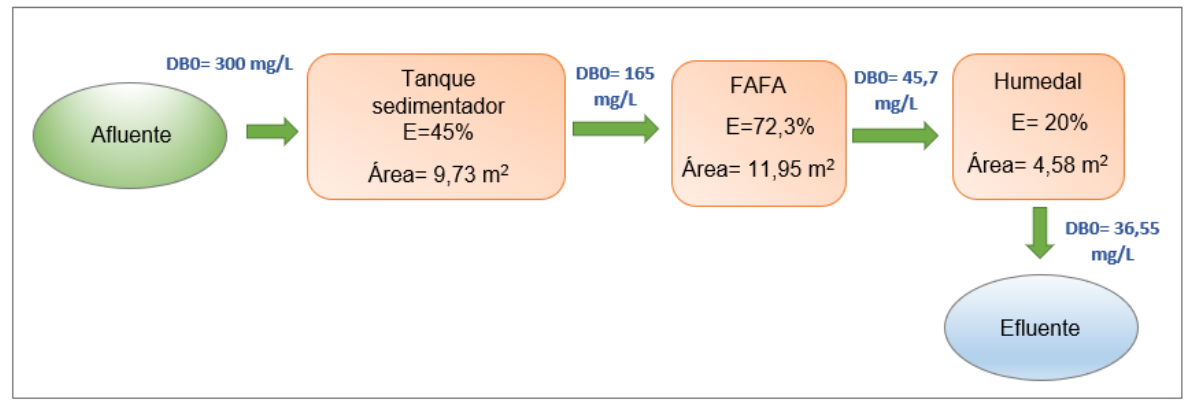

*Figura 3.0.* Tren de tratamiento propuesto para la PTAR de la Urbanización "Vista al Lago", Cachí, Paraíso.

#### **5. Calidad del efluente esperado**

De acuerdo con el Reglamento de Vertido y Reuso de Aguas Residuales, los límites máximos permisibles para algunos parámetros para el AR doméstica, cuando esta tratada sea vertida en un cuerpo receptor deben ser: 50 mg/L DBO<sub>5</sub>, 150 mg/L DQO y 50 mg/L SST. Con las eficiencias asumidas para el diseño de las diferentes unidades de tratamiento y una buena operación de la planta es posible obtener efluentes con 35 mg/L DBO<sub>5</sub>, además de una reducción significativa de la Demanda Química de Oxígeno, así como los Sólidos Suspendidos Totales (cuadro 7). Por esta razón, el efluente cumple con la norma para ser vertido al cuerpo receptor correspondiente.

| Unidad de<br>tratamiento   | Entrada<br>(mg/L) | <b>Salida</b><br>(mg/L) | Valor de<br>vertimiento<br><b>Admitido</b><br>(mg/L) | <b>Cumplimiento</b> | Referencia                                                    |  |  |  |  |  |
|----------------------------|-------------------|-------------------------|------------------------------------------------------|---------------------|---------------------------------------------------------------|--|--|--|--|--|
| <b>DBO</b>                 |                   |                         |                                                      |                     |                                                               |  |  |  |  |  |
| Tanque de<br>sedimentación | 300               | 165                     |                                                      | $\sqrt{ }$          | Sözen, Karaca, Alli, y Orhon (2019)                           |  |  |  |  |  |
| <b>FAFA</b>                | 165               | 45,7                    | 50                                                   |                     | Calculado con ayuda de la fórmula<br>descrita en los cálculos |  |  |  |  |  |
| Humedal                    | 45,7              | 36,55                   |                                                      |                     | Nivala y colaboradores (2019)                                 |  |  |  |  |  |
| <b>DQO</b>                 |                   |                         |                                                      |                     |                                                               |  |  |  |  |  |
| Tanque de<br>sedimentación | 500               | 325                     |                                                      | $\sqrt{ }$          | Sözen, Karaca, Alli, y Orhon (2019)                           |  |  |  |  |  |
| <b>FAFA</b>                | 325               | 81,25                   | 150                                                  |                     | Oakley, y Salguero (2011)                                     |  |  |  |  |  |
| Humedal                    | 81,25             | 46,31                   |                                                      |                     | Paredes (2015)                                                |  |  |  |  |  |
| <b>SST</b>                 |                   |                         |                                                      |                     |                                                               |  |  |  |  |  |
| Tanque de<br>sedimentación | 300               | 126                     |                                                      |                     | Sözen, Karaca, Alli, y Orhon (2019)                           |  |  |  |  |  |
| <b>FAFA</b>                | 126               | 22,68                   | 50                                                   | $\sqrt{ }$          | Hegg (2018)                                                   |  |  |  |  |  |
| Humedal                    | 22,68             | 3,86                    |                                                      |                     | Nivala y colaboradores (2019)                                 |  |  |  |  |  |

*Cuadro 7.* Resumen de los parámetros estudiados

## **6. Bibliografía**

- Calvo, R. (2012). Manual de Operación y Mantenimiento. Fundación Costa Rica- Canadá. Paraíso, Costa Rica.
- Chernicharo, C (2007). Anaerobic Reactors. University of Minas, Brasil. Recuperado de <https://www.iwapublishing.com/sites/default/files/ebooks/9781780402116.pdf>

Comisión Nacional del Agua. (2005). Manual de Agua Potable, Alcantarillado y Saneamiento. **México.** México. Recuperado de [http://www.conagua.gob.mx/CONAGUA07/Publicaciones/Publicaciones/SGAPDS-](http://www.conagua.gob.mx/CONAGUA07/Publicaciones/Publicaciones/SGAPDS-29.pdf)[29.pdf](http://www.conagua.gob.mx/CONAGUA07/Publicaciones/Publicaciones/SGAPDS-29.pdf)

Google Maps (2020). Ubicación de Urbanización" Vista del Lago, Cachí, Paraíso".

Recuperado de la contrada de la contrada de la contrada de la contrada de la contrada de la contrada de la contrada de la contrada de la contrada de la contrada de la contrada de la contrada de la contrada de la contrada d

[https://www.google.com/maps/place/Cartago+Province,+Cach%C3%AD/@9.8322195](https://www.google.com/maps/place/Cartago+Province,+Cach%C3%AD/@9.8322195,-83.8044654,380m/data=!3m1!1e3!4m5!3m4!1s0x8fa1279b8a5632e5:0xdbe9e98325201b2b!8m2!3d9.825635!4d-83.8022149) [,-](https://www.google.com/maps/place/Cartago+Province,+Cach%C3%AD/@9.8322195,-83.8044654,380m/data=!3m1!1e3!4m5!3m4!1s0x8fa1279b8a5632e5:0xdbe9e98325201b2b!8m2!3d9.825635!4d-83.8022149)

[83.8044654,380m/data=!3m1!1e3!4m5!3m4!1s0x8fa1279b8a5632e5:0xdbe9e983252](https://www.google.com/maps/place/Cartago+Province,+Cach%C3%AD/@9.8322195,-83.8044654,380m/data=!3m1!1e3!4m5!3m4!1s0x8fa1279b8a5632e5:0xdbe9e98325201b2b!8m2!3d9.825635!4d-83.8022149) [01b2b!8m2!3d9.825635!4d-83.8022149](https://www.google.com/maps/place/Cartago+Province,+Cach%C3%AD/@9.8322195,-83.8044654,380m/data=!3m1!1e3!4m5!3m4!1s0x8fa1279b8a5632e5:0xdbe9e98325201b2b!8m2!3d9.825635!4d-83.8022149)

- Muñoz, A. (2008). Caracterización y tratamiento de aguas residuales. Universidad Autónoma del estado de Hidalgo. Hidalgo, México.
- Nivala, J., Boog, J., Headley, T., Aubron, T., Wallace, S., Brix, H., Mothes, S., Van, M., y Müller, R. (2019). Side-by-side comparison of 15 pilot-scale conventional and intensified subsurface flow wetlands for treatment of domestic wastewater. Science of the Total Environment. (658), 1500-1513. http://doi.org/ 10.1016/j.scitotenv.2018.12.165
- Reglamento Técnico del Sector de Agua Potable y Saneamiento Básico. (noviembre del 2000). Dirección de Saneamiento y Servicio Básico. Ministerio de Ddesarrollo Económico, Colombia. Recuperado de http://www.minvivienda.gov.co/Documents/ViceministerioAgua/010710 ras\_titulo\_e\_. [pdf](http://www.minvivienda.gov.co/Documents/ViceministerioAgua/010710_ras_titulo_e_.pdf)
- Sözen, S., Karaca, C., Alli, B., y Orhon, D. (2019). Sludge footprints of municipal treatment plant for the management of net useful energy generation beyond energy neutrality. *Journal of Cleaner Production*.<https://doi.org/10.1016/j.jclepro.2019.01.080>
- Hegg, S. (2018). Evaluación de optimizaciones de sistemas individuales de tratamiento de aguas residuales. Instituto Tecnológico de Costa Rica. Costa Rica. Recuperado de [https://repositoriotec.tec.ac.cr/bitstream/handle/2238/10296/Evaluaci%C3%B3n%20d](https://repositoriotec.tec.ac.cr/bitstream/handle/2238/10296/Evaluaci%C3%B3n%20de%20optimizaciones%20de%20sistemas%20individuales_tratamiento_aguas_residuales.pdf?sequence=1&isAllowed=y) [e%20optimizaciones%20de%20sistemas%20individuales\\_tratamiento\\_aguas\\_residu](https://repositoriotec.tec.ac.cr/bitstream/handle/2238/10296/Evaluaci%C3%B3n%20de%20optimizaciones%20de%20sistemas%20individuales_tratamiento_aguas_residuales.pdf?sequence=1&isAllowed=y) [ales.pdf?sequence=1&isAllowed=y](https://repositoriotec.tec.ac.cr/bitstream/handle/2238/10296/Evaluaci%C3%B3n%20de%20optimizaciones%20de%20sistemas%20individuales_tratamiento_aguas_residuales.pdf?sequence=1&isAllowed=y)
- Oakley, S., Salguero, L. (2011). Tratamiento de Aguas Residuales Domésticas en Centroamérica. Un Manual de Experiencias, Diseño, Operación y Sostenibilidad. Agencia de los Estados Unidos para el Desarrollo Internacional. Recuperado de [http://www.da.go.cr/wp-content/uploads/2017/01/Manual-Tratamiento-Aguas-](http://www.da.go.cr/wp-content/uploads/2017/01/Manual-Tratamiento-Aguas-Residuales-en-CA.Final_.06.06.11.pdf)[Residuales-en-CA.Final\\_.06.06.11.pdf](http://www.da.go.cr/wp-content/uploads/2017/01/Manual-Tratamiento-Aguas-Residuales-en-CA.Final_.06.06.11.pdf)
- Paredes, D. (2015). Remoción de contaminantes en humedales construidos de flujo vertical sembrados con *Heliconia Psittacorum* y alimentados con diferentes frecuencias. Universidad Tecnológica de Pereira. Recuperado de <https://core.ac.uk/download/pdf/71398667.pdf>
- Red de Investigación Cooperativa (1999). Tratamiento de aguas residuales sanitarias por proceso anaeróbico y disposición controlada en el suelo. PROSAB. Río de Janeiro 136-137.

**Apéndice 3**

# **MANUAL DE OPERACIÓN Y MANTENIMIENTO DE LA PTAR DE LA URBANIZACIÓN "VISTA AL LAGO" EN CACHÍ, PARAISO**

**Manual de operación y mantenimiento del sistema propuesto para la PTAR de la urbanización de bienestar social " Vista al Lago" en Cachí, Paraíso."**

> **Profesional Responsable: Stephanie Rojas Masís**

**Cartago, Paraíso, Cachí**

**Junio 2020**

TEC Ecnológico de Costa Rica

#### **Contenido**

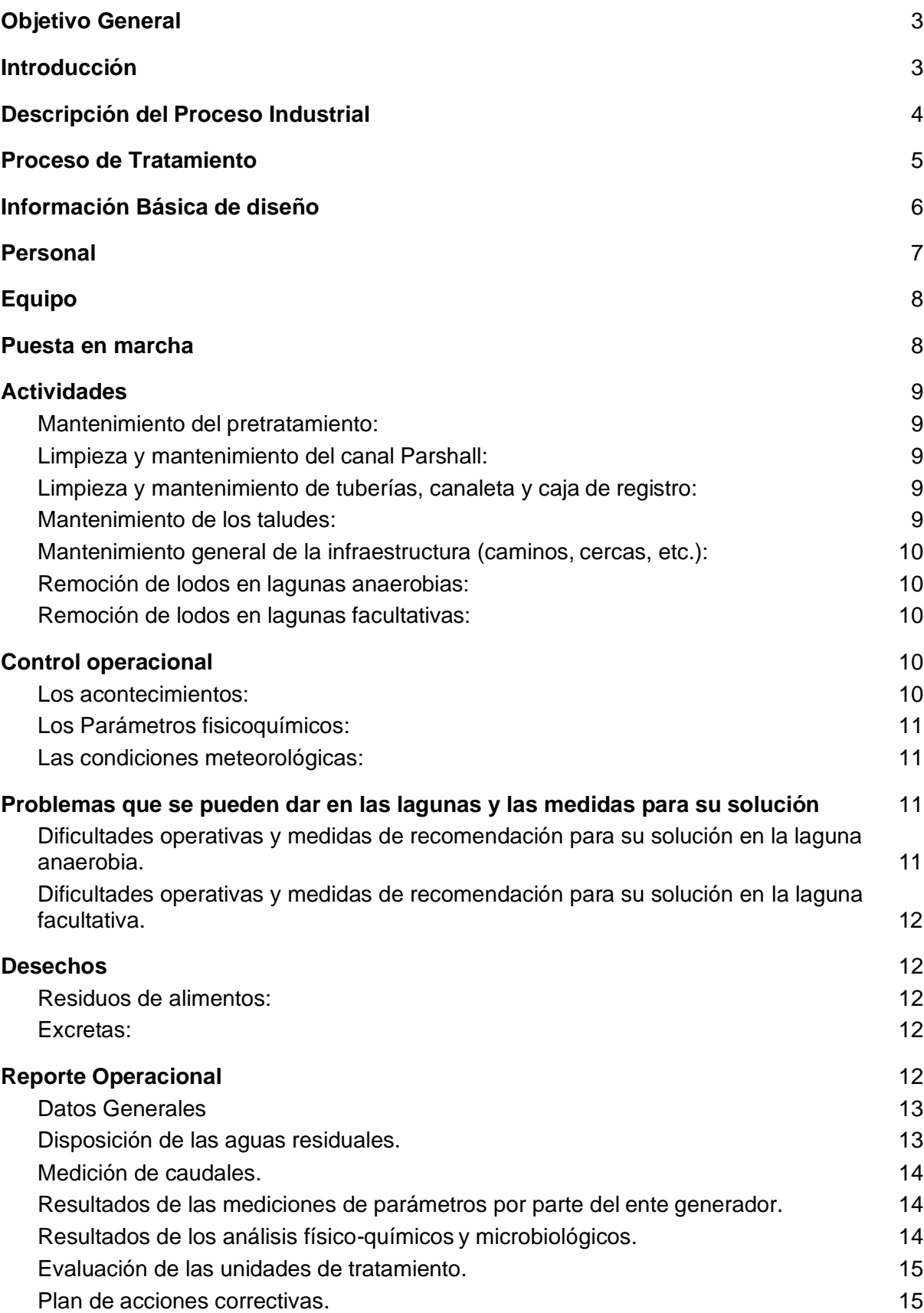

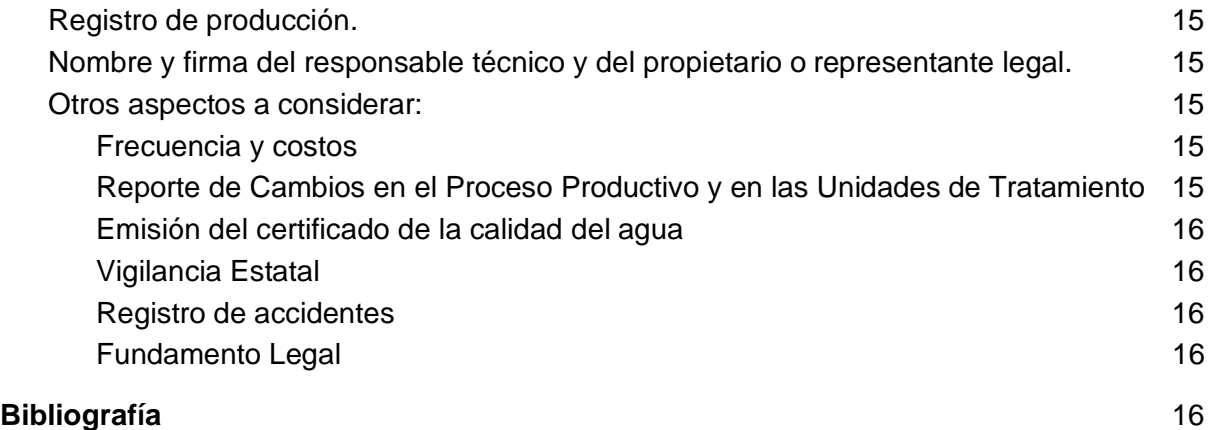

## <span id="page-85-0"></span>**1. Objetivo General**

Realizar un manual de operación y mantenimiento del sistema de tratamiento propuesto para la PTAR de la Urbanización "Vista al Lago" de Cachí, Paraíso, la cual cuenta con 430 habitantes, para un adecuado funcionamiento del sistema.

## <span id="page-85-1"></span>**2. Parámetros de diseño y caracterización de las Aguas residuales (AR)**

#### a. **Parámetros de diseño**

Entre los parámetros que se necesitan conocer para un adecuado diseño del tren de tratamiento se encuentran la población actual, información básica de la población, caudal promedio diario y temperatura promedio del afluente (°C). Aparte de valores como la concentración de DBO presente en el afluente, la cual se determina con la caracterización de las AR. En el cuadro 2.1, se presentan los parámetros de diseño establecidos con sus respectivas referencias.

Cuadro 2.1. Parámetros de diseño para el nuevo sistema de tratamiento propuesto para la PTAR de la urbanización "Vista al Lago" en Cachí, Paraíso.

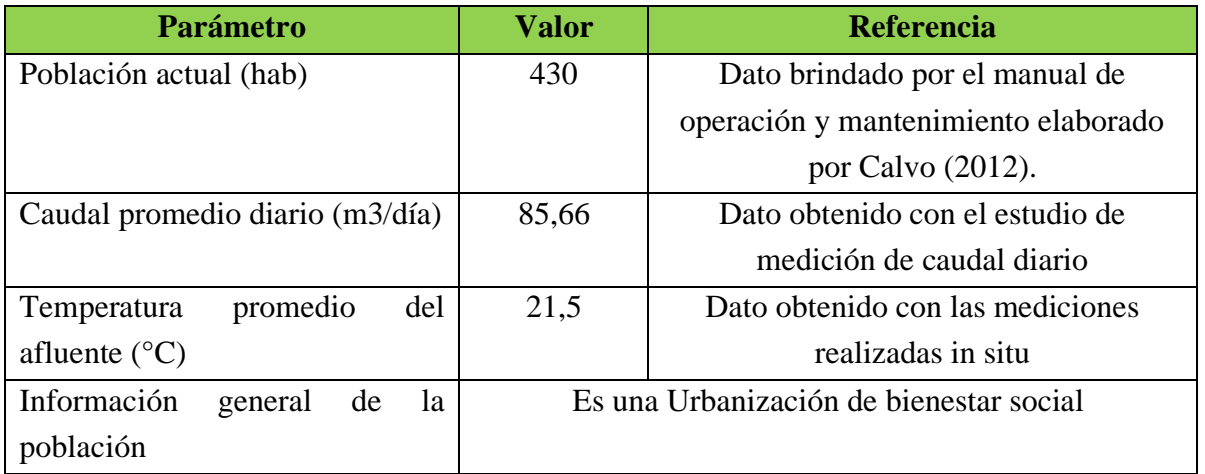

#### b. **Caracterización de las AR**

El conocimiento de la naturaleza del AR a tratar; o bien, tratada es fundamental para todas las fases del proyecto, especialmente para la fase de diseño. Según Muñoz (2008), las AR cuentan con características físicas (e.g. Sólidos Totales (ST), Sólidos Suspendidos Totales (SST), Sólidos Disueltos Totales (SDT), Sólidos Sedimentables (SS), Turbiedad, Color y Temperatura), químicas (e.g. potencial Hidrógeno (pH), Grasas y Aceites, Demanda Química de Oxígeno (DQO) y Demanda Bioquímica de Oxigeno (DBO)) y microbiológicas (e.g. bacterias, helmintos, protozoos y virus).

Para el diseño existente de la planta, se caracterizó física y químicamente, el agua cruda de manera teórica; la cual se muestra en el cuadro 2.2.

Cuadro 2.2. Características de las aguas residuales domésticas de la urbanización "Vista al Lago" en Cachí, Paraíso.

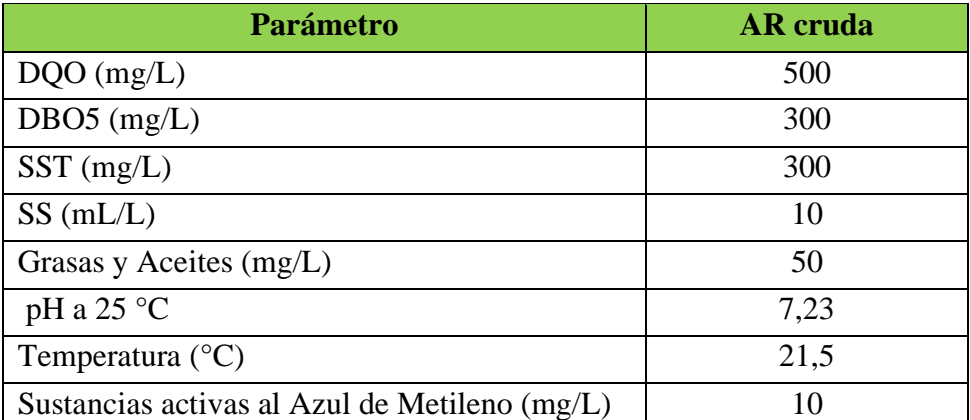

Fuente: Datos teóricos de diseño suministrados por la Municipalidad de Paraíso del Manual de Operaciones y Mantenimiento de la PTAR elaborado por Calvo (2012).

Es importante mencionar que a la PTAR existente, le llegan tanto aguas negras (aguas que contienen materia orgánica, fecal y orina) como grises (aguas que provienen del uso doméstico como el lavado de utensilios y de ropa, así como el baño de las personas).

## <span id="page-86-0"></span>**3. Sistema Propuesto**

Se propone para el tratamiento del afluente de la PTAR de la Urbanización "Vista al Lago", mantener ciertas unidades existentes e implementar un sistema anaerobio- aerobio para aprovechar las ventajas de ambos sistemas por separado tales como mayor remoción de contaminantes sin generar una cantidad alta de lodos.

Inicialmente se propone mantener la primer fase de pretratamiento existente, la cual consiste en dos unidades de rejillas, una primera con mayor espaciamiento entre las barras y una segunda con espaciamiento de menor grosor, esto para remover los sólidos que vienen en el afluente, así como desechos que no se pueden tratar en las unidades de tratamiento siguientes como toallas, papel higiénico, restos de comida, entre otros. Después de atravesar las rejillas, el afluente pasa a un vertedero estilo Parshall, en el cual se mide el caudal que entra al tratamiento primario.

Posteriormente, se propone colocar un tanque sedimentador, el cual al ser un tratamiento primario se encargará de reducir los niveles de DBO, sólidos suspendidos totales (SST) de mayor tamaño, así como espumas y natas provenientes de los desinfectantes utilizados en el lavado de los hogares. Luego del tanque de sedimentación, el afluente pasará a un filtro anaerobio de flujo ascendente (FAFA), donde la materia orgánica fina se adherirá a un medio filtrante que estará en el interior del filtro. Seguidamente, el afluente pasará a un humedal de flujo superficial libre, el cual se encargará terminar de dar al efluente las condiciones óptimas para ser vertido en un cuerpo receptor. Es importante mencionar que se recomienda mantener el digestor y el patio de secado de lodos existentes, con el fin de enviar a las mismas, los lodos que se generen en el tanque sedimentador y en el FAFA. En la figura 3.1 se muestra el diagrama de diseño del tratamiento de la PTAR de la Urbanización "Vista al Lago" de Cachí, Paraíso.

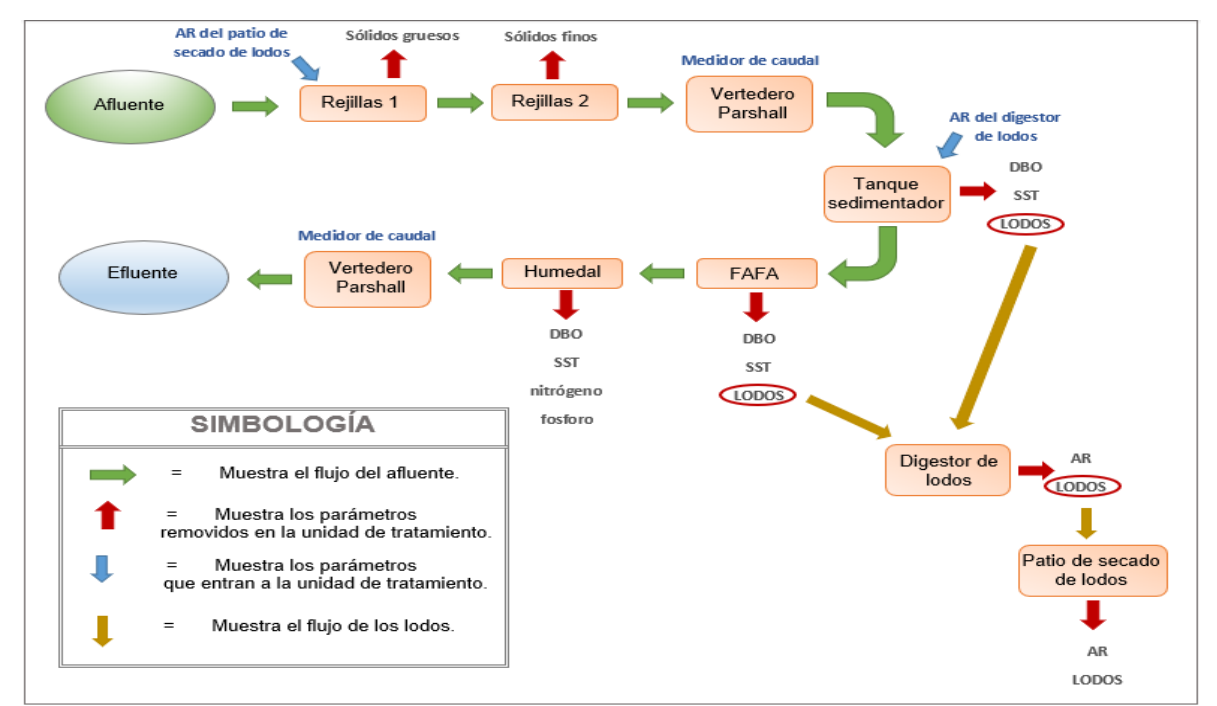

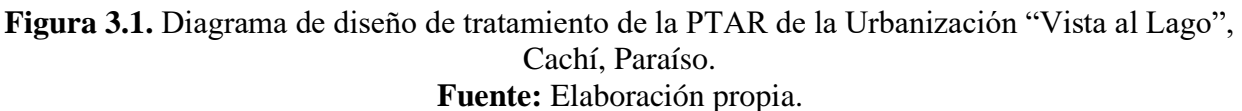

Como el diseño propuesto es una adaptación a la PTAR existente, a la hora de diseñar las nuevas unidades se toman en cuenta los espacios disponibles de la infraestructura existente.

#### **4. Información Básica de diseño**

- <span id="page-87-0"></span>a. La jornada diaria de operación del sistema son 24 horas, por lo tanto, se laborarán 52 semanas por año.
- b. La planta de tratamiento tiene una jornada laboral continua.
- c. Los volúmenes de diseño se presentan en el Cuadro 4.1.

**Cuadro 4.1.** Volúmenes de diseño del sistema de tratamiento.

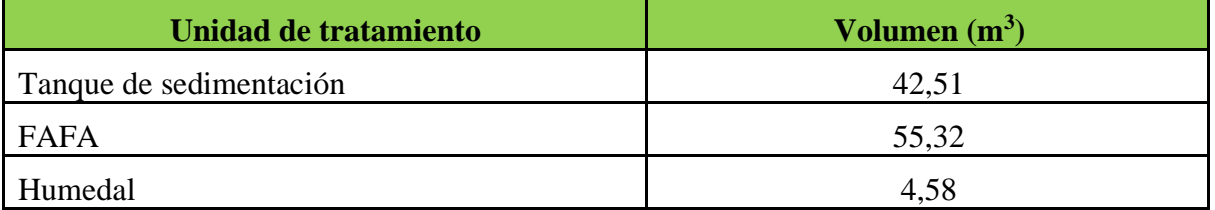

- d. El caudal máximo horario es de 86 m<sup>3</sup>/día
- e. El tipo de agua residual que se tratará en este sistema es doméstico, ya que proviene de una urbanización, según el Reglamento de Vertido y Reuso de Aguas Residuales.
- f. Los parámetros del afluente se muestran en el Cuadro 4.2, el cual es un sistema que recibe un caudal de 86 m<sup>3</sup>/día y tiene una temperatura de 21,5 °C
- **Cuadro 4.2.** Parámetros de las cargas de contaminantes, presentes en las aguas residuales de la granja "Porcina Costarricense S.A" en Alajuela, Costa Rica.

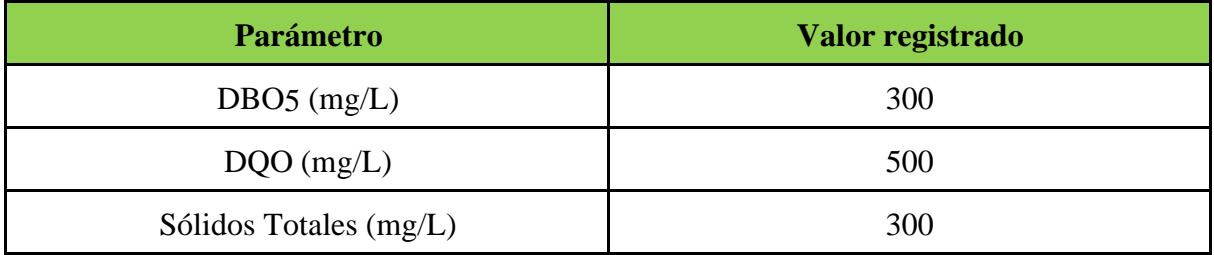

g. De acuerdo con el Reglamento de Vertido y Reuso de Aguas Residuales, los límites máximos permisibles para algunos parámetros por tipo de actividad (actividades domésticas) cuando el agua residual tratada sea vertida en un cuerpo receptor deben ser: 50 mg/L DBO5, 150 mg/L DQO y 50 mg/L SST.

## **5. Operación y Mantenimiento**

Al ser un sistema que involucra una combinación de tres unidades de tratamiento (Tanque de sedimentación, FAFA y humedal), se procede a establecer la adecuada operación y mantenimiento que se le debe realizar a cada una de ellas

#### a. **Pretratamiento**

## *i. Personal*

Es importante para el buen mantenimiento y operación del sistema que el personal responsable tenga conocimientos básicos sobre las diversas actividades que debe ejercer según se establece en el manual de operación. De lo contrario, los operarios deberán ser capacitados previamente y mantener constantemente estas charlas por parte de los entes respectivos.

## *ii. Equipo*

Se requiere un rastrillo para llevar el mantenimiento de las rejillas, es decir, la limpieza.

#### *iii. Actividades*

Con el fin de evitar una proliferación en el área de las rejillas, este debe limpiarse con una periodicidad de al menos una vez al día logrando remover el material que se encuentra en las mismas.

#### *iv. Problemas que se pueden presentar*

Si no se realiza una limpieza periódica se podrán presentar obstrucciones en las rejillas, lo que impedirá el flujo continuo de las AR.

#### *v. Desechos*

● Residuos de alimentos, de higiene, entre otros:

En estos se debe considerar los residuos de los alimentos consumidos por los habitantes de la Urbanización, así como en algunos casos residuos de papel higiénico, toallas, entre otros. Los residuos de gran tamaño se quedarán en las rejillas, los cuales con la limpieza periódica que se realizará se recogerán, se recomienda comunicarles a los usuarios la importancia de minimizar la incorporación de residuos como el papel higiénico, tollas, entre otros dentro de las tuberías que van para la PTAR. No obstante, en el caso de los restos de alimentos se puede ya sea realizar compost; o bien, recogerlos en una bolsa de basura y sacarla los días respectivos en que la municipalidad pasa recogiendo la basura.

● Excretas:

<span id="page-89-1"></span>Los sólidos de mayor tamaño presentes en las rejillas se recogerán cuando se realice la limpieza, si estos no tienen residuos adicionales como basura, papel higiénico y demás se podrá colocar en el patio de secado de lodos; de lo contrario se deberán desechar junto con los residuos en la bolsa de basura para que los disponga la Municipalidad.

#### b. **Tanque de sedimentación**

#### <span id="page-89-0"></span>*i. Personal*

Es importante para el buen mantenimiento y operación del sistema que el personal responsable tenga conocimientos básicos sobre las diversas actividades que debe ejercer según se establece en el manual de operación. De lo contrario, los operarios deberán ser capacitados previamente y mantener constantemente estas charlas por parte de los entes respectivos.

#### *ii. Equipo*

Las herramientas necesarias para llevar a cabo las actividades de mantenimiento de esta unidad se presentan en el Cuadro 5.1.

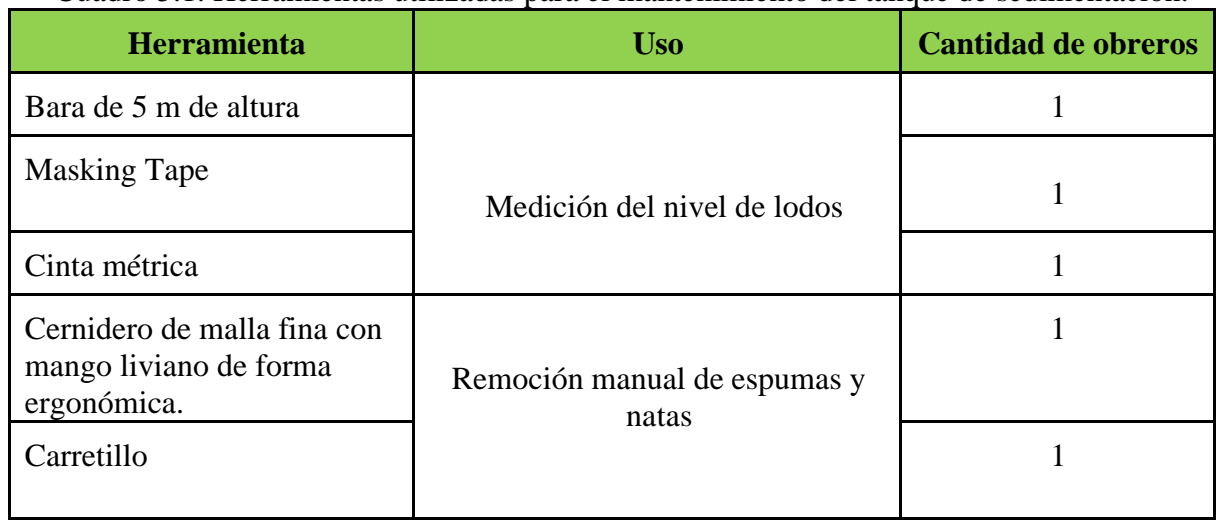

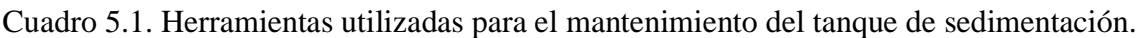

#### *iii. Puesta en marcha*

Debido a que el tanque inicialmente se encuentra vacío y el proceso de degradación de materia orgánica requiere de bacterias anaerobias que solo pueden desarrollarse si existe materia orgánica, se le debe introducir una cantidad de materia que generen una altura en el tanque de 20 cm, esta materia debe provenir de una PTAR que trate un tipo de agua residual de las mismas características que la de la Urbanización (Bello y Lara, 2016), es decir, debe ser de una PTAR que trate AR doméstica.

#### *iv. Actividades*

Según Velasco (2017) las actividades de mantenimiento que se le debe realizar a un tanque de sedimentación son relativamente fácil, ya que lo que se debe procurar es que el nivel de lodos no sea mayor al establecido en los cálculos para realizar la limpieza, ya que generaría un inadecuado funcionamiento de la unidad. Sin embargo, establece que las principales actividades son:

- Realizar una inspección en el tanque de sedimentación observando que el fluido de caudal sea constate.
- Medir el nivel de lodos para verificar que su nivel se encuentre por debajo de 0,38 m para una adecuada operación.
- Cada ves que se destapen las bocas de inspección, se deberá comprobar su adecuada colocación para evitar fugas en el sistema.
- Registrar cualquier novedad en caso de taponamientos, fisuras en la infraestructura que produzca escurrimiento del AR.
- Cuando se deba realizar la limpieza de lodos, la cual será aproximadamente cada 4 meses, el operario deberá encender la bomba para que los lodos sean redireccionados al digestor de lodos y posteriormente al patio de secado de lodos. Se debe dejar una base de lodos de aproximadamente 20 cm para garantizar la digestión de lodos por medio de las bacterias.

#### *v. Control operacional*

El control operacional que se debe realizar en el tanque de sedimentación es la medición del nivel de lodos y la remoción de espumas y natas (Velasco, 2017).

Primeramente, el operario deberá seguir los siguientes pasos para su adecuada medición de nivel de lodos:

- Destapar las tapas de inspección y dejar ventilar por 10 minutos.
- Introducir la bara de 5 m de altura forrada con masking tape en la parte inferior para determinar la profundidad de la capa de lodos.
- Sumergir la bara perpendicularmente hasta rozar el fondo de tanque.
- Retirar cuidadosamente la bara.
- Medir con una cinta métrica la distancia manchada en el masking tape de la bara.
- Registrar la fecha y las lecturas del nivel de lodos en cada cámara, en el formulario correspondiente adjuntado en el anexo 1.

Ahora bien, el procedimiento que debe seguir el operario para realizar la remoción de espumas y natas mensualmente es la siguiente:

- Destapar las tapas de inspección y dejar ventilar por 10 minutos.
- Retirar la espuma y natas que estén flotando sobre el agua con un cernidero de malla fina. Este debe contar con un mango largo, liviano y de forma ergonómica para facilitar el trabajo de desalojo.
- Colocar la espuma en la carretilla hasta que esté completamente llena.
- Transportarla al patio de secado de lodos y colocarla en esta unidad.
- Tapar bien las tapas de inspección del tanque de sedimentación,
- Registrar la ejecución de esta actividad en el formulario de control operativo adjuntado en el anexo 1.

#### *vi. Problemas que se pueden presentar*

• Presencia de olores

De acuerdo con Velasco (2017) a pesar de que en el tanque de sedimentación se genera gas, si esta unidad está bien operada y se le da el adecuado mantenimiento no se debería presentar la presencia de fuertes olores; sin embargo, si se da este problema se debería realizar un análisis de acidificación, si esta prueba da positiva se deberá dosificar una base como cal hidratada, la cual se realiza mediante los siguientes pasos:

- 1. Determinar el pH del AR
- 2. Pesar 300 gramos de cal hidratada.
- 3. En un balde graduado volumétricamente, recolectar 10 litros de agua.
- 4. Mezclar con la cal y dejar reposar por 5 minutos.
- 5. Colocar paulatinamente esta solución al tanque de sedimentación.
- 6. Retomar en la salida del tanque de sedimentación la concentración de pH hasta que tenga un valor de pH menor a 7.
- Presencia de vectores

Para evitar la presencia de vectores se debe dar mantenimiento a las tapas de la unidad cada tres meses, así como podar las áreas verdes evitando que la maleza crezca excesivamente, de igual forma se recomienda realizar fumigaciones cada año para atacar los posibles insectos y roedores.

• Reducción de la eficiencia de remoción

Generalmente se observa una reducción en la eficiencia de remoción cuando no se realiza la limpieza periódica de lodos; ya que al haber presencia de una cantidad de lodos superior a la establecida, la capacidad del sistema se sobrepasa causando así que los microorganismos encargados de la digestión de lodos no den abasto con la materia orgánica presente y no puedan realizar su función adecuadamente.

#### *vii. Desechos*

• Lodos y Espumas

Como se mencionó anteriormente, tanto los lodos como las espumas se deberán retirar periódicamente, estas se dispondrán en el patio de secado de lodos, una vez concluido su secado se podrá disponer en los terrenos cercanos de agricultura, o bien, se deberán disponer en un relleno sanitario.

#### c. **FAFA**

#### *i. Personal*

Es importante para el buen mantenimiento y operación del sistema que el personal responsable tenga conocimientos básicos sobre las diversas actividades que debe ejercer según se establece en el manual de operación. De lo contrario, los operarios deberán ser capacitados previamente y mantener constantemente estas charlas por parte de los entes respectivos.

#### *ii. Puesta en marcha*

*De acuerdo con Lobo (2015), para arrancar esta unidad se debe realizar el siguiente procedimiento:*

- Se le debe colocar una cantidad de lodos de no más de 20 m de altura en el FAFA, para garantizar una adecuada digestión microbiana.
- Se debe dejar el lodo en reposo por un periodo de 12 a 24 h con la finalidad de que este tenga una adaptación gradual a la temperatura ambiente de la zona.
- Después de este periodo de reposo, se debe alimentar el sistema con la mitad de su volumen útil y dejar reposar por un periodo de 24 h.
- Posteriormente, se deberán efectuar análisis de temperatura y pH, donde el pH deberá estar entre 6,88 y 7,4 mientras que la temperatura deberá rondar por los 21 °C.
- Se realiza el llenado del FAFA, hasta su volumen útil total e igualmente dejar reposar por 24 horas.
- Finalmente se debe recolectar muestras para verificar el buen funcionamiento de la unidad.

#### *iii. Actividades*

Según Lobo (2015) se recomienda realizar las siguientes actividades, para mantener un adecuado funcionamiento de la unidad:

- Se debe realizar un monitoreo del sistema de parámetros como pH, Temperatura, DBO, DQO, SST, entre otros.
- Se debe llevar registro de la acumulación de lodos, se recomienda que la cantidad de lodos corresponda a un tercio de los lodos del volumen total del FAFA y no más de un medio del volumen, es decir cuando se encuentre en un tercio se deberá realizar la purga de lodos, hacia el digestor de lodos.
- Se recomienda que cuando hayan pasado de 10 a 30 días se realice la purga de lodos y se registre en el formulario adjunto en el anexo 2.

#### *iv. Control operacional*

Según Chernicharo (1997), se deberá realizar un monitoreo continuo del proceso de tratamiento para lograr la estabilización de la unidad. El adecuado programa de monitoreo se muestra en el cuadro 5.2.

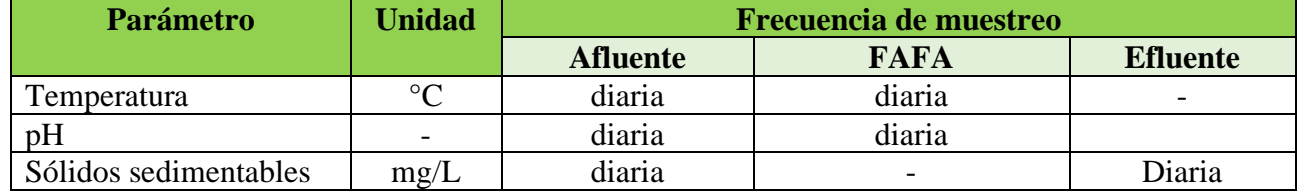

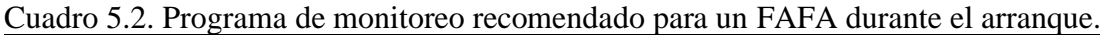

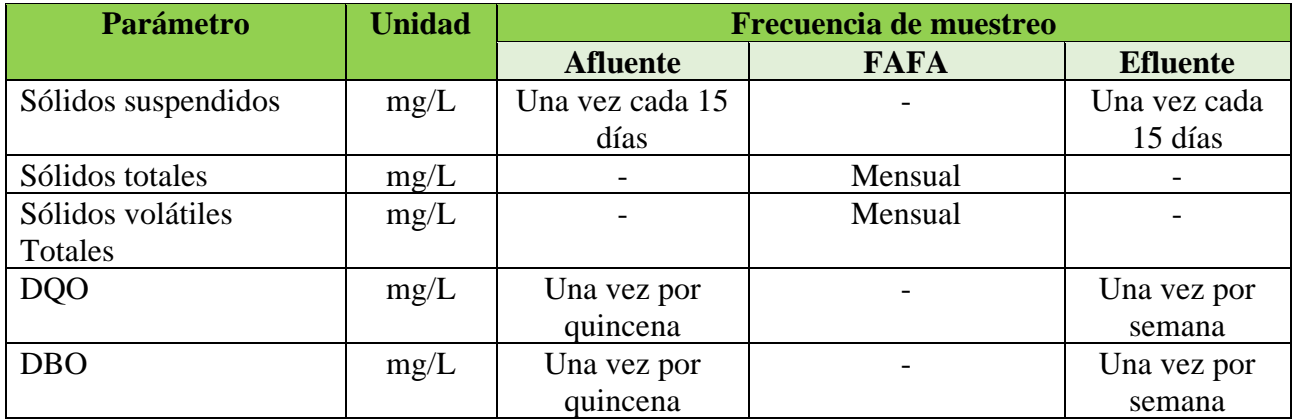

Se deberá llevar registro de estas mediciones en el formulario adjunto en el anexo 3 se llevará las mediciones de temperatura y pH, mientras que en el formulario adjunto en el anexo 4 se llevará las mediciones de sólidos sedimentables, suspendidos, totales y volátiles, DBO y DQO.

#### *v. Problemas que se pueden presentar*

• Exceso de sólidos en el FAFA

Cuando se observe este problema se deberá realizar la purga de los lodos hacia el patio de secado de lodos.

*vi. Desechos*

• Lodos

Como se mencionó anteriormente, los lodos se deberán retirar periódicamente, estas se dispondrán en el patio de secado de lodos, una vez concluido su secado se podrá disponer en los terrenos cercanos de agricultura, o bien, se deberán disponer en un relleno sanitario.

#### d. **Humedal**

#### *i. Personal*

Es importante para el buen mantenimiento y operación del sistema que el personal responsable tenga conocimientos básicos sobre las diversas actividades que debe ejercer según se establece en el manual de operación. De lo contrario, los operarios deberán ser capacitados previamente y mantener constantemente estas charlas por parte de los entes respectivos.

#### *ii. Equipo*

Las herramientas necesarias para llevar a cabo las actividades de mantenimiento de esta unidad se presentan en el Cuadro 5.3.

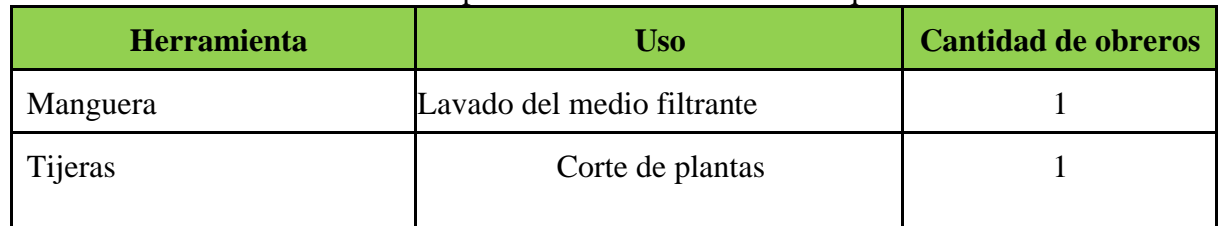

#### Cuadro 5.3. Herramientas utilizadas para el mantenimiento del tanque de sedimentación.

#### *iii. Puesta en marcha*

Se debe colocar el medio filtrante (piedra cuarta) dentro de la unidad, así como sembrar las plantas que se encargaran de remover los contaminantes en este caso el lirio blanco conocido científicamente como *Hedychium coronarium.*

#### *iv. Actividades*

De acuerdo con Muñoz (2015), las actividades que se deben realizar en un humedal para garantizar su buen funcionamiento son:

- Revisar cada 15 días la tubería de entrada del sistema y limpiar la tubería de distribución para evitar taponamiento.
- Cortar las plantas que se han sembrado, la primera vez después de haber pasado un año, y después de esta siembra cada seis meses y llenar el formulario adjunto en el anexo 5.
- Limpiar periódicamente el lecho filtrante con ayuda de una manguera.
- Mantener un buen control de nivel sumergido de agua, generalmente se recomienda mantener ese nivel a una profundidad de 10 cm por debajo de la superficie del material filtrante.
	- *v. Problemas que se pueden presentar*
- Estancamiento de agua en la superficie

Si se da este problema, se recomienda extraer el material grueso y una parte del material de menor tamaño del lecho filtrante en todo el ancho. Se puede sacar el material y lavarlo o bien se puede sustituir con material nuevo para que la eficiencia de la remoción se mantenga por varios años.

- *vi. Desechos*
- Plantas y lecho filtrante

Se generará desechos de plantas cada 6 meses, sin embargo, estos residuos son orgánicos por lo que no causarán daños al ambiente, así mismo, se realizarán limpiezas del material filtrantes, no obstante, este podrá ser reutilizado en el sistema.

e. Lechos de secado

La operación y mantenimiento del patio de secado será el mismo descrito en el manual de operación y mantenimiento de la PTAR existente, el cual fue redactado por Calvo (2012).

## **6. Reporte Operacional**

Se deben seguir los lineamientos especificados en el Reglamento de Vertido y Reuso de Aguas Residuales, Decreto N° 33601-S.

La elaboración del Reporte operacional se debe realizar conforme al Procedimiento para la Elaboración del Reporte Operacional y deberán contar como mínimo con la siguiente información:

#### a. **Datos Generales**

En el cuadro 6.1. se muestran los datos correspondientes que se deben incluir en un reporte operacional de una PTAR.

Cuadro 6.1. Datos que se deben llenar para realizar el reporte operacional.

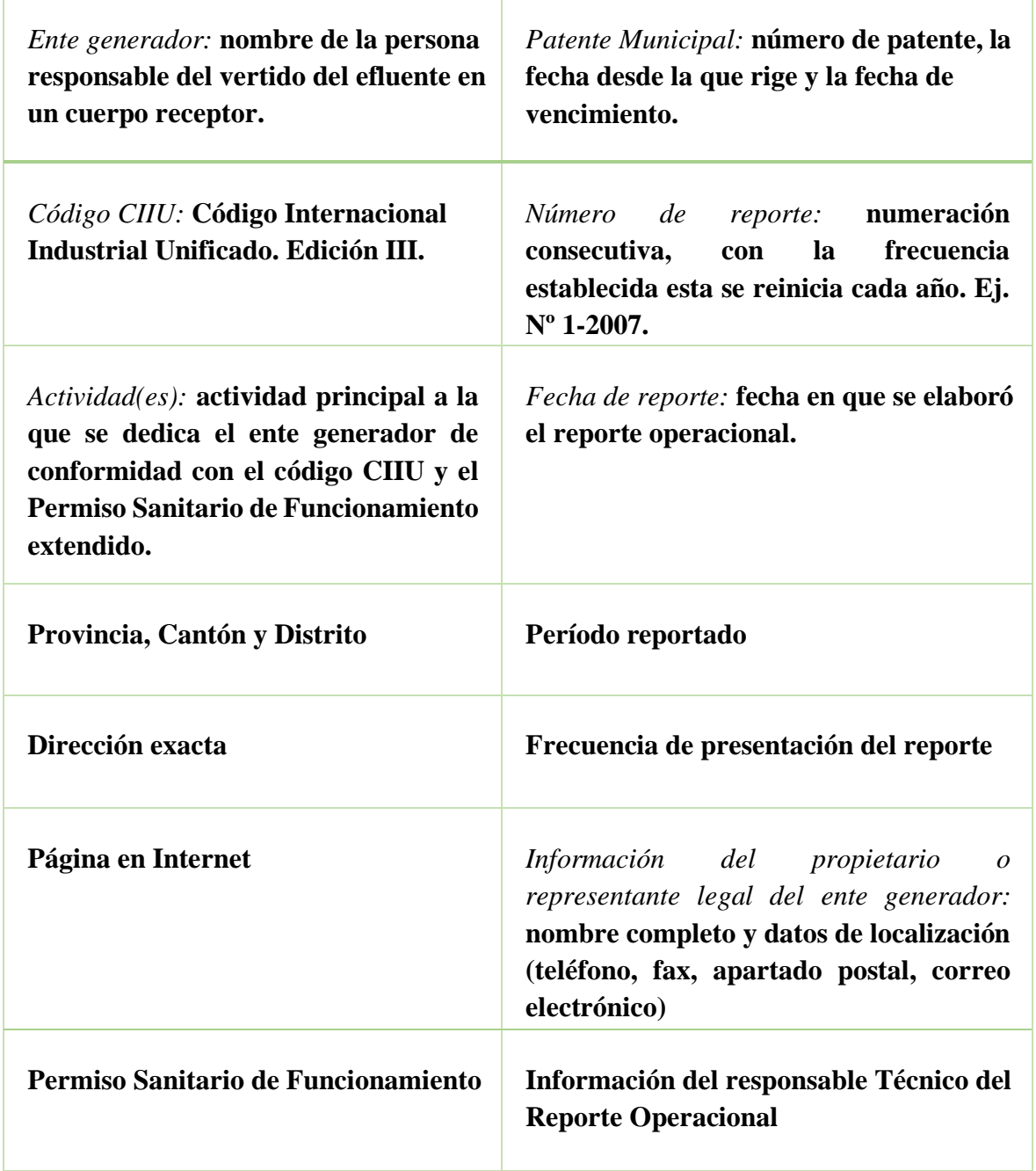

## b. **Disposición de las aguas residuales.**

Se debe especificar el nombre del cuerpo receptor.

## c. **Medición de caudales.**

- La medición de caudales debe realizarse en la salida de la última unidad de tratamiento.
- Debe indicar el método de aforo utilizado en la medición de los caudales de acuerdo con la Metodología de medición de caudales
- Se deberán incluir los datos representativos de medición de caudales conforme a lo establecido en el Procedimiento para la Elaboración del Reporte Operacional.
	- d. **Resultados de las mediciones de parámetros por parte del ente generador.**
		- i. Bitácora de manejo de aguas residuales: Registro de actividades de operación, mantenimiento, control de los sistema de tratamiento, incluyendo la medición de caudales, evaluación del sistema de tratamiento, el plan de acciones correctivas, los registros de producción y los resultados de la medición de los parámetros descritos en el cuadro 6.2.

Cuadro 6.2. Periodos de realización de medición de los parámetros del AR.

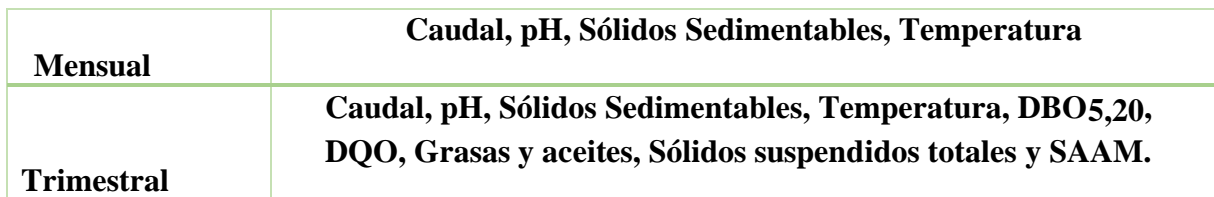

ii. Frecuencia de medición de parámetros de rutina efectuados por el ente generador.

#### e. **Resultados de los análisis fisicoquímicos y microbiológicos.**

Se deben anexar los reportes de laboratorio de análisis fisicoquímicos y microbiológicos los cuales deberán provenir de laboratorios habilitados por el Ministerio de Salud y deberán incluir:

- Los parámetros obligatorios de acuerdo con la actividad del ente generador y al destino final del efluente.
- El laboratorio deberá reportar los caudales horarios y el caudal promedio, aplicados durante el período de muestreo elegido dentro del período representativo de producción.
- Se incluye en el Anexo 1 la información sobre el laboratorio requerida en el reporte operacional.

El reporte debe ser presentado al Ministerio de Salud en un período no mayor a los 20 días hábiles posteriores a la fecha de emisión del resultado del análisis de laboratorio.

## f. **Evaluación de las unidades de tratamiento.**

Conclusiones y recomendaciones del Responsable Técnico del Reporte Operacional al evaluar los resultados de las mediciones rutinarias, el resultado de los análisis de laboratorio y las anotaciones de la bitácora.

#### g. **Plan de acciones correctivas.**

El responsable Técnico del Reporte Operacional debe incluir las recomendaciones a nivel de acciones correctivas adjuntando un Cronograma de Actividades. Estas recomendaciones y el Cronograma de Actividades deben ser revisados y aprobados por el Ministerio de Salud y después de esto serán de acatamiento obligatorio por parte del ente generador, además serán el punto de partida para efectos de control y seguimiento en el siguiente reporte operacional. Para el cumplimiento de este cronograma el ente generador deberá presentar informes de avance mensuales.

## h. **Nombre y firma del responsable técnico y del propietario o representante legal**.

El informe operacional debe ser firmado por el responsable Técnico del Reporte Operacional y por el propietario o el representante legal del ente generador.

## **7. Resumen de las actividades a realizar**

En el cuadro 7.1 se muestra las actividades que debe realizar el operario de una manera resumida para poder llevar un mejor control de estas. Cuadro 7.1. Resumen de las actividades de mantenimiento que debe realizar el operario periódicamente.

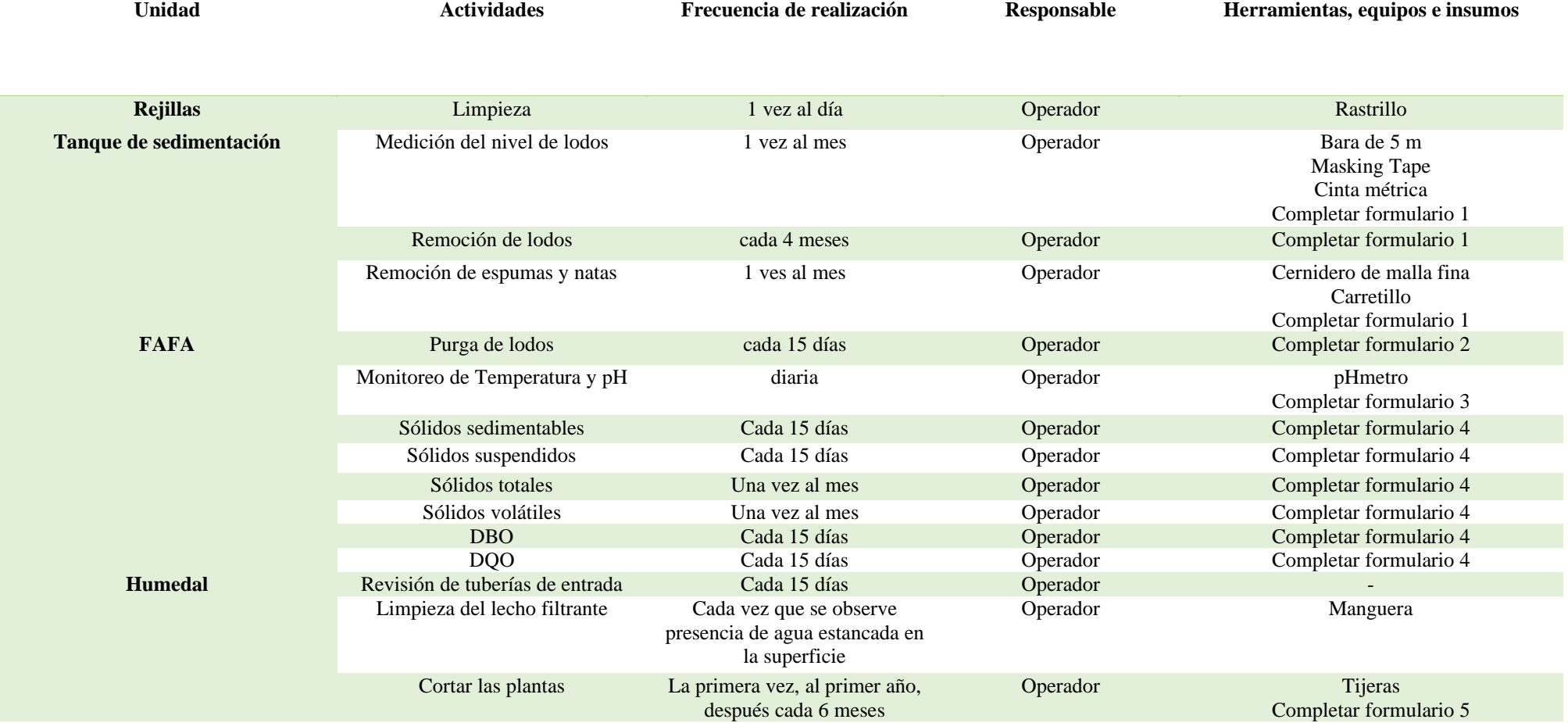

## **8. Otros aspectos que considerar:**

#### a. **Frecuencia y costos**

Todos los costos asociados serán pagados por el ente generador y deberán realizarse cada 3 meses debido a que el caudal es mayor a 100m<sup>3</sup>/día.

El Ministerio de Salud permitirá una reducción del 50% en las frecuencias de presentación de los reportes operacionales, cuando el ente generador acumule doce reportes consecutivos que cumplan con todos los requisitos establecidos, este incentivo se pierde cuando se incumpla lo dispuesto en este Reglamento.

## b. **Fundamento Legal**

- Ley de Conservación de la Vida Silvestre Nº 7317 del 30 de octubre de 1992, artículo 132.
- Ley General de Salud Ley Nº 5395 del 30 de octubre de 1973, artículos 291, 292, 298 y 304.
- Ley Orgánica del Ambiente Nº 7554 del 4 de octubre de 1995, artículos 64 y 65.
- Decreto Ejecutivo 31545-S-MINAE Reglamento de Aprobación y Operación de Sistemas de Tratamiento de Aguas Residuales.

#### **9. Bibliografía**

- Bello, Y., Lara, R. (2016). Evaluación del arranque y puesta en marcha del sistema de tratamiento de aguas residuales de una empresa tabacalera. Universidad de Carabobo. Recuperado de [http://ve.scielo.org/scielo.php?script=sci\\_arttext&pid=S0798-](http://ve.scielo.org/scielo.php?script=sci_arttext&pid=S0798-40652006000100010) [40652006000100010](http://ve.scielo.org/scielo.php?script=sci_arttext&pid=S0798-40652006000100010)
- Calvo, R. (2012). Manual de Operación y Mantenimiento. Fundación Costa Rica- Canadá. Paraíso, Costa Rica.
- Decreto N° 33601-S. Diario Oficial La Gaceta, San José, Costa Rica, 19 de marzo de 2007. Recuperado de<http://www.regenciaquimica.ucr.ac.cr/sites/default/files/33601-s-minae.pdf>
- Lobo, K. (2015). Evaluación de procesos operativos en sistemas anaerobios para el tratamiento de aguas residuales. Universidad de Costa Rica. Costa Rica. Recuperado de <http://repositorio.sibdi.ucr.ac.cr:8080/jspui/bitstream/123456789/927/1/26156.pdf>
- Muñoz (2015). Diseño de un sistema de tratamiento de aguas grises por medio de biojardineras aplicado a viviendas rurales del departamento de Quiché. Universidad de San Carlos de Guatemala. Guatemala. Recuperado de [http://www.repositorio.usac.edu.gt/1058/1/Nelson%20Esa%C3%BA%20Mu%C3%B1oz%](http://www.repositorio.usac.edu.gt/1058/1/Nelson%20Esa%C3%BA%20Mu%C3%B1oz%20Soto.pdf) [20Soto.pdf](http://www.repositorio.usac.edu.gt/1058/1/Nelson%20Esa%C3%BA%20Mu%C3%B1oz%20Soto.pdf)
- Velasco, J (2017). Manual de operación y mantenimiento de la Planta de Tratamiento de Aguas Residuales Ubillus. Escuela Politécnica Nacional. Quito. Recuperado de <https://bibdigital.epn.edu.ec/handle/15000/18963>

**Apéndice 4**

## **CONTROL DE O&M**

A continuación se muestra la plantilla para llevar el control de la medición de lodos y remoción de espumas en la PTAR de la Urbanización "Vista al Lago" en Cachí, Paraíso.

**Formulario 1.** Registro de la medición de lodos y remoción de espumas

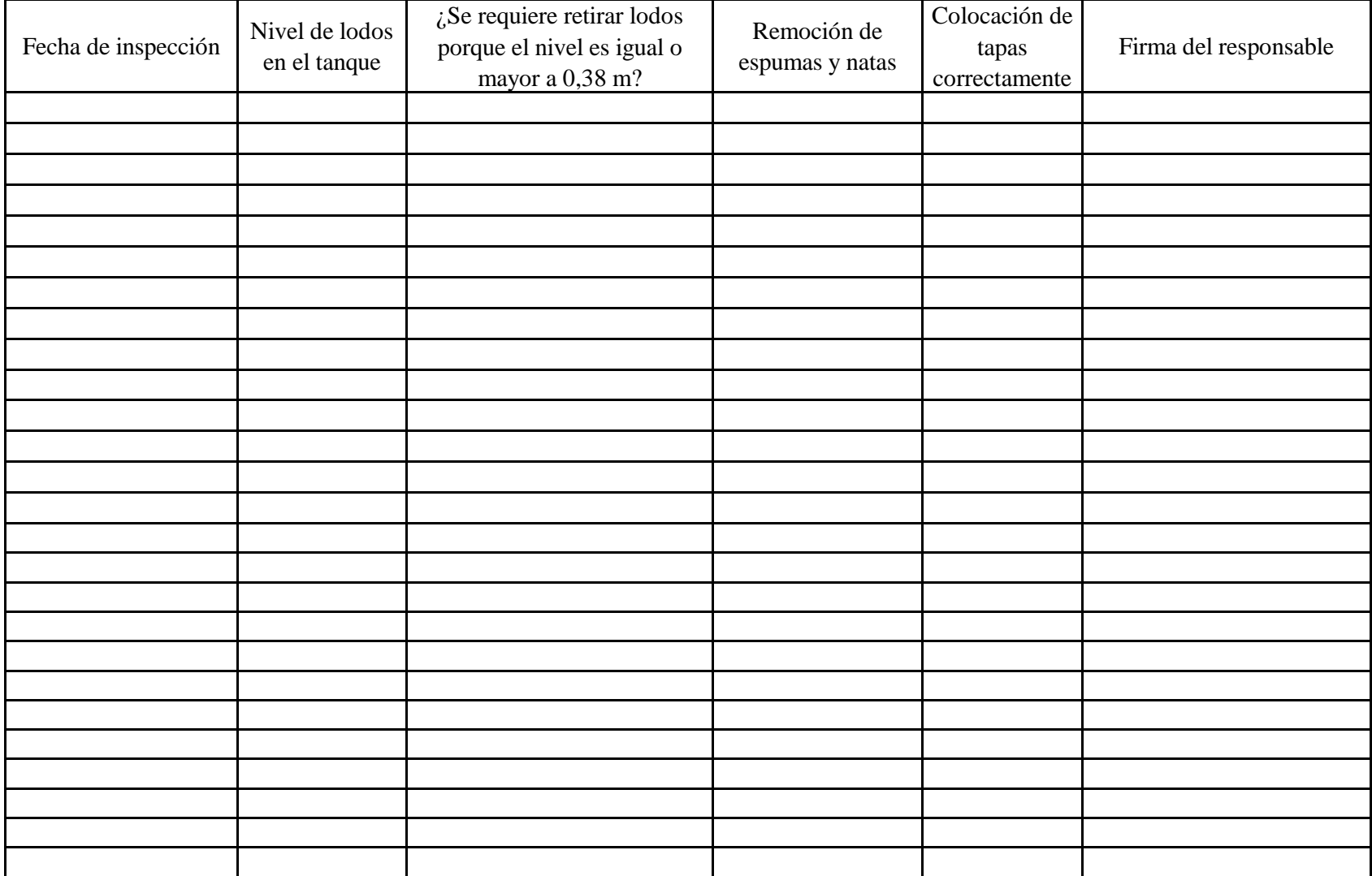

A continuación se muestra un ejemplo del adecuado llenado del formulario para llevar el control de la medición de lodos y remoción de espumas en la PTAR de la Urbanización "Vista al Lago" en Cachí, Paraíso.

| Fecha de inspección | Nivel de lodos<br>en el tanque | ¿Se requiere retirar lodos<br>porque el nivel es igual o<br>mayor a 0,38 m? | Remoción de<br>espumas y natas | Colocación de<br>tapas<br>correctamente | Firma del responsable |
|---------------------|--------------------------------|-----------------------------------------------------------------------------|--------------------------------|-----------------------------------------|-----------------------|
| 23/6/2020           | 0,30                           | N <sub>o</sub>                                                              | Sí                             | $\overline{Si}$                         | Stephanie             |
| 23/7/2020           | 0,45                           | Sí                                                                          | Sí                             | Sí                                      | Stephanie             |
|                     |                                |                                                                             |                                |                                         |                       |
|                     |                                |                                                                             |                                |                                         |                       |
|                     |                                |                                                                             |                                |                                         |                       |
|                     |                                |                                                                             |                                |                                         |                       |
|                     |                                |                                                                             |                                |                                         |                       |
|                     |                                |                                                                             |                                |                                         |                       |
|                     |                                |                                                                             |                                |                                         |                       |
|                     |                                |                                                                             |                                |                                         |                       |
|                     |                                |                                                                             |                                |                                         |                       |
|                     |                                |                                                                             |                                |                                         |                       |
|                     |                                |                                                                             |                                |                                         |                       |
|                     |                                |                                                                             |                                |                                         |                       |
|                     |                                |                                                                             |                                |                                         |                       |
|                     |                                |                                                                             |                                |                                         |                       |
|                     |                                |                                                                             |                                |                                         |                       |
|                     |                                |                                                                             |                                |                                         |                       |
|                     |                                |                                                                             |                                |                                         |                       |
|                     |                                |                                                                             |                                |                                         |                       |
|                     |                                |                                                                             |                                |                                         |                       |
|                     |                                |                                                                             |                                |                                         |                       |
|                     |                                |                                                                             |                                |                                         |                       |
|                     |                                |                                                                             |                                |                                         |                       |
|                     |                                |                                                                             |                                |                                         |                       |
|                     |                                |                                                                             |                                |                                         |                       |

**Formulario 1.** Registro de la medición de lodos y remoción de espumas

A continuación se muestra la plantilla para llevar el control de la purga de lodos del FAFA en la PTAR de la Urbanización "Vista al Lago" en Cachí, Paraíso.

**Formulario 2.** Registro de purga de lodos del FAFA

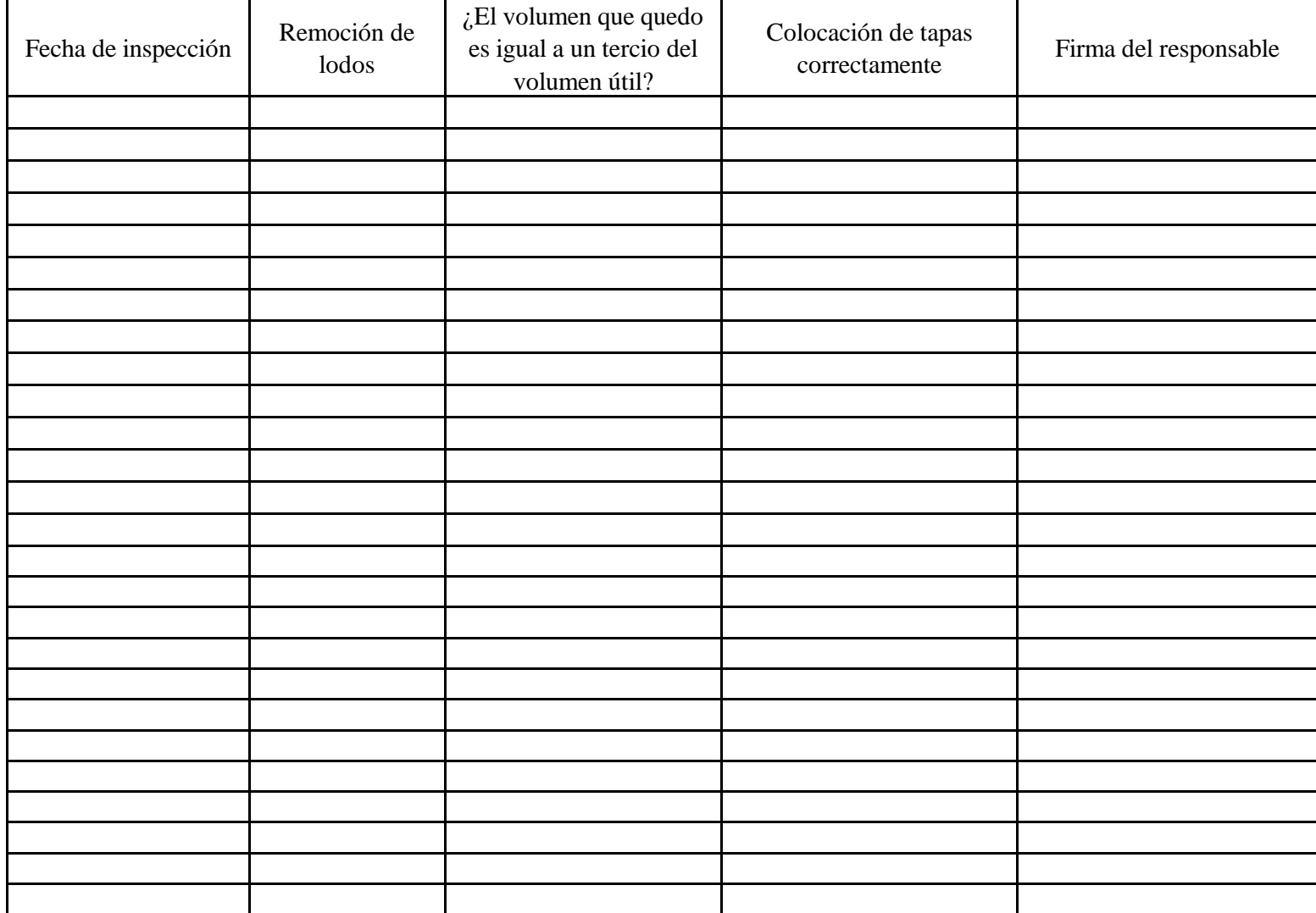

**Formulario 2.** Registro de purga de lodos del FAFA A continuación se muestra un ejemplo del adecuado llenado del formulario para llevar el control de la purga de lodos del FAFA en la PTAR de la Urbanización "Vista al Lago" en Cachí, Paraíso.

Fecha de inspección Remoción de lodos ¿El volumen que quedo es igual a un tercio del volumen útil? Colocación de tapas correctamente Firma del responsable 23/6/2020 | Sí Sí Sí Sí Sí Stephanie 15/7/2020 | Sí Sí Sí Sí Sí Stephanie

A continuación se muestra la plantilla para llevar el control de la medición de temperatura y pH en el FAFA de la PTAR de la Urbanización "Vista al Lago" en Cachí, Paraíso.

**Formulario 3.** Registro de medición de temperatura y pH del FAFA

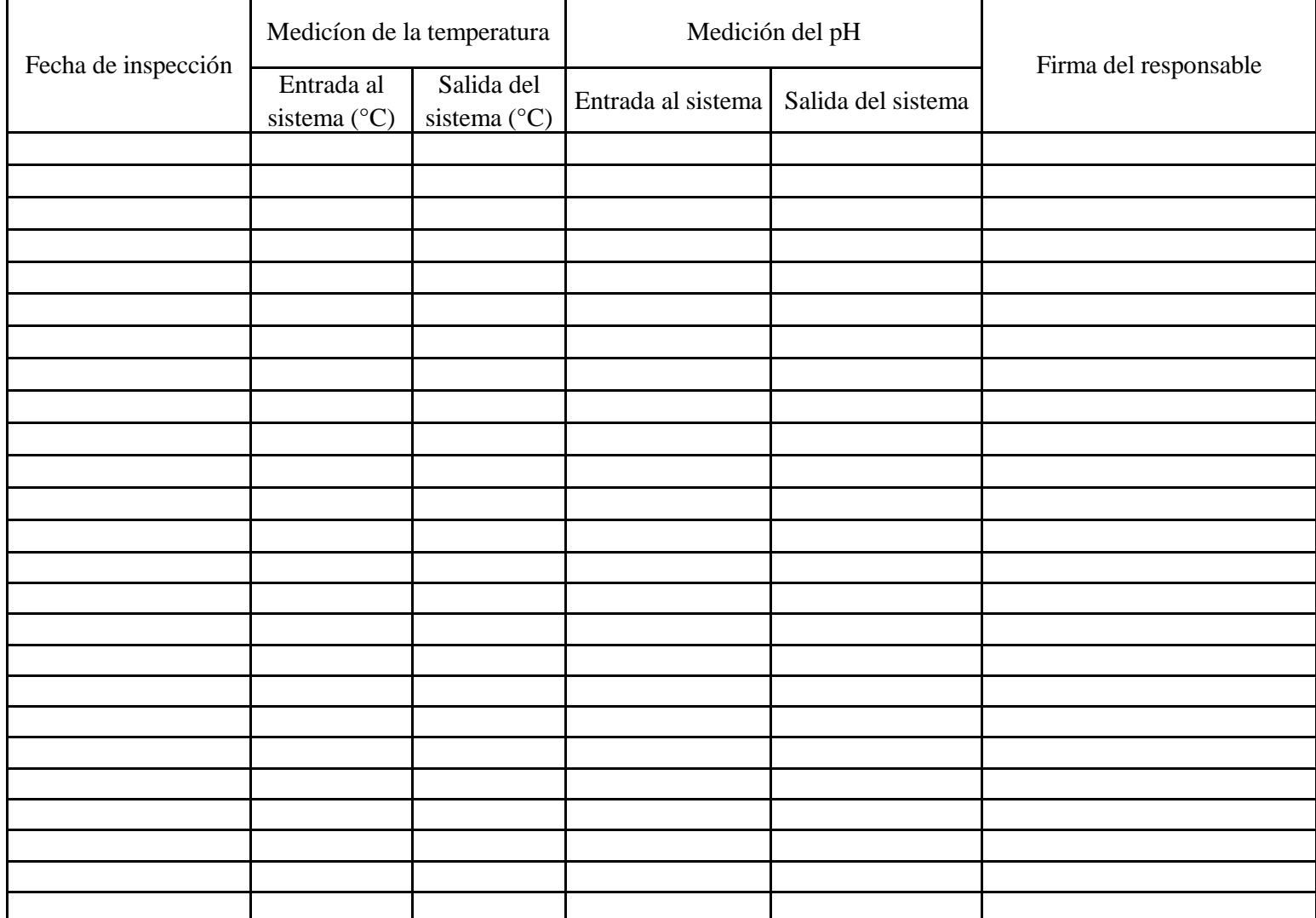

A continuación se muestra un ejemplo del adecuado llenado del formulario para llevar el control de la medición de temperatura y pH en el FAFA de la PTAR de la Urbanización "Vista al Lago" en Cachí, Paraíso. **Formulario 3.** Registro de medición de temperatura y pH del FAFA

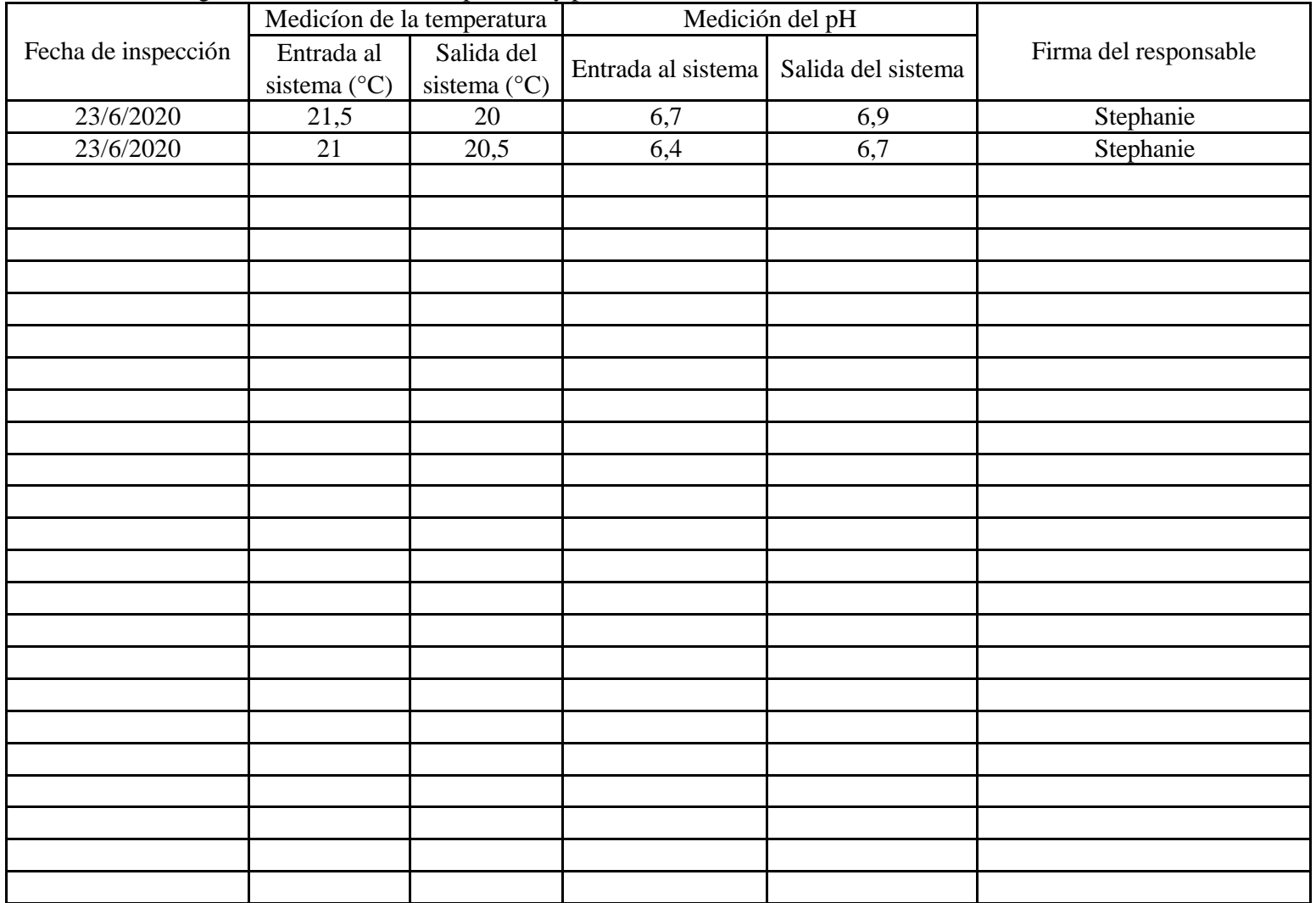
A continuación se muestra la plantilla para llevar el control de la medición de otros parámetros en el FAFA de la PTAR de la Urbanización "Vista al Lago" en Cachí, Paraíso.

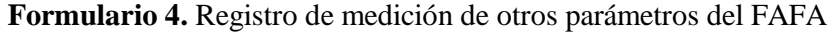

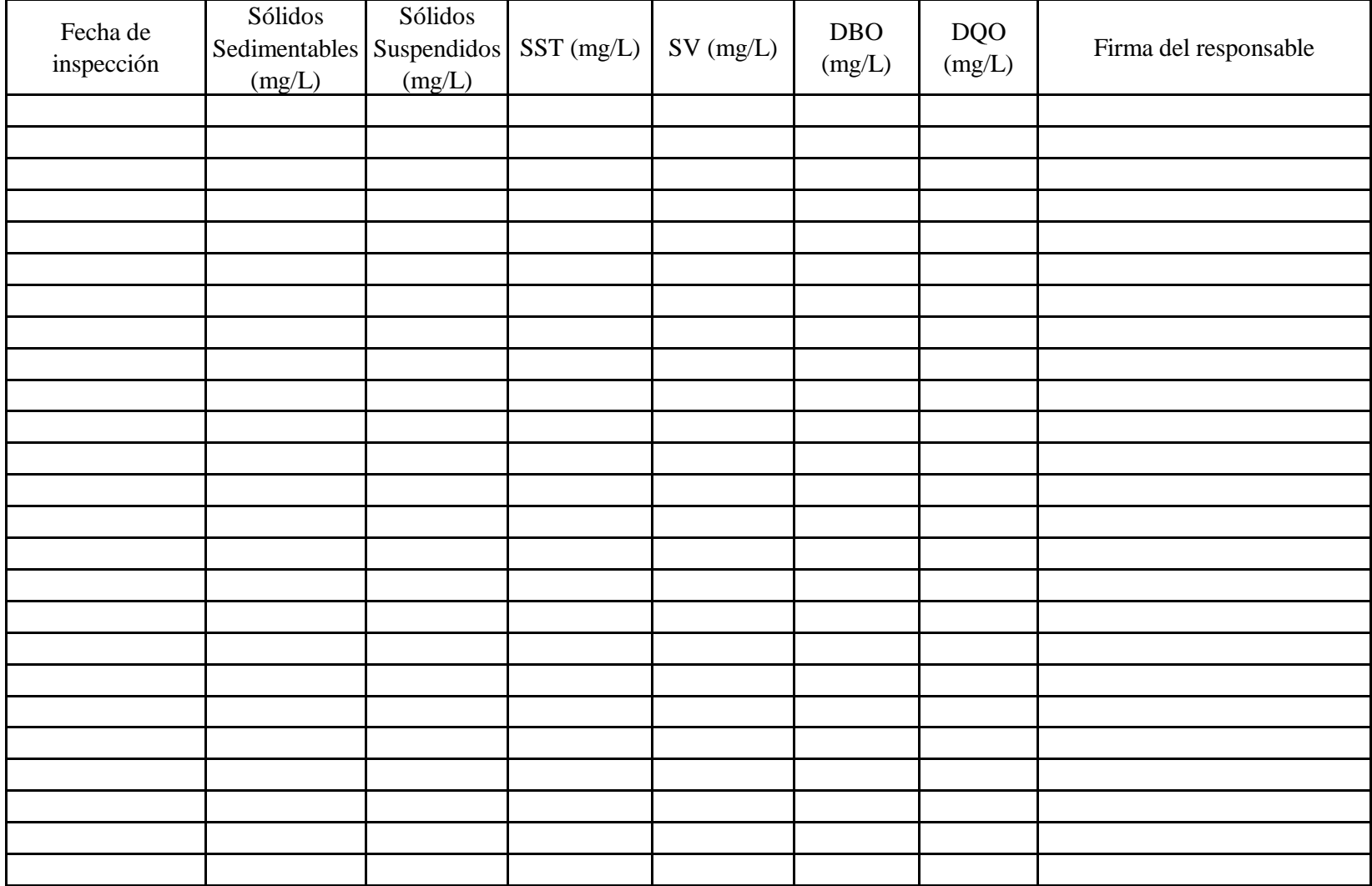

**Formulario 4.** Registro de medición de otros parámetros del FAFA A continuación se muestra un ejemplo del adecuado llenado del formulario para llevar el control de la medición de otros parámetros en el FAFA de la PTAR de la Urbanización "Vista al Lago" en Cachí, Paraíso.

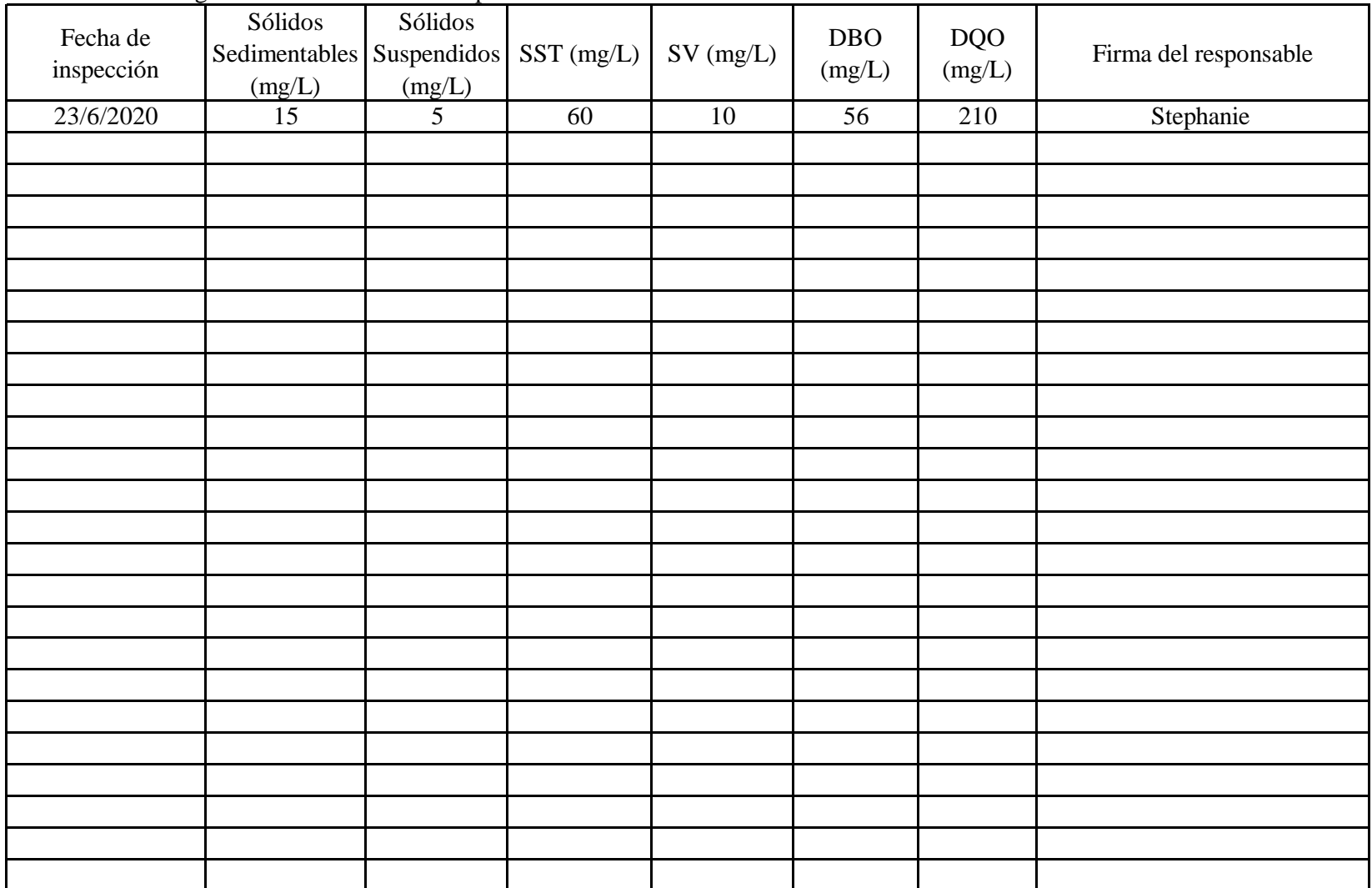

A continuación se muestra la plantilla para llevar el control de corte de plantas en el humedal de la PTAR de la Urbanización "Vista al Lago" en Cachí, Paraíso.

**Formulario 5.** Registro de cortado de plantas del humedal

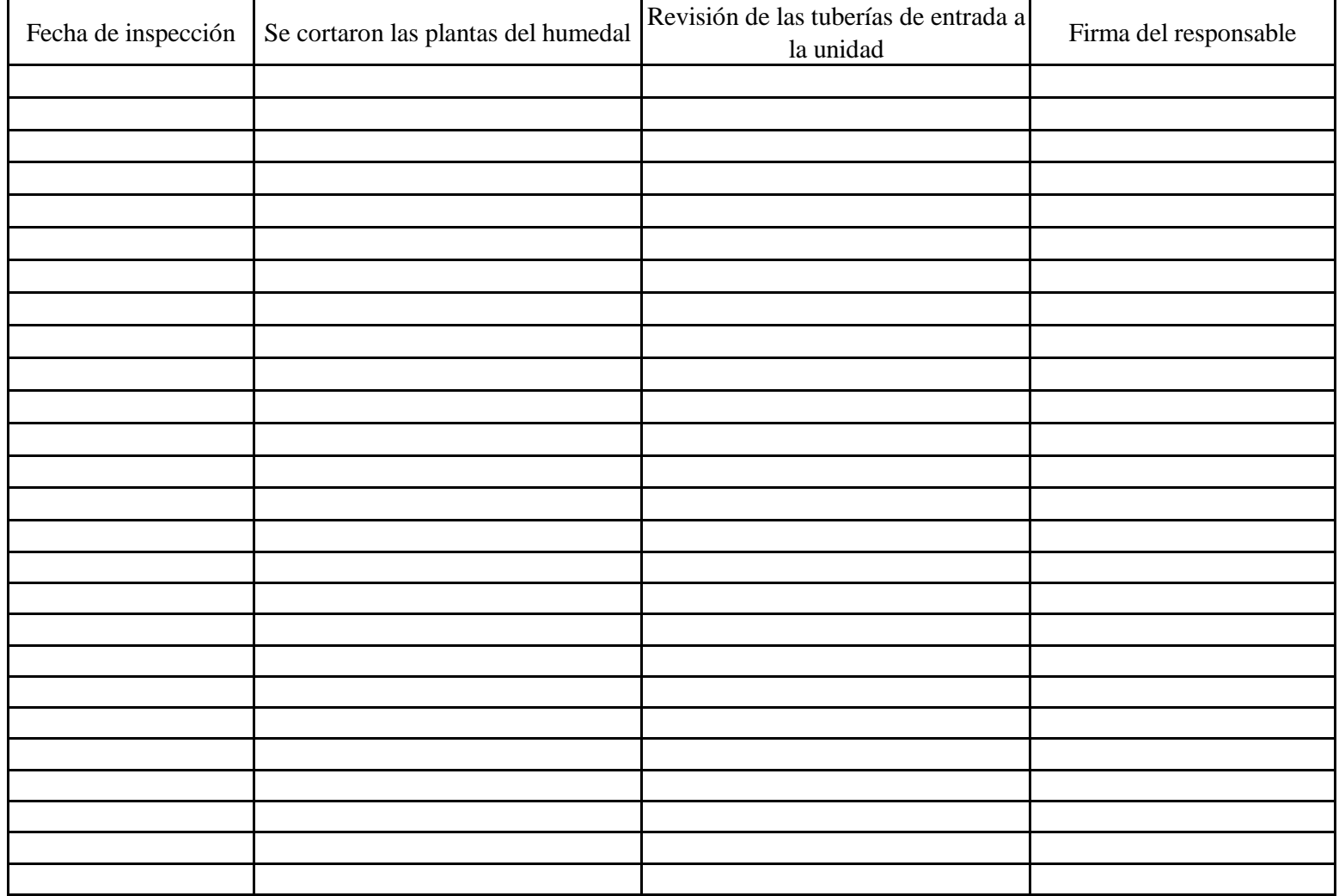

A continuación se muestra un ejemplo del adecuado llenado para llevar el control de corte de plantas en el humedal de la PTAR de la Urbanización "Vista al Lago" en Cachí, Paraíso.

**Formulario 5.** Registro de cortado de plantas del humedal

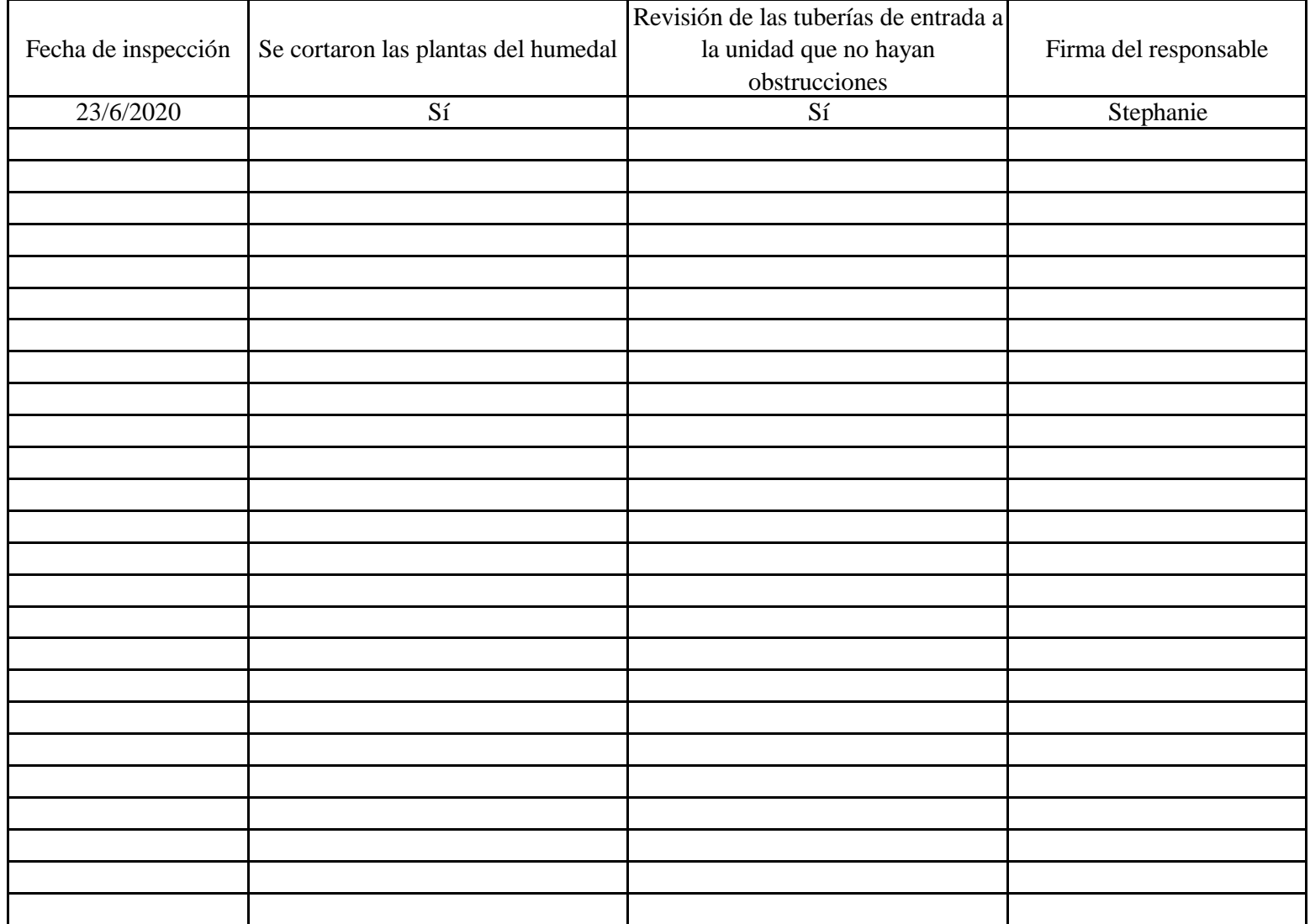

**Apéndice 1** 

## PLANOS DE LA PTAR EXISTENTE DE LA URBANIZACIÓN "VISTA AL LAGO" EN CACHÍ, PARAÍSO.

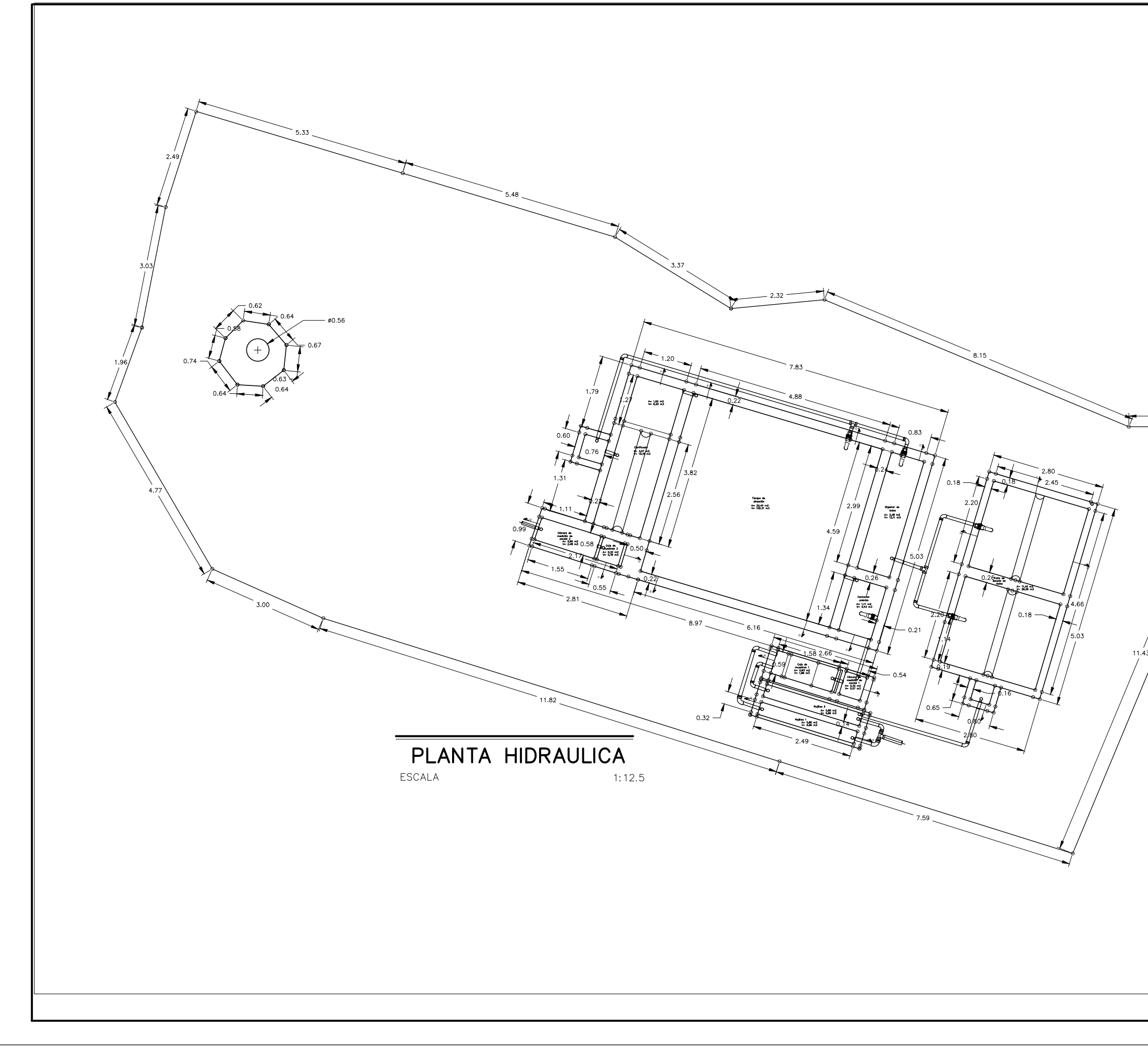

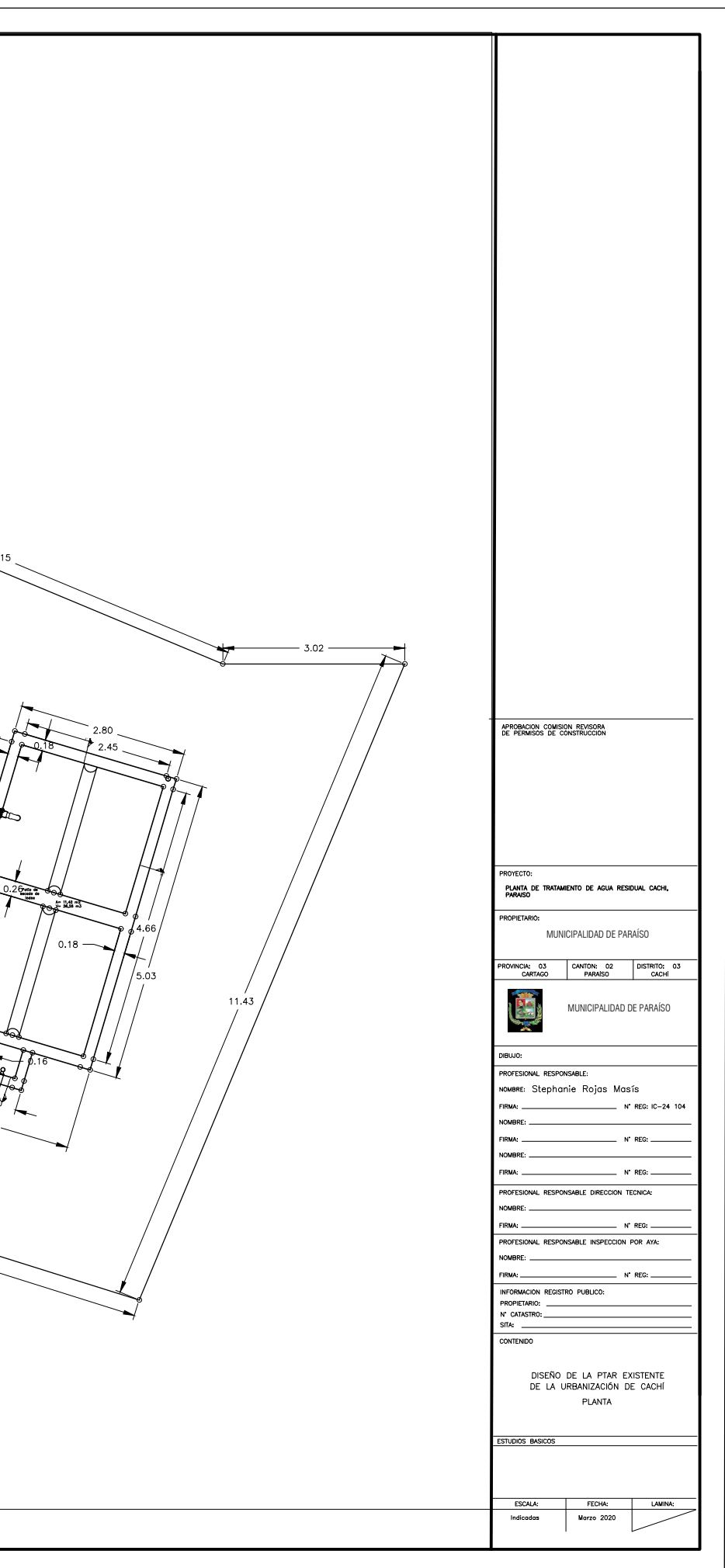

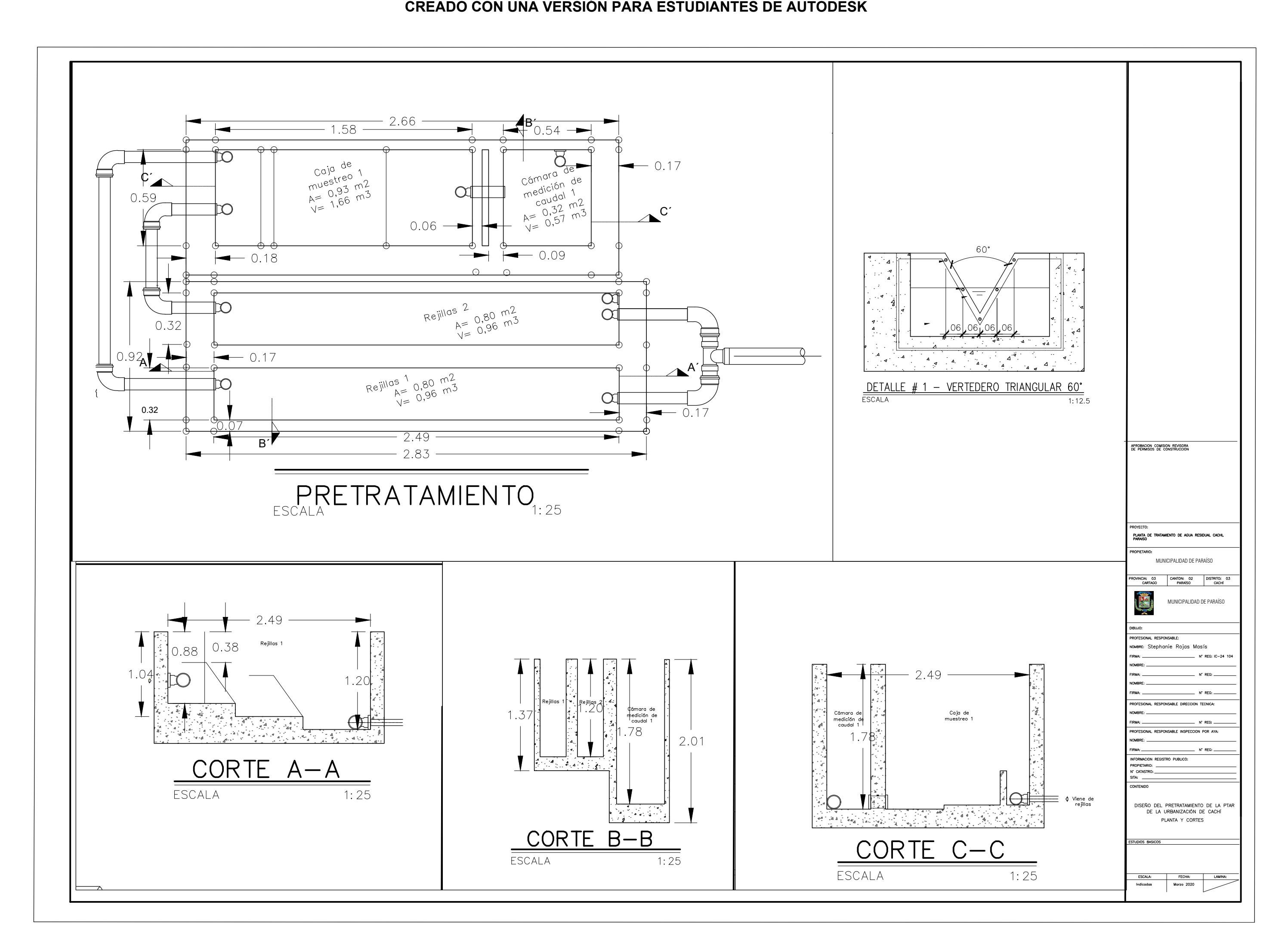

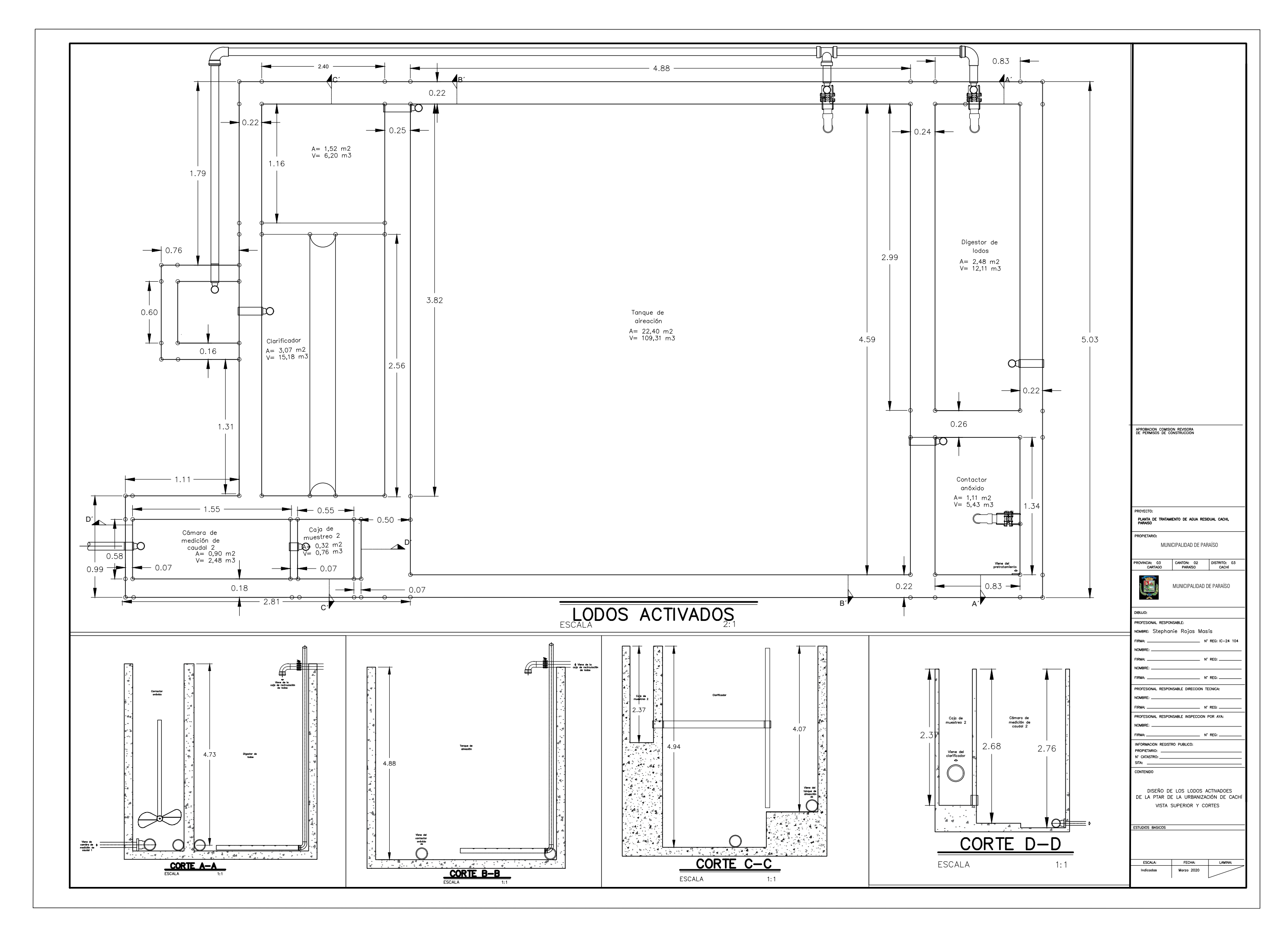

**CREADO CON UNA VERSIÓN PARA ESTUDIANTES DE AUTODESK**

## **CREADO CON UNA VERSIÓN PARA ESTUDIANTES DE AUTODESK**

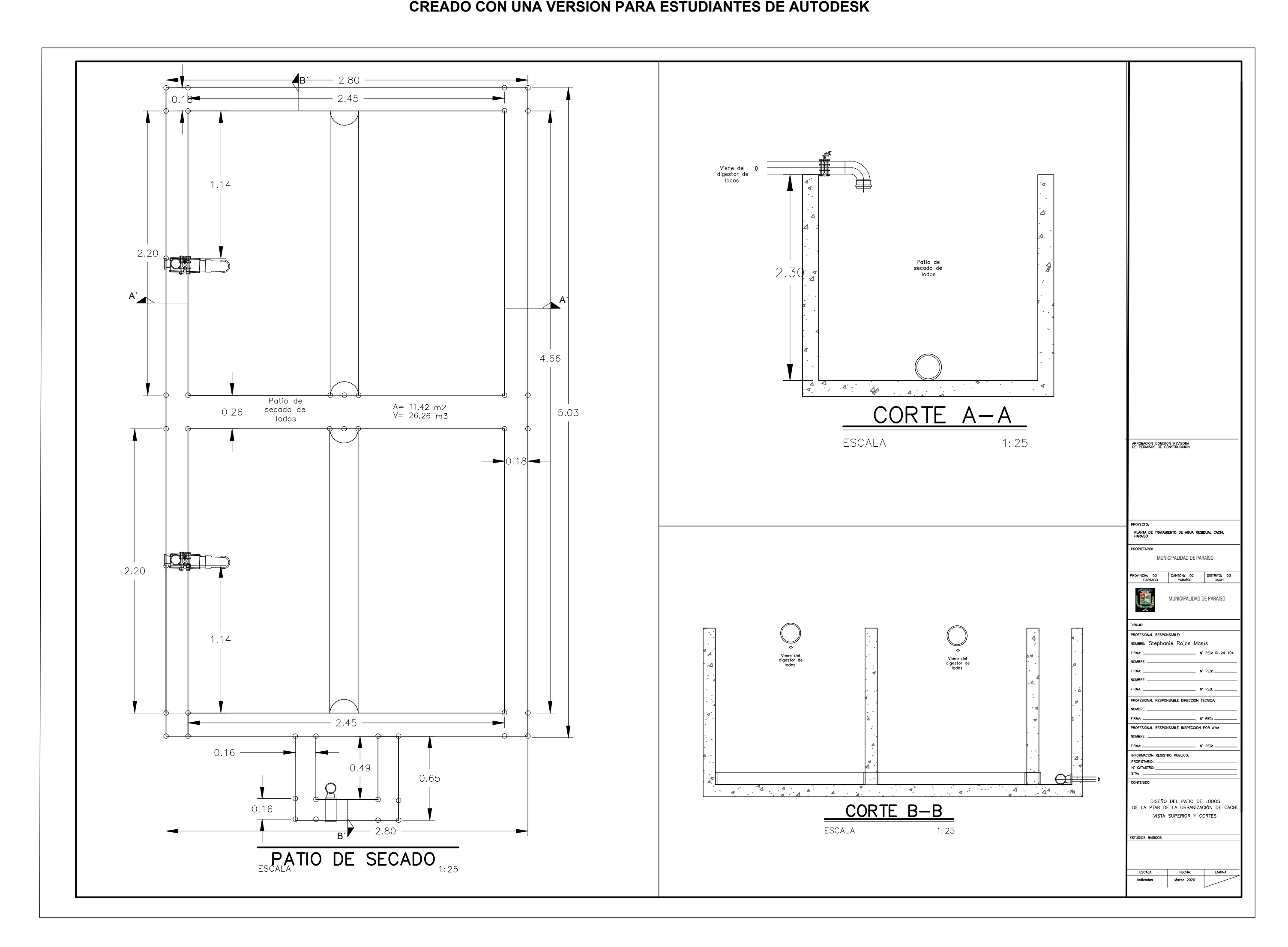

**Apéndice 5** 

## PLANOS DEL NUEVO DISEÑO DE LA PTAR DE LA URBANIZACIÓN "VISTA AL LAGO" EN CACHÍ, PARAÍSO.

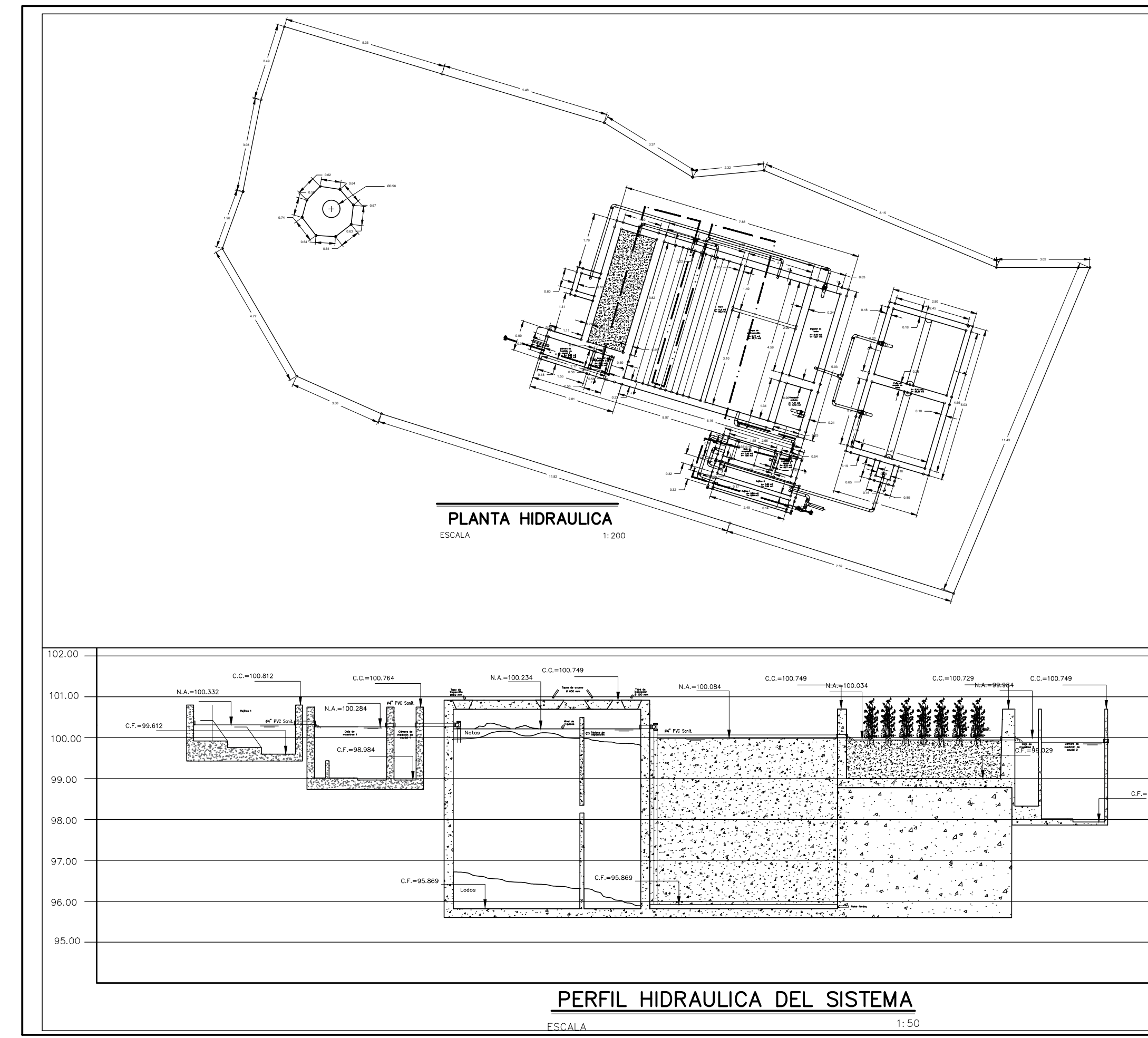

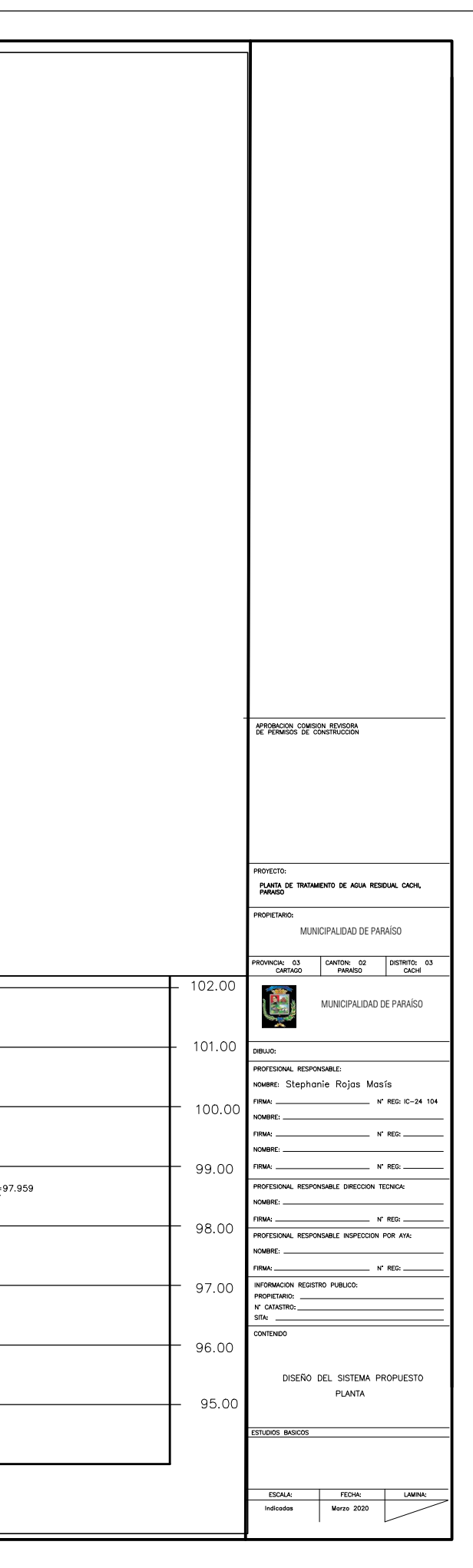

## **CREADO CON UNA VERSIÓN PARA ESTUDIANTES DE AUTODESK**

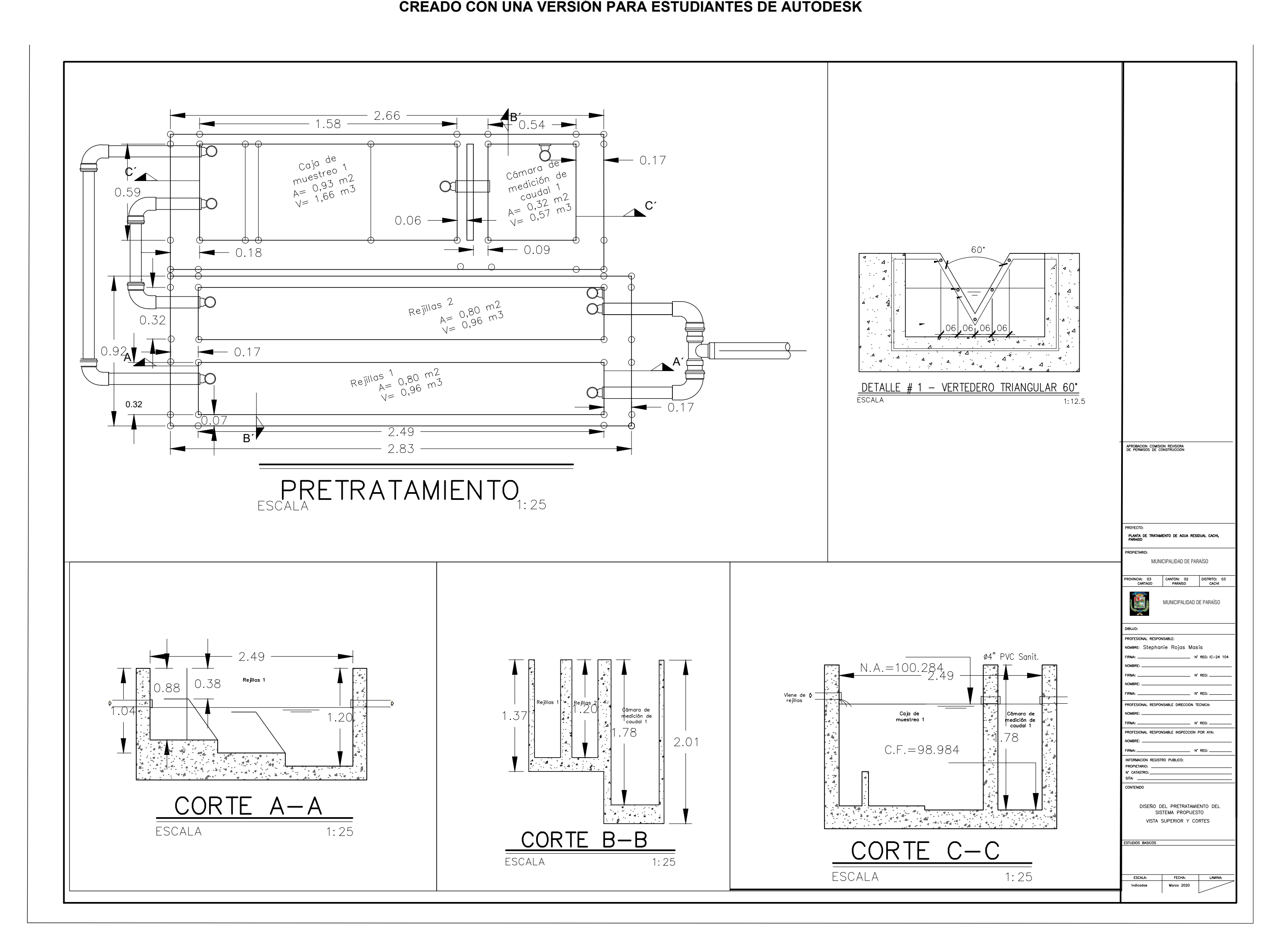

**CREADO CON UNA VERSIÓN PARA ESTUDIANTES DE AUTODESK** 

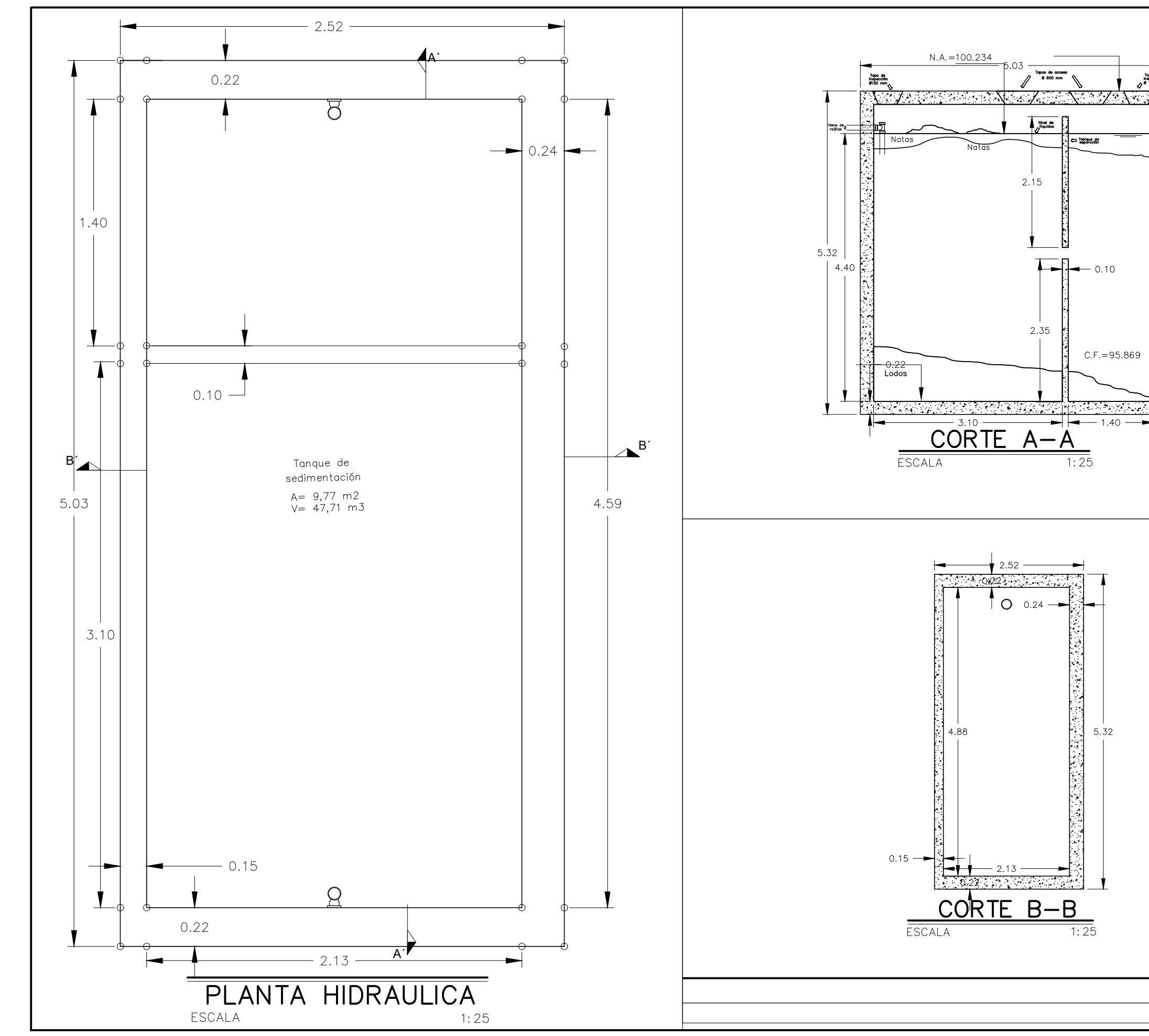

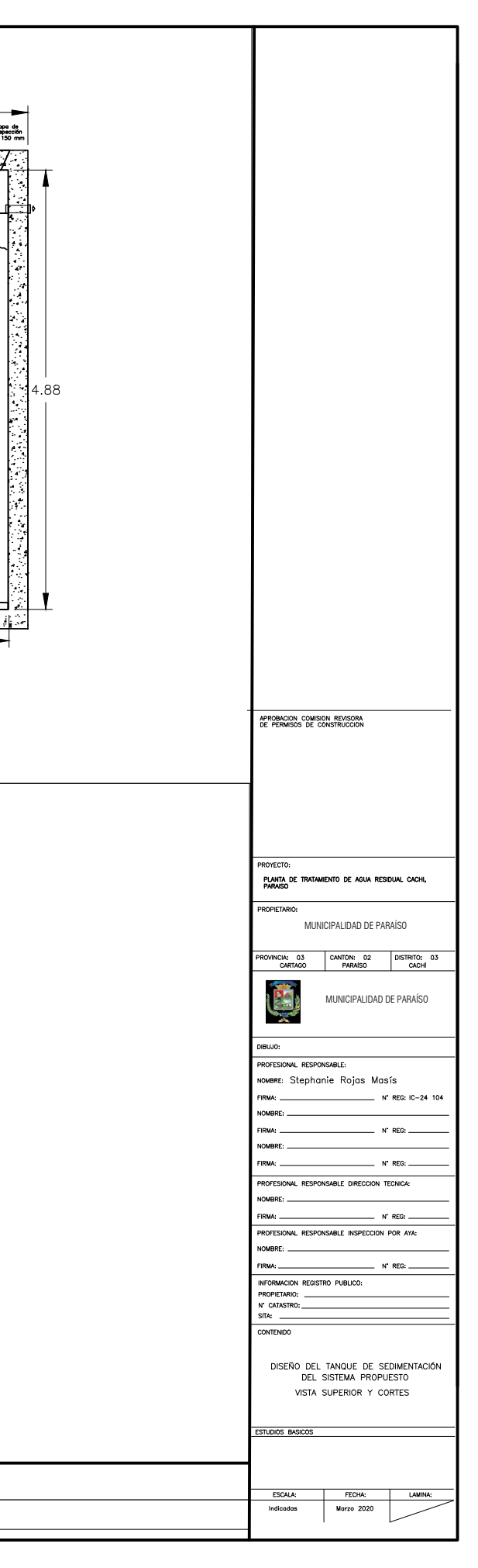

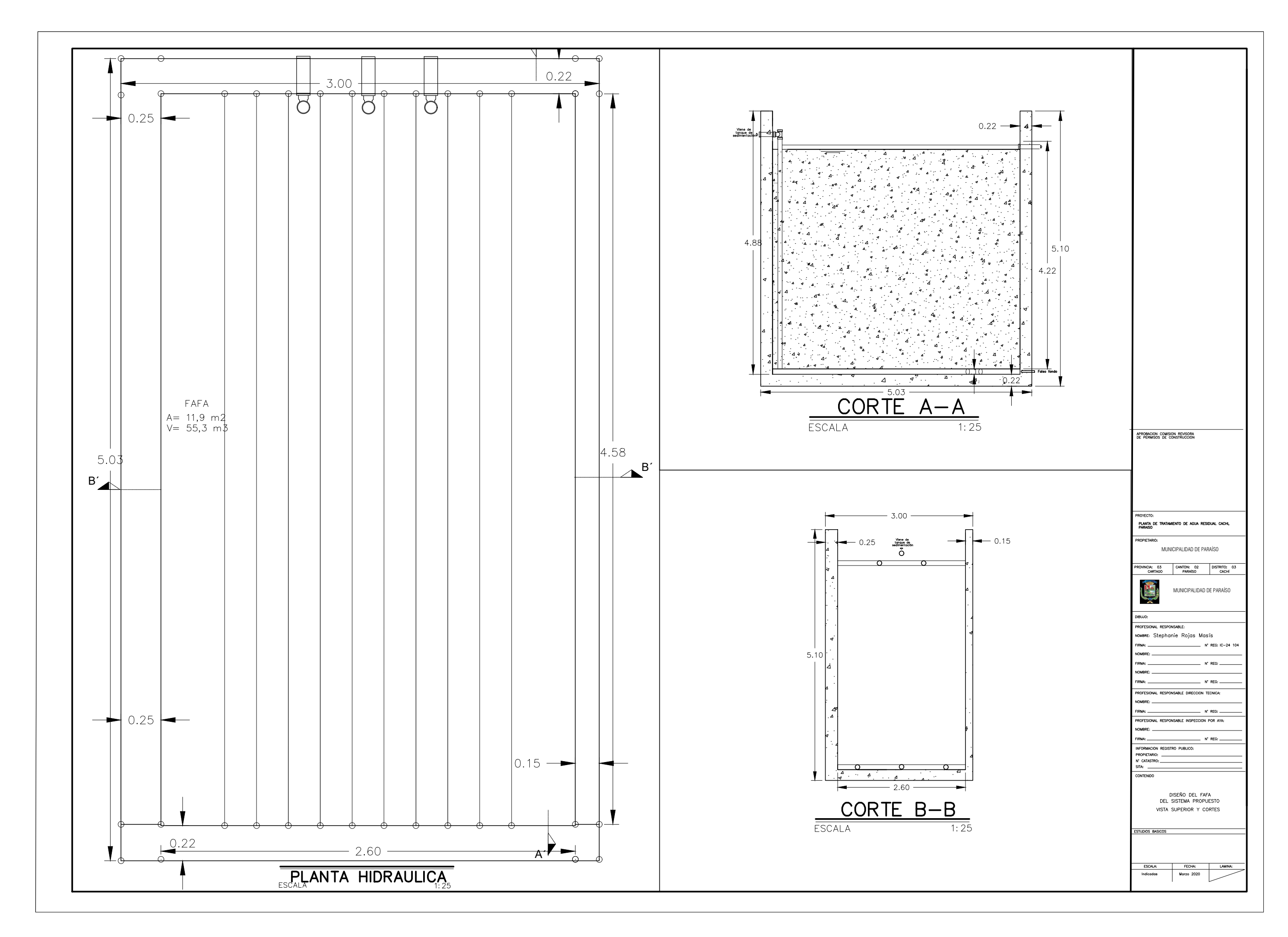

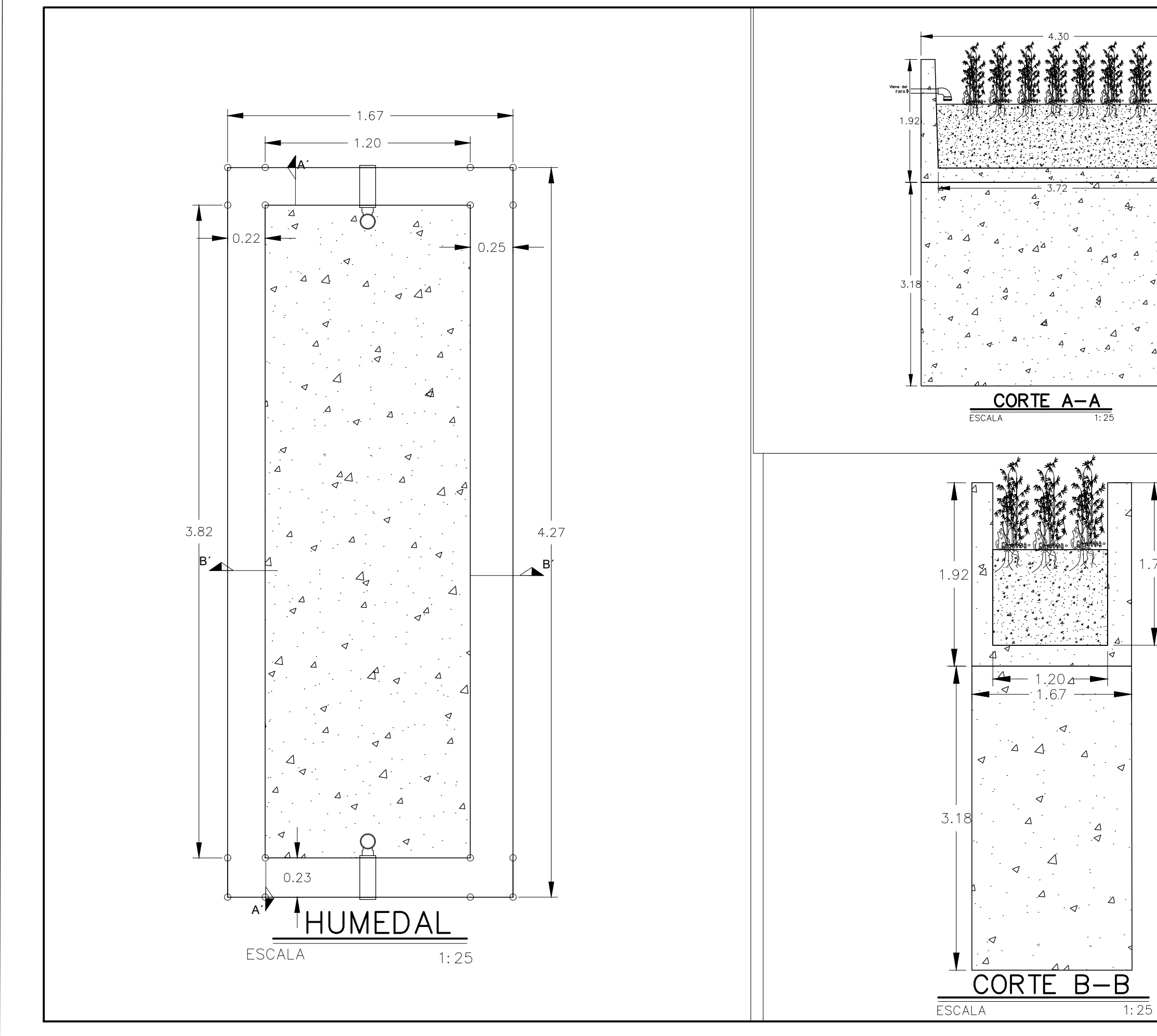

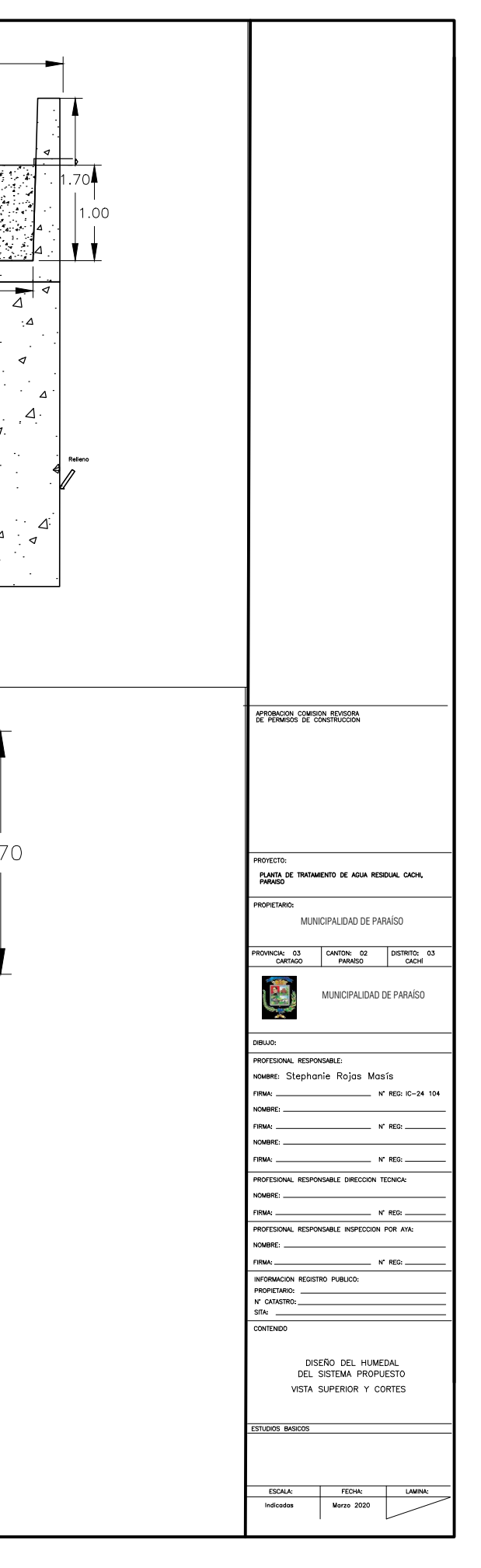